Sistema de Información para los Cambios de Turno del Personal Médico e Implementación de un Modelo Multidimensional con Minería de Datos para Análisis del Tipo de Población que Hace uso del Servicio en el Área de Urgencias en el Hospital San Antonio de Arbeláez, Cundinamarca

Presentado por:

Wendy Briyit González Bravo

161214124

Andrea Yisella Pedraza Bojaca

161214141

Claudia Carolina Sabogal Parra

161214154

Directores:

José Fernando Sotelo

Duvan Reinerio Ordoñez

Trabajo de grado para optar el título de ingeniería de sistemas

Universidad de Cundinamarca

Facultad de Ingeniería

Ingeniería de Sistemas

Fusagasugá

2018

# **Tabla de Contenido**

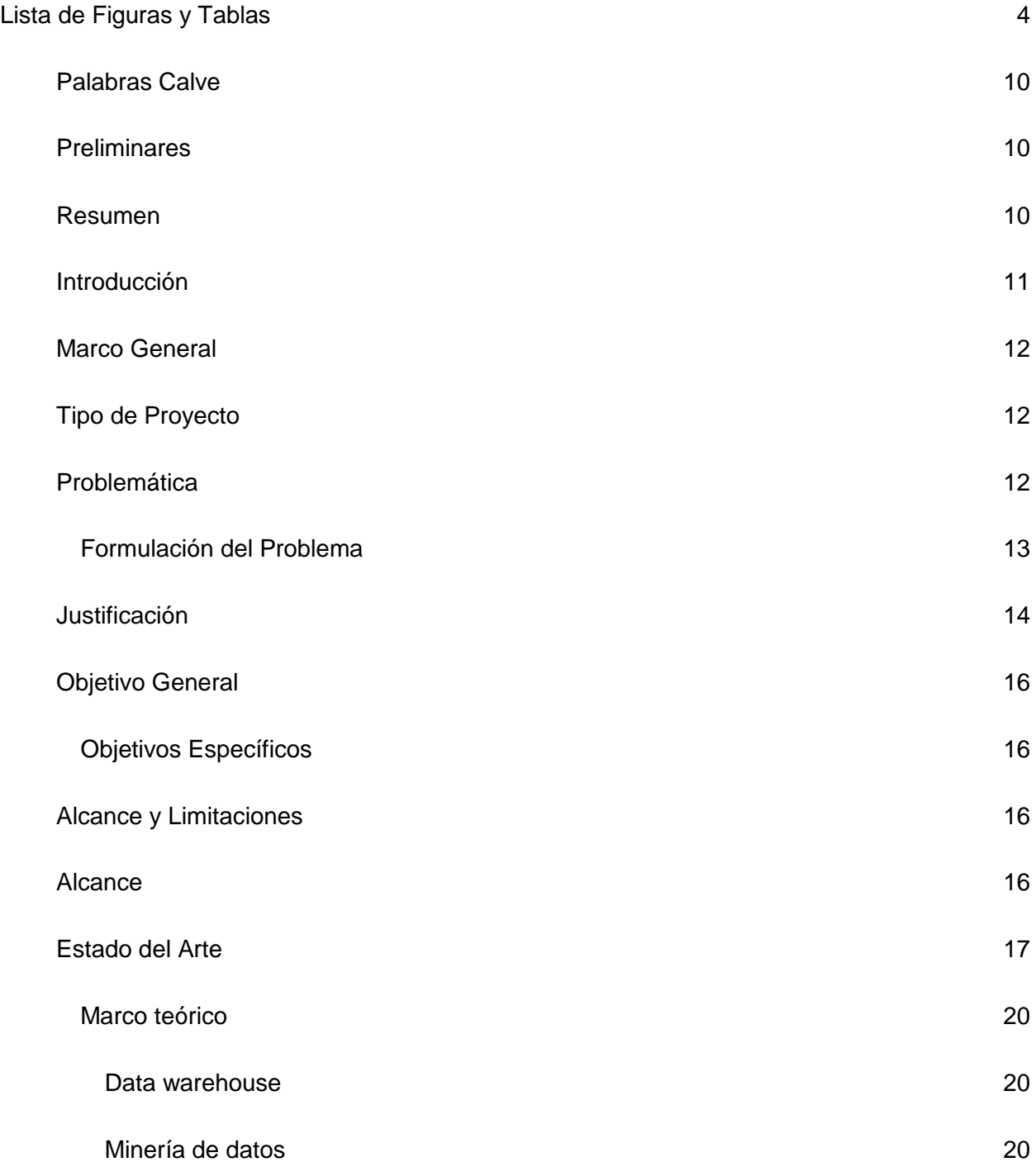

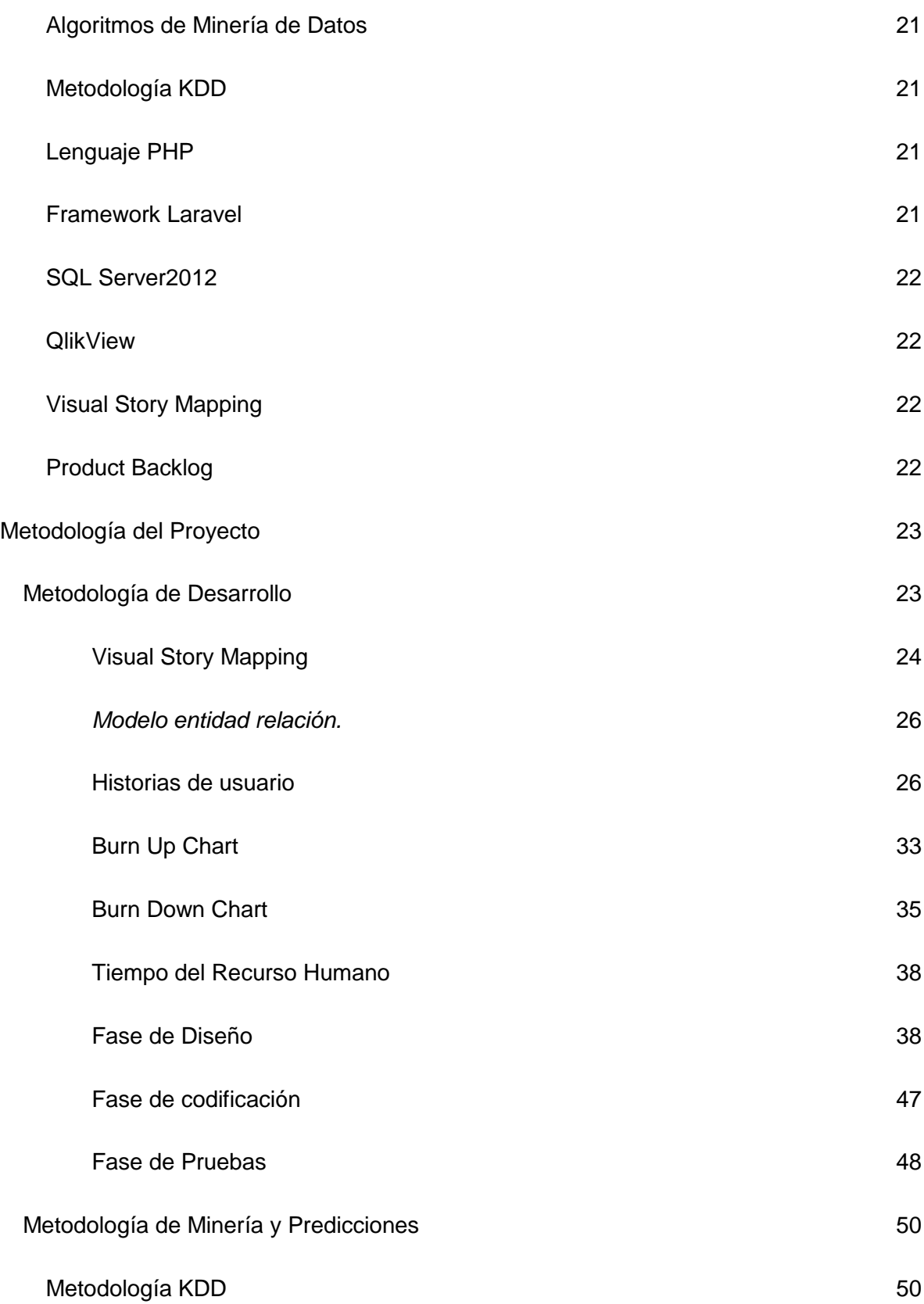

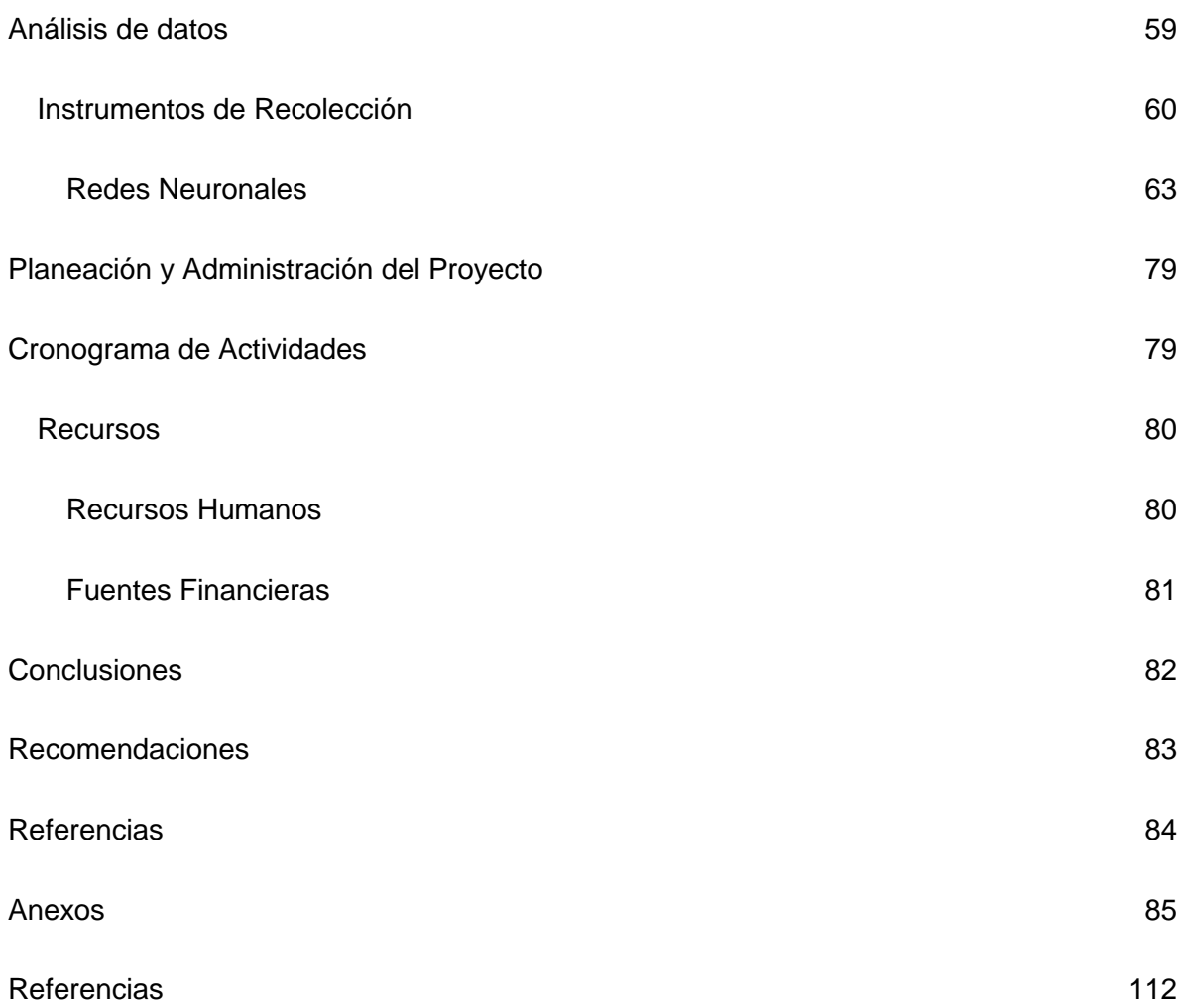

# **Lista de Figuras y Tablas**

<span id="page-4-0"></span>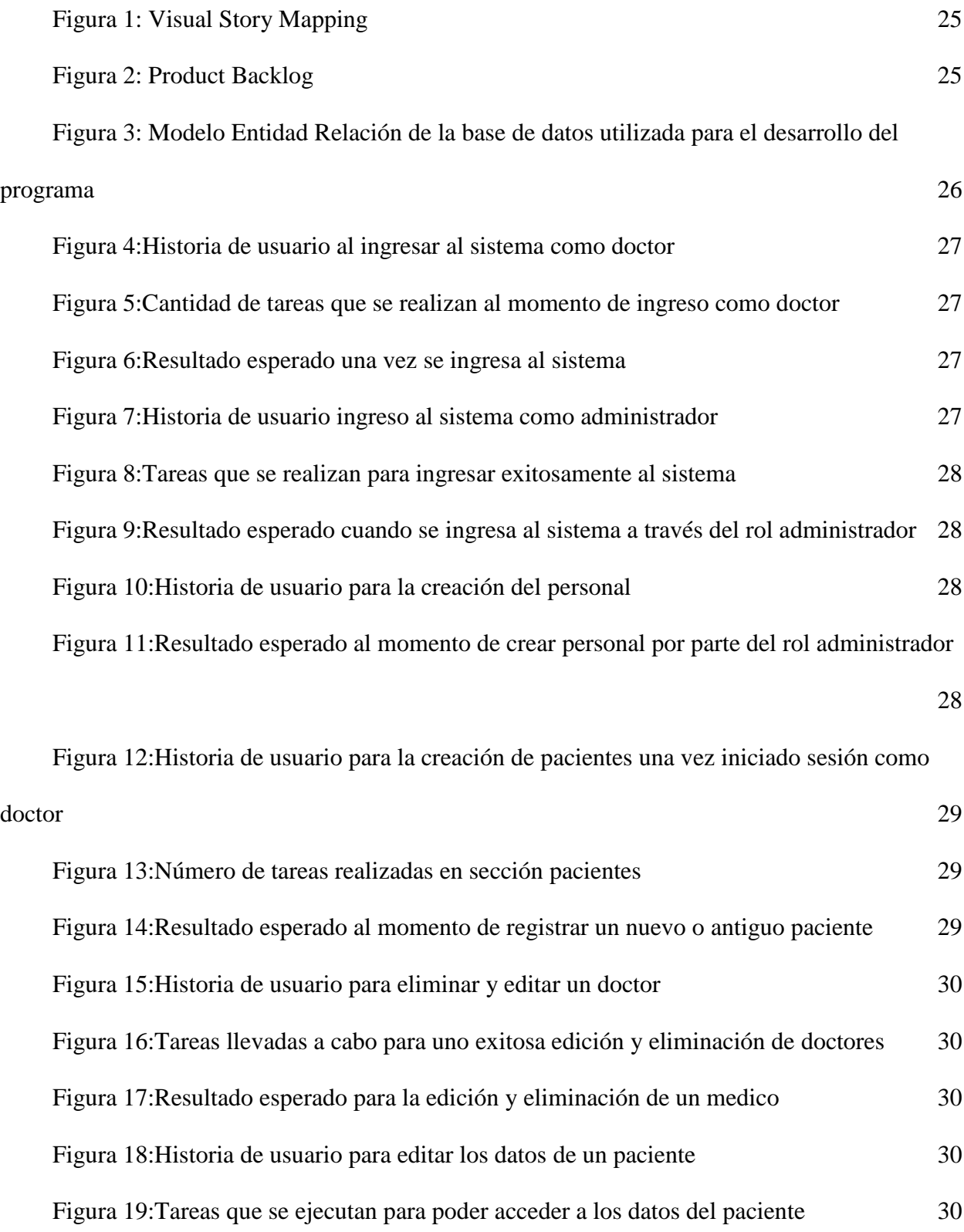

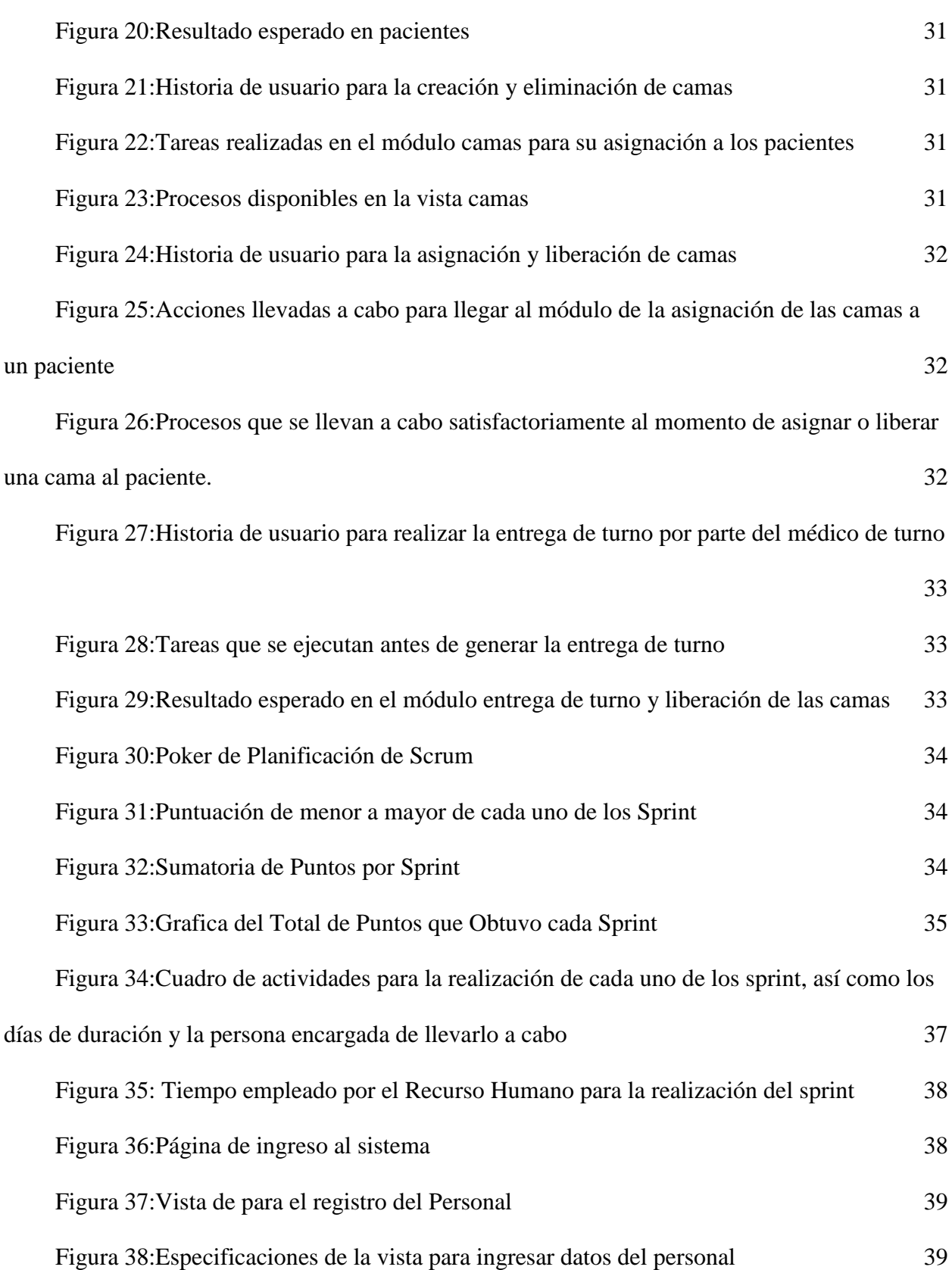

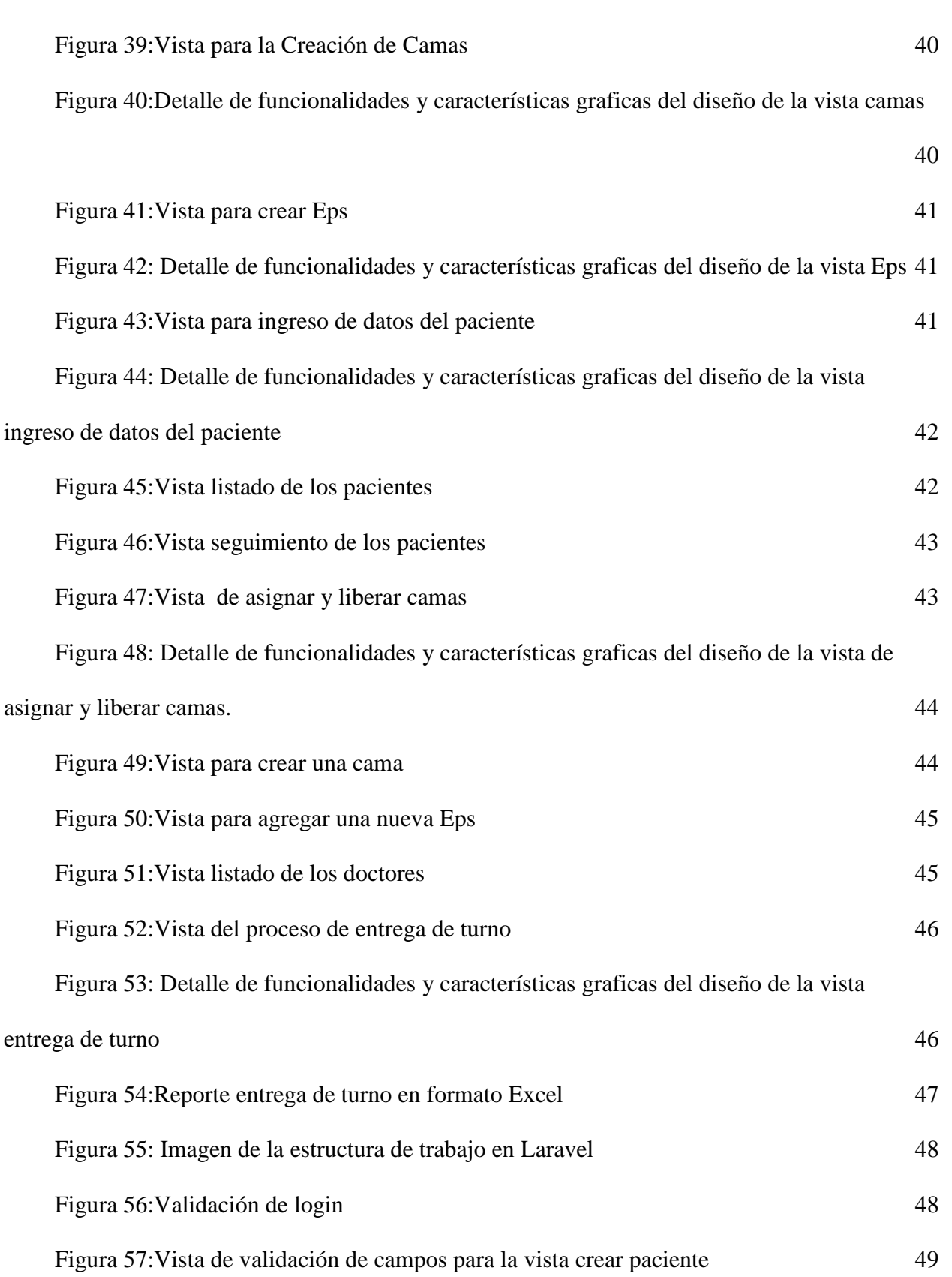

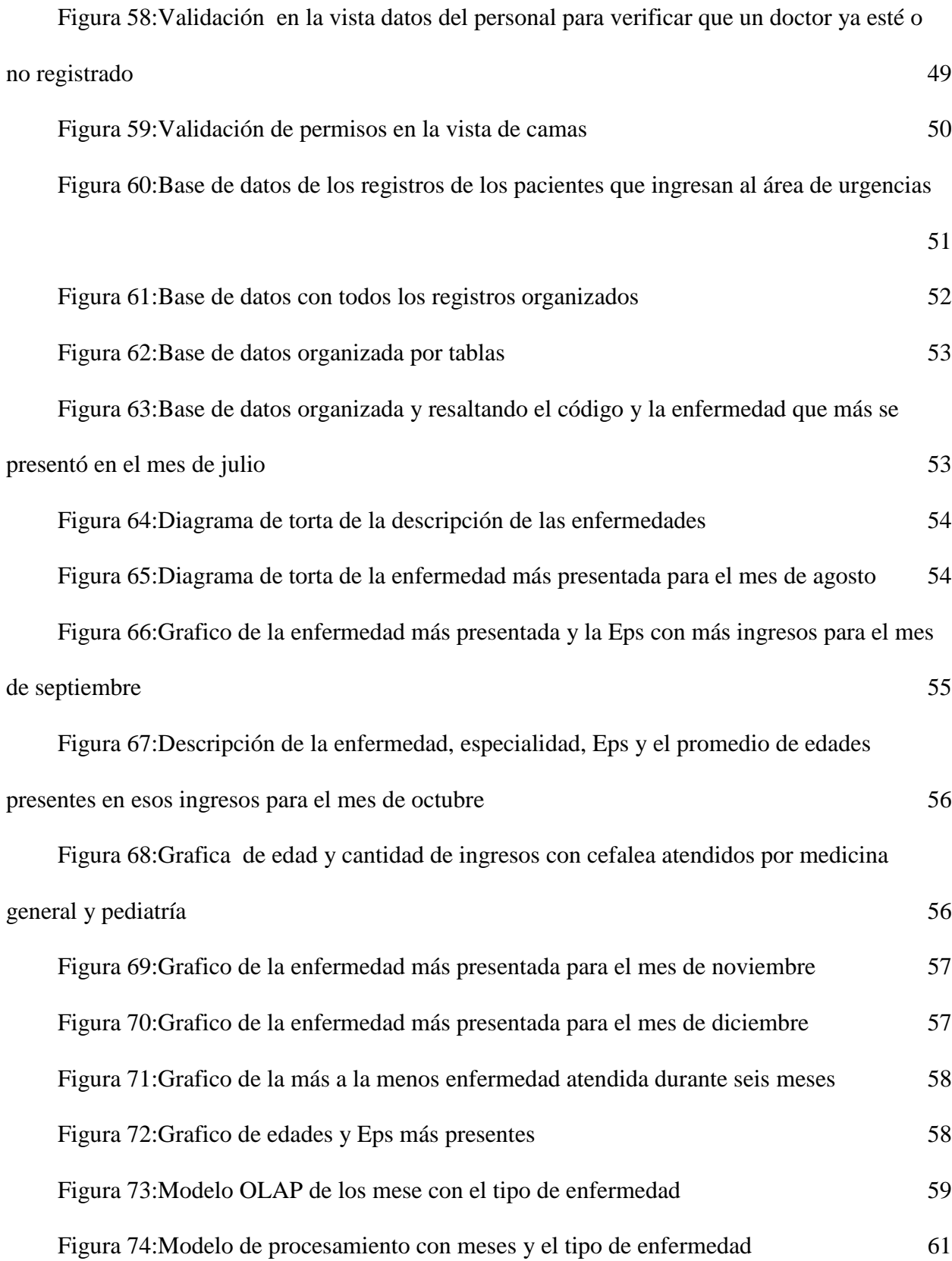

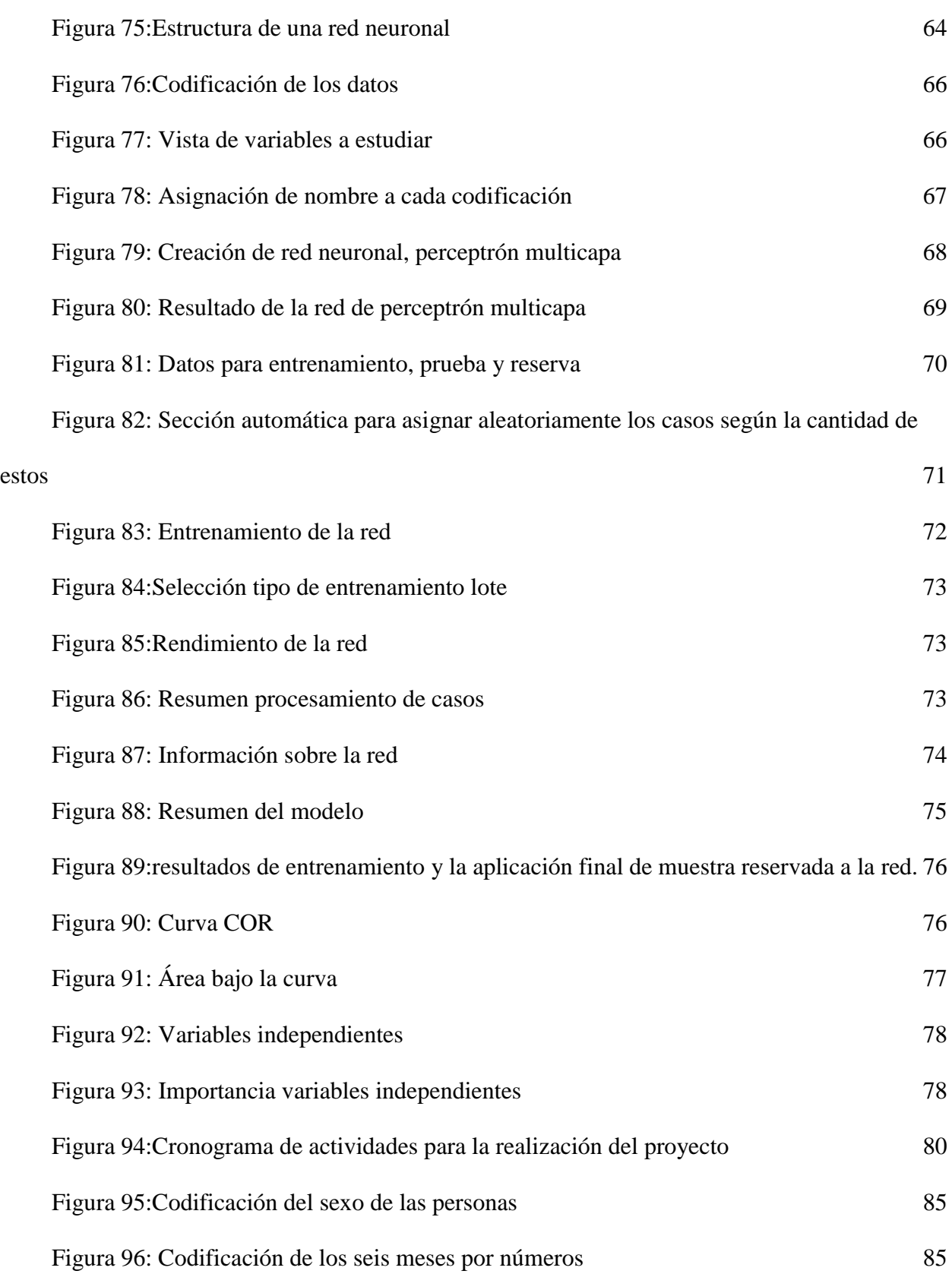

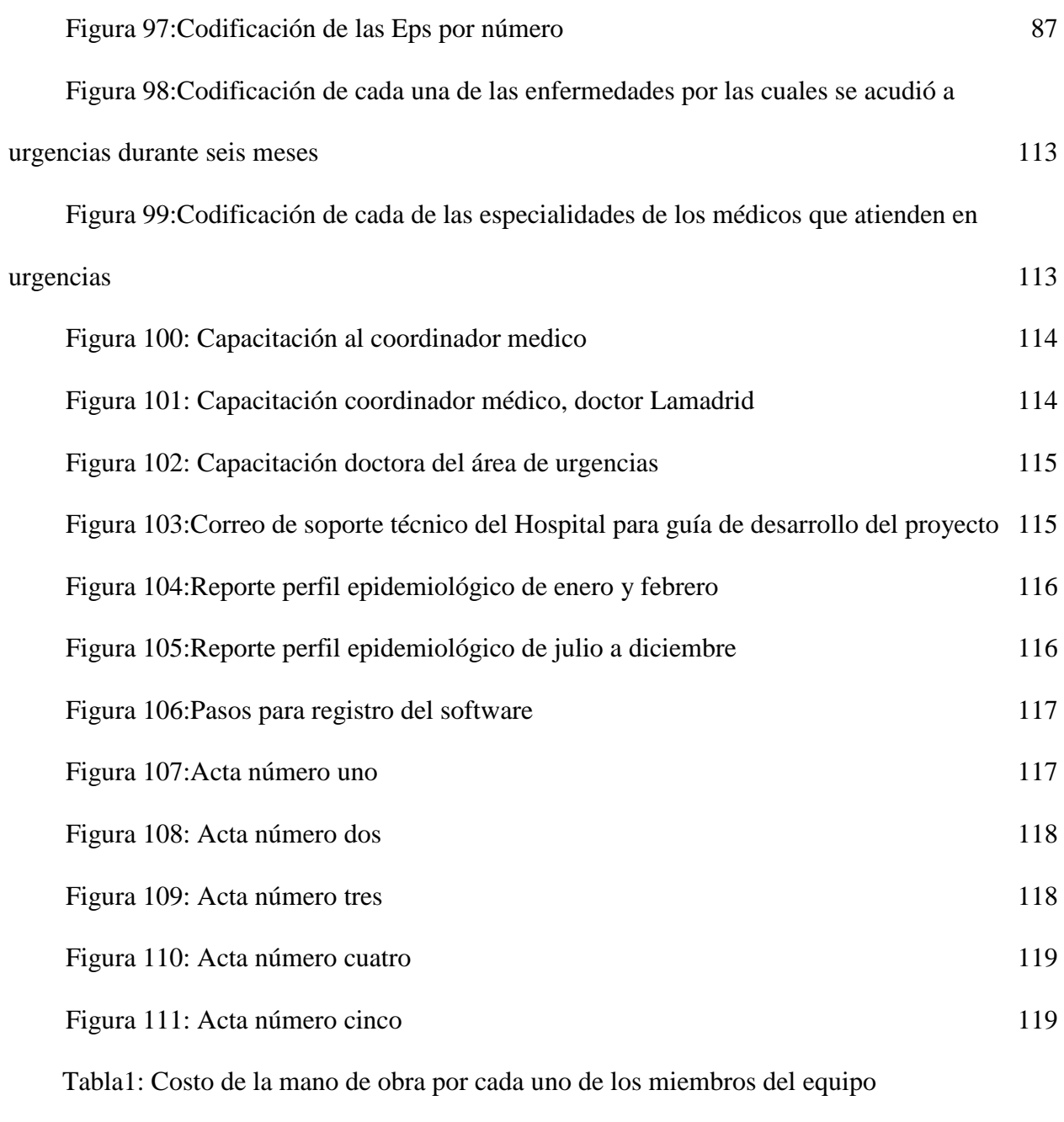

Tabla2: Tabla de gastos en equipo y transporte

#### <span id="page-10-0"></span>**Palabras Calve**

<span id="page-10-1"></span>Framework laravel, minería de datos, urgencias, Software, OLAP, enfermedades

#### **Preliminares**

#### <span id="page-10-2"></span> **Resumen**

 En el presente trabajo se muestra el desarrollo de un software, que tiene por objeto llevar un control de la entrega de turno que hace cada médico del área de urgencias y se realiza un análisis de minería de datos sobre la población que acude a dicha área en el Hospital San Antonio de Arbeláez Cundinamarca.

 Para ello se utilizaron diferentes herramientas como Framework de Laravel, Gestor de bases de datos SQL Server, Lenguaje de programación Php para lograr un correcto funcionamiento de todos los procesos que realiza el software, como el generar el reporte de entrega de turno en formatos Pdf y Excel. Además, se realizaron análisis de minería de datos a través de QlikView, QlikSense y el modelo OLAP los cuales arrojaron diferentes resultados, entre ellos, que la enfermedad más presentada por parte de los usuarios que acuden a urgencias son los dolores abdominales.

 Los procesos realizados llevaron a obtener un software autosuficiente y efectivo para el proceso de entregas de turno del hospital, además de esto los análisis de minería permitió conocer más a fondo el tipo y características de la población que acude a este servicio.

#### **Abstrac**

 In the present work the development of a software is shown, which aims to keep track of the shift delivery made by each doctor in the emergency area and a data mining analysis is performed on the population that goes to this area in the San Antonio of Arbeláez Cundinamarca Hospital.

 For this, different tools were used such as Laravel Framework, SQL Server Database Manager, Php Programming Language to achieve a correct operation of all the processes carried out by the software,as the generate the report of delivery of shift in Pdf and Excel formats.

 In addition, data mining analyzes were conducted through QlikView, QlikSense and the OLAP model, which yielded different results, among them, that the most presented disease by the users who come to the emergency room are the abdominal pains.

 The processes carried out led to obtain a self-sufficient and effective software for the delivery process of the hospital shift, in addition to this the mining analysis allowed to know more thoroughly the type and characteristics of the population that goes to this service.

#### **Introducción**

<span id="page-11-0"></span>En la actualidad las tecnologías de la información y la comunicación son una parte fundamental de las empresas y en el campo de la salud no es la excepción, debido a que en ellas se manejan grandes cantidades de información que son almacenadas, procesadas y nuevamente utilizadas como parte de los procesos que se desarrollan en estas instituciones.

Teniendo en cuenta lo anterior y debido al creciente uso de la tecnología, en el presente trabajo se pretende desarrollar un sistema de información de apoyo al proceso de entrega de turno del área de urgencias del Hospital san Antonio de Arbeláez de nivel uno, ya que no cuenta con los recursos financieros para adquirir un software comercial que permita llevar un control de los pacientes que ingresan al área de urgencias y realice un informe detallado de la atención prestada y su evolución, este software se desarrolló en lenguaje de programación PHP, gestor de bases de datos SQL Server y como Framework de desarrollo Laravel, el cual consta de varios

módulos, el primero está diseñado para el registro de todo el personal médico, en el segundo se encontrará el área de camas, donde se creará, eliminará y asignará cama a un paciente y finalmente el módulo de entrega de turno.

 Además del desarrollo del software se hace un estudio de minería de datos de forma descriptiva de la población que acude al área de urgencias para conocer sus principales características, para ello se usa el modelo OLAP que consiste en filtrar la información más relevante y necesaria para tener mejores resultados. Finalmente se llevó a cabo el uso del software de análisis predictivo IBM SPSS Statics en el cual se creó una red neuronal, para estudiar las variables de la información de la base de datos de urgencias y así predecir información futura. El resultado de estos estudios y análisis permiten al cuerpo médico la toma de decisiones oportunas y eficaces para la rehabilitación del paciente.

#### **Marco General**

#### <span id="page-12-1"></span><span id="page-12-0"></span> **Tipo de Proyecto**

Proyecto de ingeniería de sistemas

#### **Línea de investigación.**

Sistemas distribuidos y base de datos no relacionales, es la tendencia en el avance de la tecnología que ha abierto las puertas hacia un nuevo enfoque de entendimiento y toma de decisiones, la cual es utilizada para describir enormes cantidades de datos (estructurados, no estructurados y semiestructurados) que tomaría demasiado tiempo y sería muy costoso cargarlos a un base de datos relacional para su análisis (Barranco, 2012, p.1)

### **Problemática**

<span id="page-12-2"></span> Los Hospitales de nivel uno encargados de consulta de medicina general, laboratorio clínico básico, atención inicial, estabilización o remisión del paciente ubicados en zonas alejadas del

casco urbano cuentan con procesos obsoletos para la entrega de turnos que no proporcionan la información suficiente impidiendo consultar en un futuro esa información.

 El municipio de Arbeláez cuenta con el Hospital San Antonio de primer nivel en el cual el área de urgencias ha venido utilizando formatos manuales para la entrega de turno.

 Este hospital no cuenta con una caracterización de los usuarios por lo tanto no sabe con certeza en qué periodos los insumos deben ser mayores para atender eficazmente a los usuarios.

 En la actualidad los usuarios se ven afectados debido a la demora en los tiempos de atención, la falta de datos detallados del ingreso a urgencias dado que en algunas ocasiones no se especifica o se pierde esta información. El cuerpo médico también tiene dificultades, pues el doctor que recibe un paciente no siempre es el mismo que da la salida, lo que provoca falencias en la falta de información detallada de lo realizado y el tratamiento que se le esté llevando a cabo a un paciente.

#### <span id="page-13-0"></span>**Formulación del Problema**

 ¿Cómo mejorar el proceso de entrega de turnos, conocer las características de la población y predecir eventos futuros, de todos los pacientes que acuden al área de urgencias del Hospital San Antonio de Arbeláez?

 **Supuesto:** Mediante el desarrollo de un software en el cual se utilice lenguaje de programación Php, gestor de bases de datos SQL Server y Framework de desarrollo Laravel, se agilizará el proceso de entrega de turnos en el área de urgencias del hospital de Arbeláez y a través de la minería de datos se conocerá las características de la población y con el uso de la herramienta IBM SPSS Statics se predecirá eventos futuros para una toma de decisiones oportunas por parte del cuerpo médico.

#### **Justificación**

<span id="page-14-0"></span> Tras el notable avance de las empresas en cuanto al uso de tecnología es importante resaltar que el uso de ellas mejora la calidad en el servicio, mientras que los sistemas tradicionales que actualmente utiliza el hospital san Antonio de Arbeláez no son óptimos y obvian información trascendental que en futuros momentos puede ser requerida.

 Basado en lo expuesto en la resolución 005521 de 27 de diciembre de 2013, del Ministerio de salud y protección social en el ítem 5 enfocado en la Atención de urgencias, menciona: "Modalidad de prestación de servicios de salud que busca preservar la vida y prevenir las consecuencias críticas, permanentes o futuras, mediante el uso de tecnologías en salud para la atención de usuarios que presenten alteración de la integridad física, funcional o mental, por cualquier causa y con cualquier grado de severidad que comprometan su vida o funcionalidad".

 Teniendo en cuenta la anterior resolución en la cual se habla del uso de las tecnologías en la salud para la atención de los usuarios, el desarrollo de este software para el Hospital de Arbeláez permitirá el uso de estas nuevas tecnologías y por ende agilizar los procesos para que la atención al usuario sea rápida, oportuna y de alta calidad, brindando atención a cada persona y a su vez se garantice el derecho fundamental a la salud.

 El uso de las TICS en el campo de la salud mejora la atención al usuario, el almacenamiento y análisis de la información, por ello la importancia del presente trabajo de grado debido a que la IPS de salud Hospital San Antonio de Arbeláez es una Institución Pública que no cuenta con los recursos para la obtener dicho programa, el cual se hace necesario y se convierte en un requerimiento indispensable para garantizar la calidad en la prestación de sus servicios, tales como la entrega y recibo de turno de sus pacientes, disminuyendo tiempos y evitando posibles riesgos de confusión de los planes de atención de los usuarios.

 De esta manera con el desarrollo del software también se favorecerá el ambiente, al reducir los grandes volúmenes de papel físico utilizados en los registros de los pacientes en el área de urgencias. También se generará un impacto social al brindar mejor atención e información clara y precisa de los pacientes, y un impacto económico al reducir los costos de los manuales de control de ingreso y salida.

 Al realizar un modelo multidimensional con minería de datos se pretende obtener la caracterización de la población del área de urgencias para determinar qué implementos se necesitará al momento de una urgencia, que tipo de población acudirá con más frecuencia y sus enfermedades recurrentes, reduciendo de esta forma costos importantes para el hospital al no adquirir implementos innecesarios y a su vez poder adquirir lo que en verdad es necesario para el diagnóstico, tratamiento y recuperación eficaz de cada usuario garantizando la calidad en los servicios de salud prestados a cada individuo que así lo requiera, además de servir de apoyo para el proceso de toma de decisiones del cuerpo médico permitiendo reconocer que la demanda de usuarios no sea mayor que la oferta del cuerpo médico.

 Además del desarrollo del software y los estudios con minería de datos, se creará un modelo de redes neuronales artificiales la cual permitirá predecir eventos futuros, el tener esta información es de vital importancia para que el Hospital pueda desarrollar planes de contingencia que permitan estar preparados en caso tal que esta requiera de una atención inmediata.

 El uso de este software en el hospital san Antonio de Arbeláez permite que el servicio del área de urgencias tenga una mejora y beneficie a todas las personas del municipio, pueblos cercanos y a toda la comunidad que en dado caso requiera de atención inmediata, debido a que el uso de esta

nueva tecnología junto con los resultados de los análisis de la población y las predicciones permitirán agilizar el tiempo de atención al usuario, gracias a que se tendrá conocimiento de los meses del año se presentará mayores afecciones que requieren ser atendidas en el área de urgencias de este hospital.

#### <span id="page-16-0"></span>**Objetivo General**

 Desarrollar un sistema de información para el cambio de turno de los médicos del área de urgencias del Hospital San Antonio de Arbeláez, que permita agilizar los tiempos de atención y mejore el servicio de esa área, mediante el uso de lenguajes de programación y bases de datos.

#### <span id="page-16-1"></span>**Objetivos Específicos**

Conocer el funcionamiento del área de urgencias del hospital San Antonio de Arbeláez.

 Analizar la información de los pacientes que acuden al área urgencias a través del uso del modelo multidimensional de minería de datos.

Crear un modelo de redes neuronales artificiales que permita predecir eventos futuros.

Capacitar al personal en el manejo del software.

#### **Alcance y Limitaciones**

## <span id="page-16-3"></span><span id="page-16-2"></span>**Alcance**

 Al diseñar el sistema de información para la entrega de turnos, el modelo con minería de datos y el modelo de red neuronal artificial, se logrará reducir el tiempo de la entrega de turnos del cuerpo médico y apoyar la toma de decisiones del mismo.

 Por ende se diseñan varios módulos en el sistema de información como lo son el registro de datos del personal de urgencias y los pacientes, registro de camas y asignación de estas, también cuenta con dos roles como lo son el administrador y doctores los cuales tendrán privilegios al momento de consultar la información del paciente, y en los módulos del modelo de minería de

datos se pretende dar a conocer las características del tipo de usuario que acude al área de urgencias del hospital San Antonio de Arbeláez-Cundinamarca y darlos a conocer a través de un modelo OLAP y gráficos estadísticos que permitirán determinar las enfermedades, Eps, edad, sexo entre otras características más relevantes en los ingresos y salidas de los usuarios en los últimos seis meses. Con esta información se realizaron predicciones para los siguientes meses permitiendo al cuerpo médico tomar decisiones en cuanto a esta información.

 **Limitaciones.** La carencia de investigaciones y procesos que abordan la caracterización del tipo de población.

 Restricción de equipos de cómputo para el análisis de la información generada por el modelo de minería de datos.

#### **Estado del Arte**

<span id="page-17-0"></span> Los trabajos que se referencian a continuación tienen en común la idea de mejorar el servicio de entidades prestadoras del servicio de salud, teniendo en cuenta que se tiene la necesidad de implementar las nuevas tecnologías en los hospitales y clínicas para dar un mejor servicio y que el usuario reciba una atención oportuna, entre ellos tenemos trabajos a nivel institucional como entidades a nivel mundial que ya han implementado este tipo de software.

 Estos trabajos y entidades que ya cuentan con estas herramientas permiten visualizar y tener un enfoque más claro de como direccionar el proyecto a la solución de la problemática que presenta el Hospital San Antonio de Arbeláez.

 Realizando investigación en el repositorio de la universidad de Cundinamarca, a nivel local se encontraron los siguientes trabajos enfocados en la misma línea del presente trabajo.

 Título: Software de gestión para la asignación de citas de consulta externa para el hospital de San Rafael 2003 Fusagasugá, Tesis de trabajo de grado, universidad de Cundinamarca, facultad de ingeniería, programa ingeniería de sistemas.

Autores: Elías Reinaldo Gámez Pinilla, José Antonio García Torres

 Objetivo: Desarrollar un software de gestión para la asignación de citas médicas en el área de consulta externa en el hospital San Rafael de Fusagasugá.

 Título: Software de gestión de historias clínicas para las áreas de facturación hospitalización y servicios médicos generales de la clínica Nuestra Señora de Belén 2002, Tesis de trabajo de grado, universidad de Cundinamarca, facultad de ingeniería, programa ingeniería de sistemas.

Autor: José Alexander Borda Castro

Objetivo: analizar y modelar los procesos que involucran el uso de las historias clínicas en la Clínica Nuestra Señora de Belén, para la posterior construcción de un prototipo de software que respalde el flujo de información de las historias clínicas en las diferentes dependencias, así como la generación de las estadísticas y los consabidos reportes.

 Ingeniería del Proyecto: El proyecto explota los distintos procesos que tienen lugar en la clínica nuestra Señora de Belén alrededor de la historia clínica. Vista desde la metodología orientada a objetos, se busca llegar a la comprensión de la super-clase Clínica a través de la inducción en cada una de sus subclases constituyentes e interactuantes. Dado que una de las principales variables a tratar son los tiempos de retardo generados por la polifuncionalidad de algunas áreas, nos hemos enfocado en descubrir la dinámica que se genera con la con la interacción de las clases para visualizar mejor que cambios a nivel de redundancia o carencias podemos proponer de tal forma que el sistema desempeñe sus funciones óptimamente y genere respuestas oportunas.

 Así mismo consultando en la web, a nivel nacional se encontraron varios hospitales en los cuales se tienen implementadas este tipo de herramientas para mejorar la prestación de sus servicios.

 Dentro del análisis de las empresas que hacen uso de este tipo de software tenemos el hospital San Vicente de Rionegro el cual es pionero en la implementación de un sistema de información de entrega de turnos y traslados, manejan antecedentes, Evaluación y consultas de cada paciente, proceso estandarizado de identificación y reporte.

 Hospital Nacional Rosales el cual es un centro de referencia de tercer nivel con atención en emergencia, consulta externa y hospitalización. Con una alta demanda de pacientes, cuenta con un sistema de información para la entrega de turnos, entrega de medicamentos, informaciones estadísticas del área de hospitalización.

 Clínica Mayor (Somos CChC) En la Clínica Mayor, la atención de salud en los distintos Servicios Clínicos es llevada a cabo mediante un sistema de turnos del personal clínico asistencial; esto nos permite garantizar la continuidad de la atención y la calidad de los cuidados en aspectos relevantes para la seguridad de los pacientes.

Resguardando la gestión de los cuidados de enfermería mediante una entrega de turno efectiva, de todos los pacientes que consulten y/o se hospitalicen en los distintos servicios de Clínica Mayor, todo esto en busca de mantener la seguridad y calidad en las prestaciones efectuadas.

 UPA Estrella, UPA Candelaria, CAMI Jerusalén, CAMI Manuela Beltrán y CAMI Vista Hermosa Sistema de información de entrega de turno y ronda médica donde se registra la información más relevante de los pacientes en los servicios de urgencias, hospitalización y

observación, para garantizar que el médico deje evidencia de la evolución de cada paciente en cada turno realizado.

 Referente al análisis de minería de datos y predicciones tenemos como herramienta a las técnicas de minería de datos para la predicción del diagnóstico de hipertensión arterial la cual incluye extracción automática del conocimiento, centrada en la minería de datos encontrando patrones y relaciones entre los datos permitiendo la creación de modelos en los cuales que la representación del conocimiento y estuvo basada en reglas de asociación y árbol de decisión.

#### **Marco teórico**

#### <span id="page-20-1"></span><span id="page-20-0"></span>**Data warehouse**

 Una data warehouse es una base de datos, que constituye el gran almacén de datos que está diseñado fundamentalmente para permitir el acceso en forma fácil a toda la organización, integrar información histórica y consistente, adaptarse a los cambios que se dan en la organización, generar datos dirigido al usuario y presentados en forma consolidada fundamentalmente, para distribución de información y de consultas. Se puede caracterizar una data Warehouse haciendo un contraste de cómo los datos almacenados en un DW, difieren de los datos operacionales usados por las aplicaciones transaccionales u operacionales. El ingreso de datos en el Data Warehouse viene desde el ambiente operacional en casi todos los casos. El Data Warehouse es siempre un almacén de datos transformados y separados físicamente de la aplicación donde se encontraron los datos del ambiente operacional (Cadenillas, 2011)

#### <span id="page-20-2"></span>**Minería de datos**

 La minería de datos (data mining) es el proceso de detectar la información procesable de los conjuntos grandes de datos. Utiliza el análisis matemático para deducir los patrones y tendencias que existen en los datos.

 Normalmente, estos patrones no se pueden detectar mediante la exploración tradicional de los datos porque las relaciones son demasiado complejas o porque hay demasiados datos. Es el llamado descubrimiento del conocimiento y va direccionando al nivel estratégico directamente. Estos patrones y tendencias se pueden recopilar y definir como un modelo de minería de datos (Cadenillas, Minería de Datos, 2011).

#### <span id="page-21-0"></span>**Algoritmos de Minería de Datos**

 Un algoritmo de minería de datos es un conjunto de cálculos y reglas heurísticas que permite crear un modelo, el algoritmo analiza los datos proporcionados en busca de tipos de patrones o tendencias. El algoritmo usa los resultados de este análisis para definir los parámetros óptimos para la creación del modelo de minería de datos (Cadenillas, Minería de Datos, 2011).

#### <span id="page-21-1"></span>**Metodología KDD**

 Es una metodología propuesta por Fayad en 1996, propone 5 fases: Selección, pre procesamiento, transformación, minería de datos y evaluación e implantación. Es un proceso iterativo e interactivo (Metodología KDD, 2010).

#### <span id="page-21-2"></span>**Lenguaje PHP**

 El lenguaje de programación PHP Hypertext Pre-Processor, fue desarrollado puntualmente para diseñar páginas web dinámicas programando scripts del lado del servidor. El lenguaje PHP siempre va incrustado dentro del HTML y generalmente se le relaciona con el uso de servidores Linux (Red Grafica Latinoamérica, 2010, p.1)

#### <span id="page-21-3"></span>**Framework Laravel**

 [Laravel](http://laravel.com/) es uno de los frameworks de código abierto más fáciles de asimilar para PHP. Es simple, muy potente y tiene una interfaz elegante y divertida de usar. Fue creado en 2011 y tiene una gran influencia de frameworks como Ruby on Rails, Sinatra y ASP.NET MVC.

 El objetivo de Laravel es el de ser un framework que permita el uso de una sintaxis refinada y expresiva para crear código de forma sencilla, evitando el "código espagueti" y permitiendo multitud de funcionalidades. Aprovecha todo lo bueno de otros frameworks y utiliza las características de las últimas versiones de PHP (Baquero García, 2015, p.1)

#### <span id="page-22-0"></span>**SQL Server2012**

 SQL Server es un [sistema de gestión de bases de datos relacionales \(RDBMS\)](http://searchdatacenter.techtarget.com/es/definicion/Sistema-de-gestion-de-bases-de-datos-relacionales-RDBMS) de Microsoft que está diseñado para el entorno empresarial. SQL Server se ejecuta en T-SQL (Transact -SQL), un conjunto de extensiones de programación de Sybase y Microsoft que añaden varias características a [SQL estándar,](http://searchdatacenter.techtarget.com/es/definicion/SQL-o-lenguaje-de-consultas-estructuradas) incluyendo control de transacciones, excepción y manejo de errores, procesamiento fila, así como variables declaradas (Rouse,2015,p.1)

#### <span id="page-22-1"></span>**QlikView**

 Qlik se basa en el poder del motor de indexación de datos asociativos que expone relaciones en conjuntos de datos complejos y de múltiples fuentes que de otro modo estarían ocultos y visualizaciones poderosas, mejorando la interacción con el usuario.

#### <span id="page-22-2"></span>**Visual Story Mapping**

 La técnica de Story Mapping, desarrollada por Jeff Patton, permite un enfoque visual a la construcción del product backlog. Está técnica, en la cual las historias de usuario se organizan en un modelo bidimensional, en lugar de la clásica lista-sábana, ayuda a pensar al producto desde los procesos de negocio y las necesidades de los usuarios (Agiles, 2010, p.2)

#### <span id="page-22-3"></span>**Product Backlog**

 El product backlog se puede ver desde la perspectiva de una iteración o sprint, de una release o de todo el producto. En cualquier caso, sigue siendo una lista priorizada de historias de usuario más o menos detalladas, aunque hablemos en cada caso de sprint backlog, release backlog o product backlog (Beas, 2011, p.1)

#### **Redes Neuronales (RNA) con SPSS Statistics**

Las redes neuronales son sistemas adaptativos que aprenden de la experiencia, aprenden a llevar a cabo ciertas tareas mediante un entrenamiento con ejemplos ilustrativos, en la actualidad las redes neuronales son una herramienta que se utilizan para muchas aplicaciones de minería de datos como lo son las predicciones (EcuRed, 2018, p.1)

#### **Metodología del Proyecto**

#### <span id="page-23-1"></span><span id="page-23-0"></span>**Metodología de Desarrollo**

 La metodología que más se adapta al desarrollo de este proyecto es la XP (Extreme Programming) ya que permite fomentar la comunicación entre el cliente y los desarrolladores, contribuye al desarrollo de la programación de forma ordenada, es de las más usadas para la implementación de las nuevas tecnologías y lo mejor de todo es que cuenta con una tasa de errores muy pequeña.

 **XP (Extreme programming).** Es una metodología ágil centrada en potenciar las relaciones interpersonales como clave para el éxito en desarrollo de software, promoviendo el trabajo en equipo, preocupándose por el aprendizaje de los desarrolladores, y propiciando un buen clima de trabajo. XP se basa en realimentación continua entre el cliente y el equipo de desarrollo, comunicación fluida entre todos los participantes, simplicidad en las soluciones implementadas y coraje para enfrentar los cambios. XP se define como especialmente adecuada para proyectos con requisitos imprecisos y muy cambiantes, y donde existe un alto riesgo técnico (Orfebrería Bolivariana, 2016, p.1)

 *Metodología Scrum.* Mediante la metodología ágil se proporcionarán entregables periódicamente. Estas entregas están estimadas en periodos de un mes y quince días, de esta manera tendremos un control de resultados. Habrá reuniones semanales y comunicación con el responsable del proyecto y el grupo de trabajo con el fin de compartir conocimientos y obtener feedback.

 *Definición del proyecto.* El desarrollo de este software, parte de la necesidad que padece el Hospital san Antonio de falta de recursos para adquirir un software que lleve registro de las entregas de turno en el área de urgencias, teniendo en cuenta que este hospital requiere un software que se adapte a sus necesidades, se decide desarrollar este proyecto para mejorar este proceso y mejorar el tiempo de atención de los usuarios que acuden a este hospital ubicado en municipio de Arbeláez Cundinamarca

#### **Fase de planificación**

 Para facilitar la organización, asignación de tareas, la priorización de las mismas y la evolución que va a tener el trabajo, con el desarrollo del Visual Story Mapping se genera la siguiente vista general de todo lo que es el proyecto a realizar.

## <span id="page-24-0"></span>**Visual Story Mapping**

 A través de esta herramienta se da un marco general para el product backlog y de esta forma tener claras las prioridades del cliente.

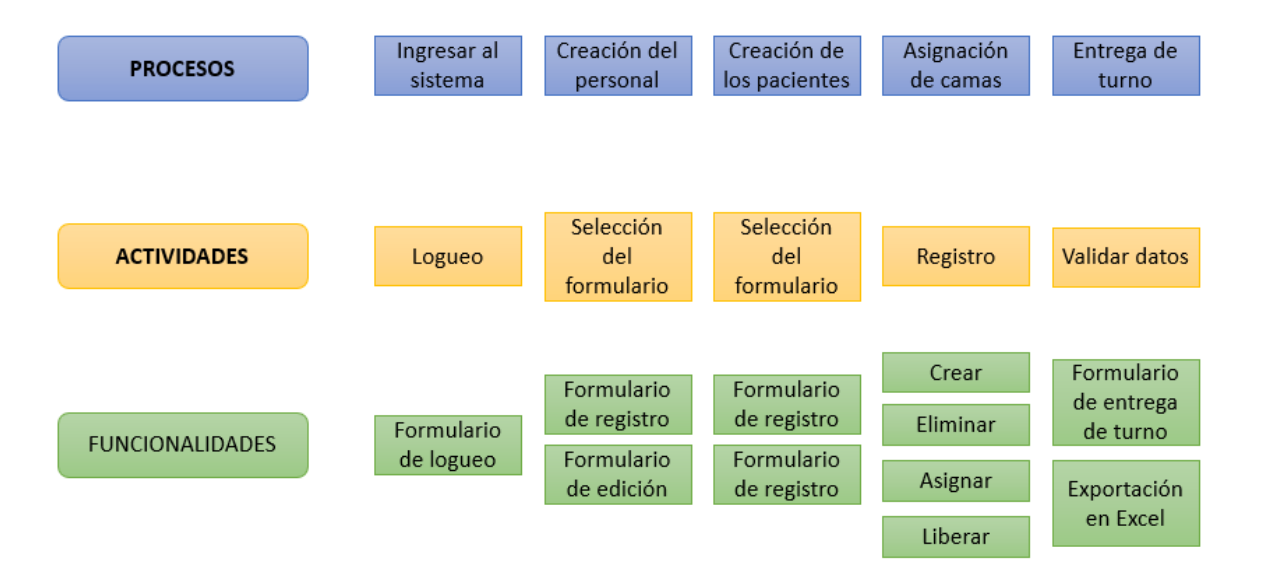

<span id="page-25-0"></span>Figura 1: Visual Story Mapping

 **Product backlog.** Después de realizar el visual Story Mapping se genera el product backlog en el cual se muestra todas las tareas que se pretenden hacer durante el desarrollo del proyecto y la prioridad de cada una de ellas.

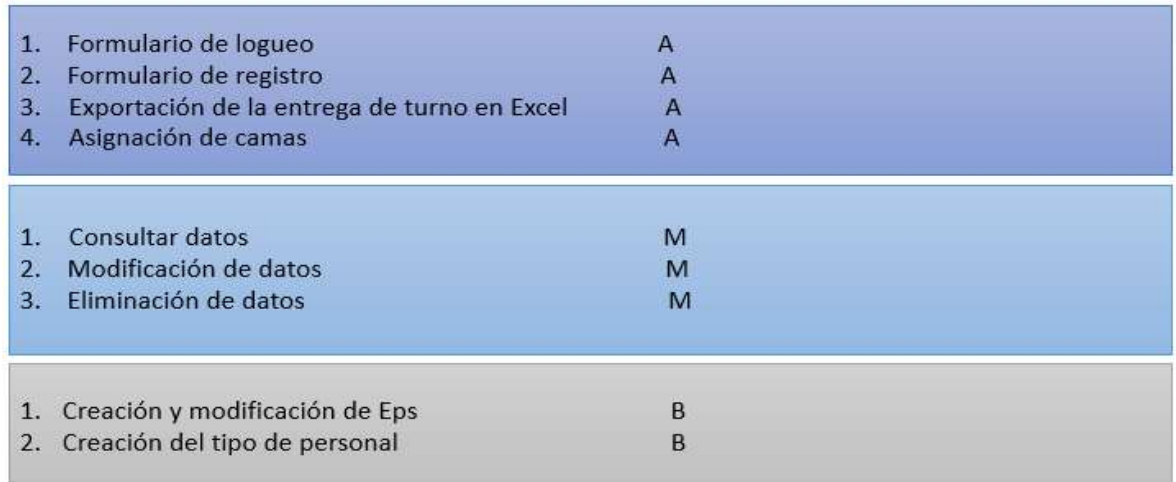

<span id="page-25-1"></span>Figura 2: Product Backlog

<span id="page-26-0"></span>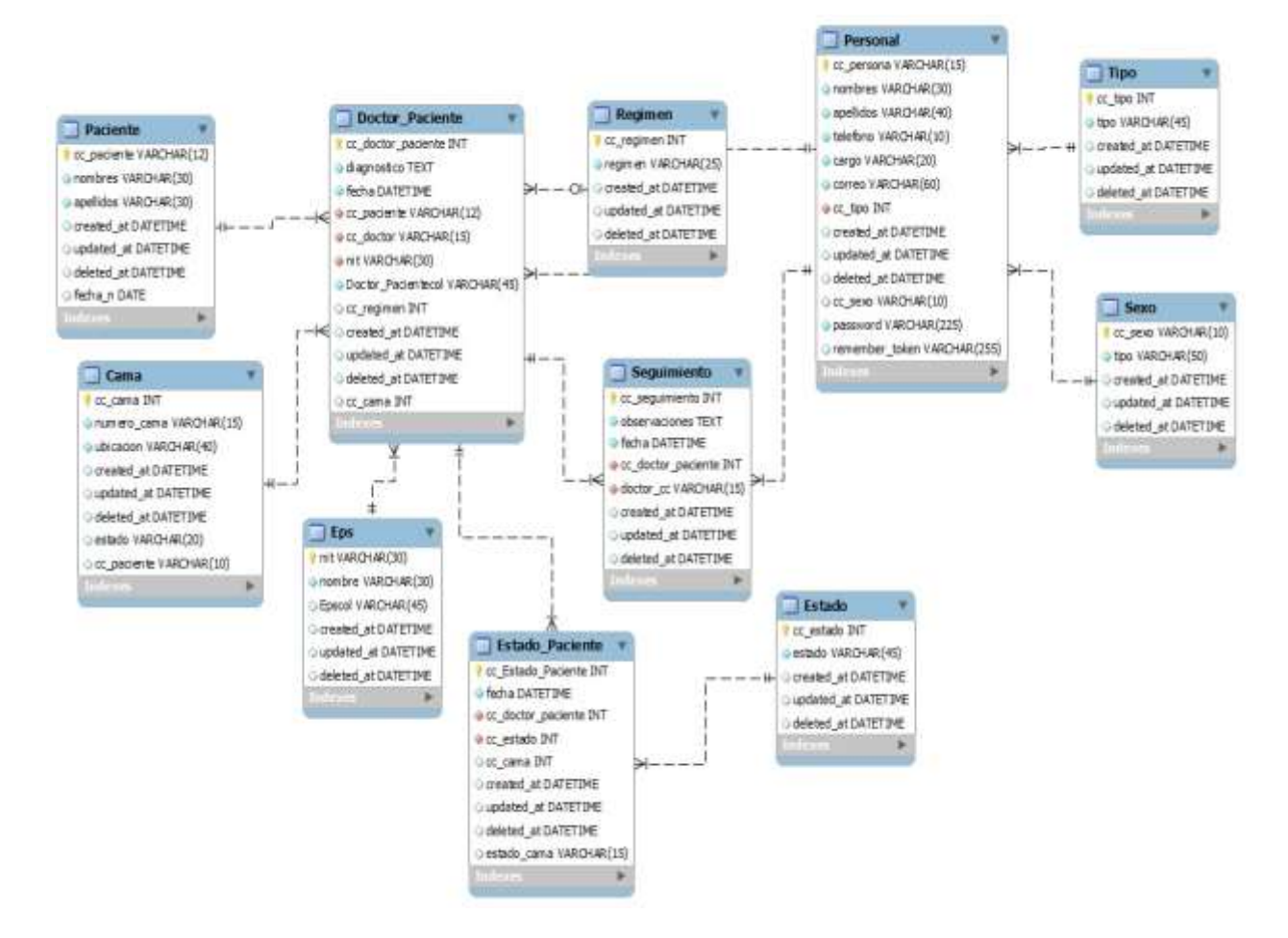

<span id="page-26-2"></span>Figura 3: Modelo Entidad Relación de la base de datos utilizada para el desarrollo del programa

## **Historias de usuario**

<span id="page-26-1"></span> A continuación, se describen los requerimientos del cliente, el rol, la funcionalidad y el resultado esperado.

## **Iteración Uno**

 En las primeras historias de usuario se encontrará el Loguin de ingreso al sistema como usuario y administrador.

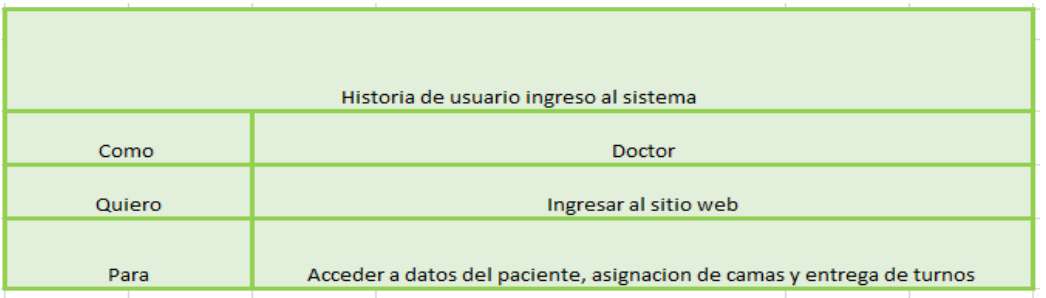

<span id="page-27-0"></span>Figura 4:Historia de usuario al ingresar al sistema como doctor

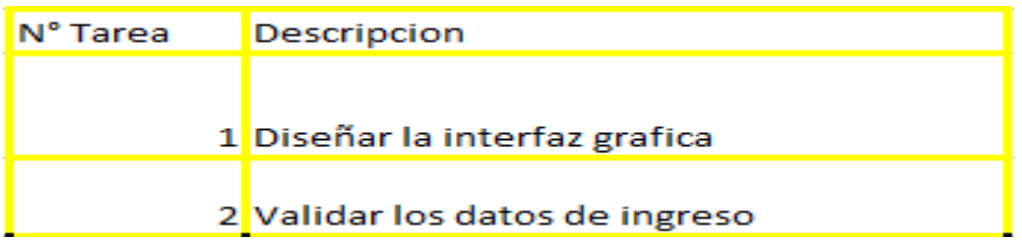

<span id="page-27-1"></span>Figura 5:Cantidad de tareas que se realizan al momento de ingreso como doctor

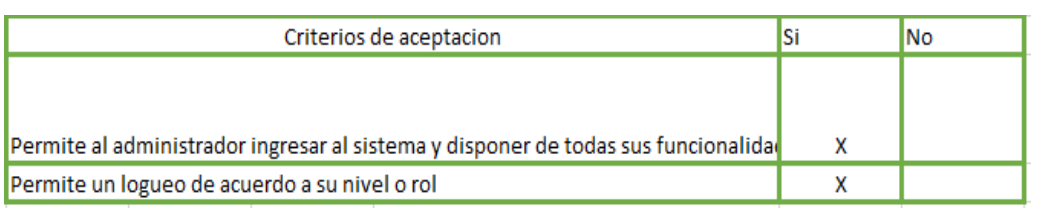

<span id="page-27-2"></span>Figura 6:Resultado esperado una vez se ingresa al sistema

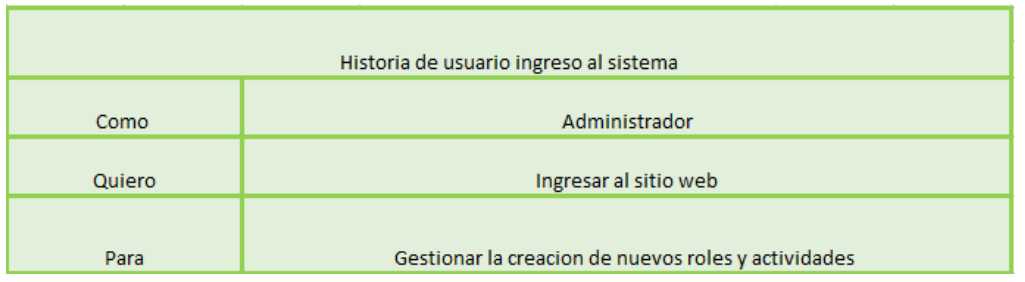

<span id="page-27-3"></span>Figura 7:Historia de usuario ingreso al sistema como administrador

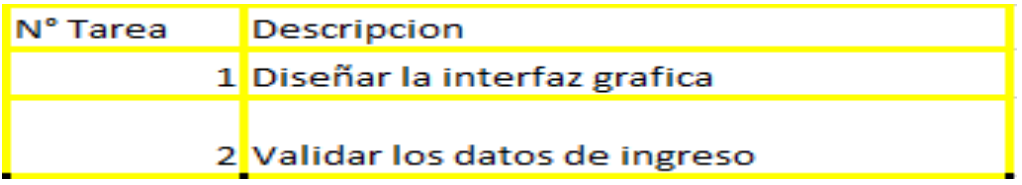

<span id="page-28-0"></span>Figura 8:Tareas que se realizan para ingresar exitosamente al sistema

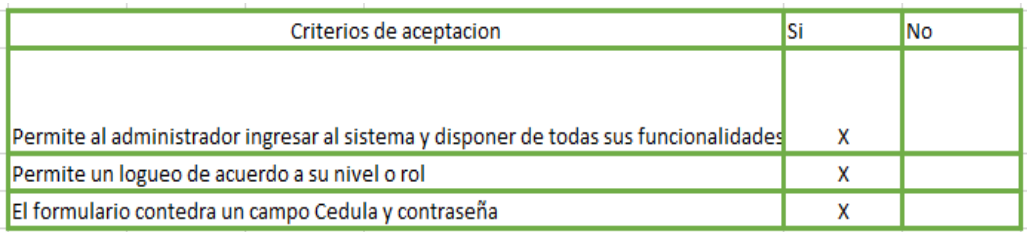

<span id="page-28-1"></span>Figura 9:Resultado esperado cuando se ingresa al sistema a través del rol administrador

En las segundas historias de usuario encontramos se abarca todo lo que tiene que ver

con la creación del personal y de los pacientes.

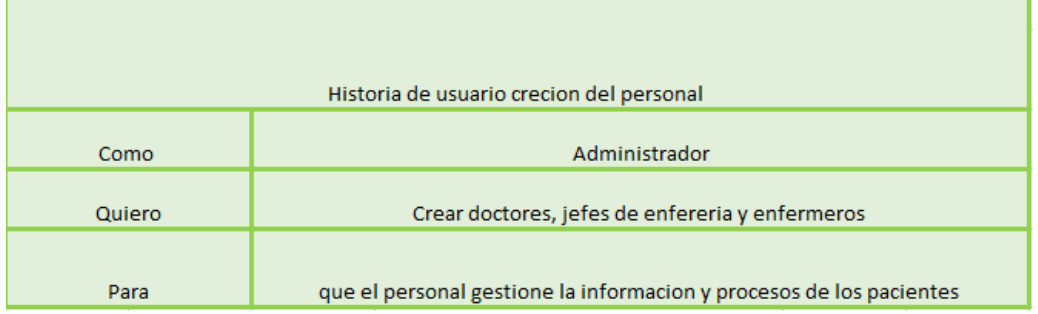

<span id="page-28-2"></span>Figura 10:Historia de usuario para la creación del personal

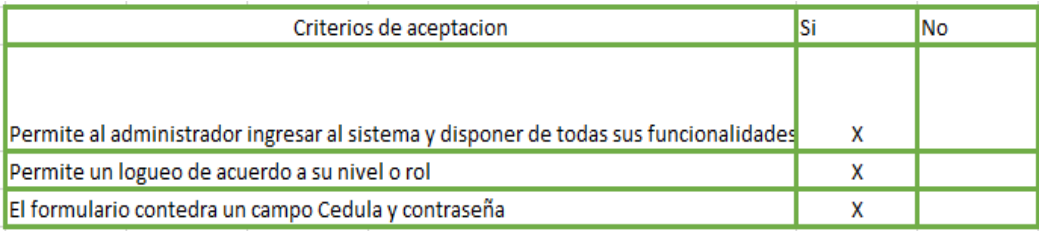

<span id="page-28-3"></span>Figura 11:Resultado esperado al momento de crear personal por parte del rol administrador

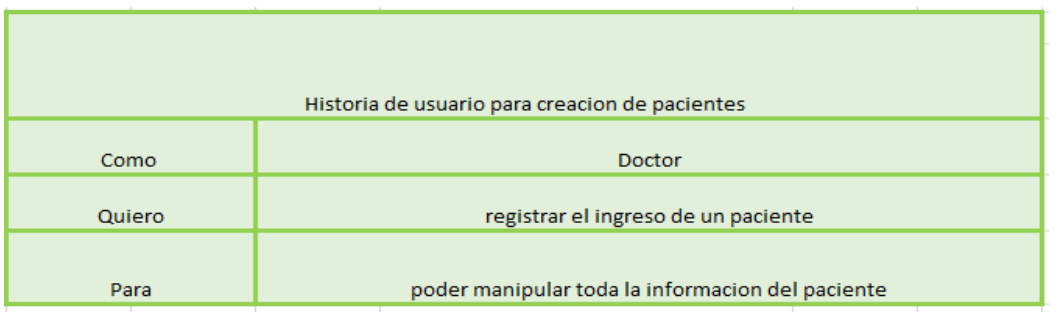

<span id="page-29-0"></span>Figura 12:Historia de usuario para la creación de pacientes una vez iniciado sesión como doctor

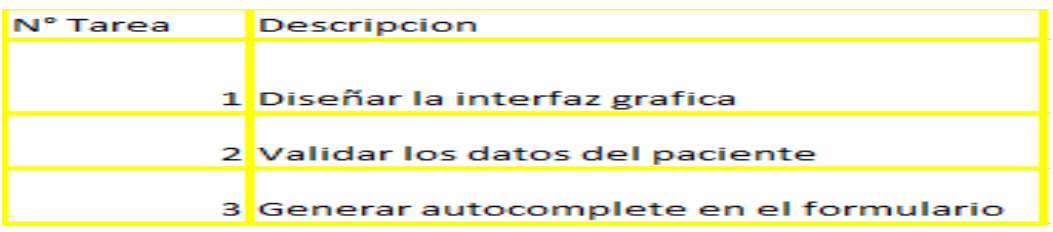

<span id="page-29-1"></span>Figura 13:Número de tareas realizadas en sección pacientes

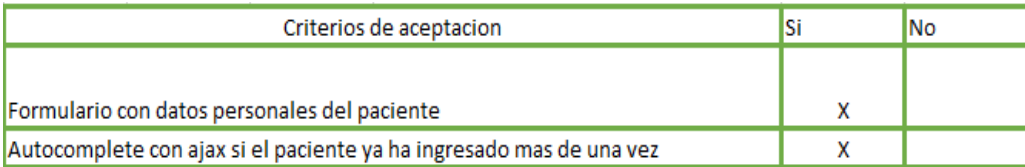

<span id="page-29-2"></span>Figura 14:Resultado esperado al momento de registrar un nuevo o antiguo paciente

**Iteración dos.** la siguiente historia de usuario presenta el formulario de edición y

eliminación de doctores y pacientes.

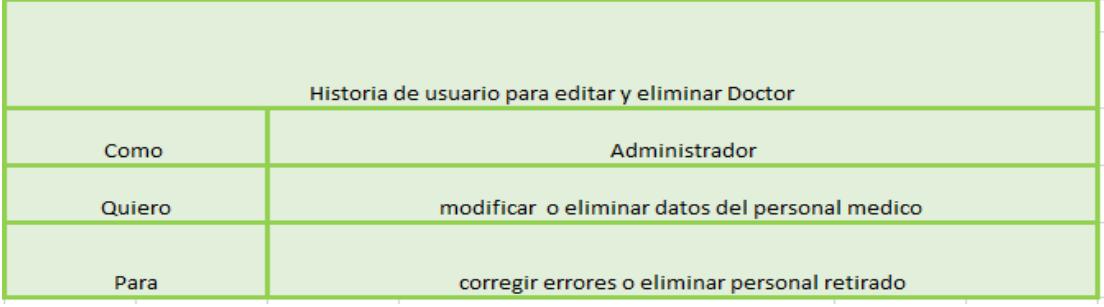

N° Tarea **Descripcion** 1 Diseñar la Interfaz grafica 2 validar veracidad de datos 3 Validar integridad referencial 4 Cambiar contraseña Doctor

<span id="page-30-0"></span>Figura 15:Historia de usuario para eliminar y editar un doctor

<span id="page-30-1"></span>Figura 16:Tareas llevadas a cabo para uno exitosa edición y eliminación de doctores

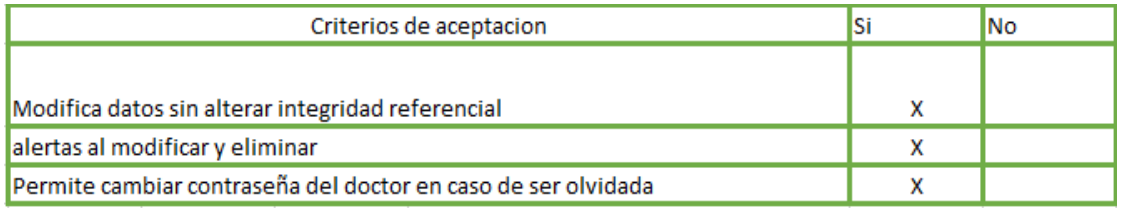

<span id="page-30-2"></span>Figura 17:Resultado esperado para la edición y eliminación de un medico

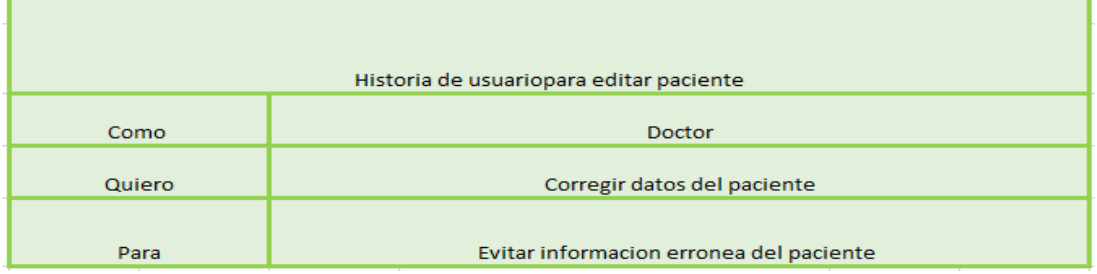

<span id="page-30-3"></span>Figura 18:Historia de usuario para editar los datos de un paciente

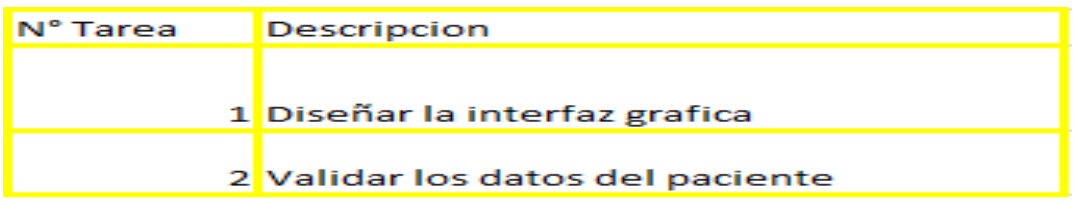

<span id="page-30-4"></span>Figura 19:Tareas que se ejecutan para poder acceder a los datos del paciente

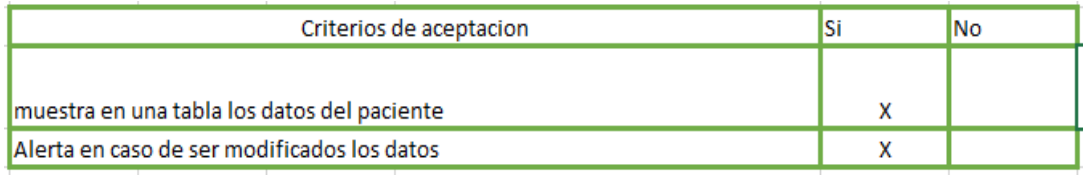

<span id="page-31-0"></span>Figura 20:Resultado esperado en pacientes

*Iteración tres.* Historia de usuario para la creación y eliminación de camas

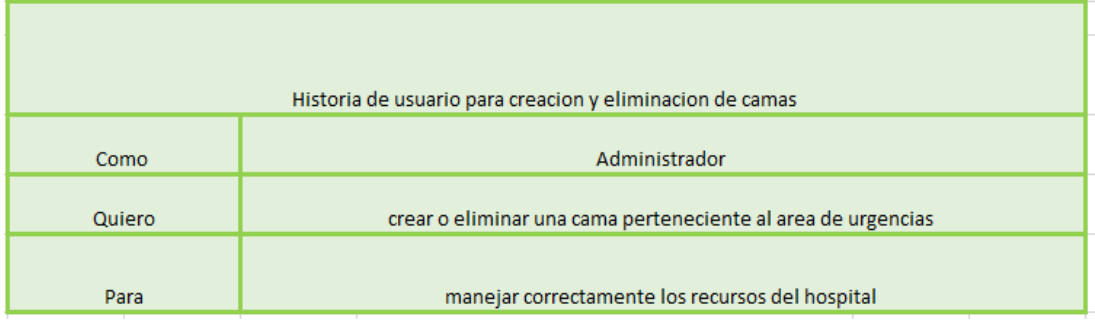

<span id="page-31-1"></span>Figura 21:Historia de usuario para la creación y eliminación de camas

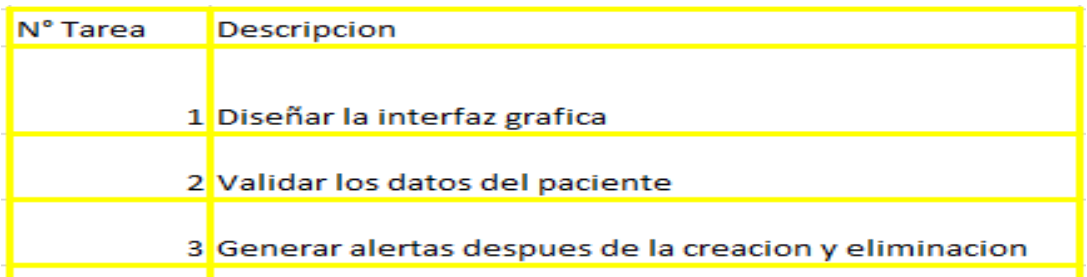

<span id="page-31-2"></span>Figura 22:Tareas realizadas en el módulo camas para su asignación a los pacientes

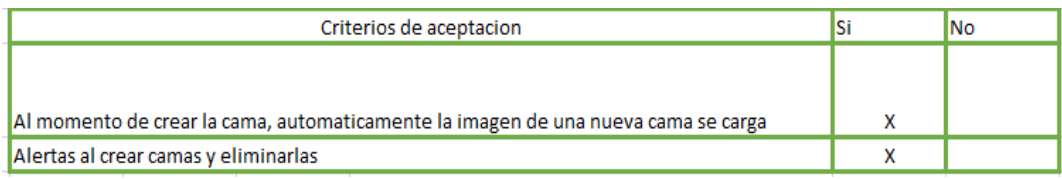

<span id="page-31-3"></span>Figura 23:Procesos disponibles en la vista camas

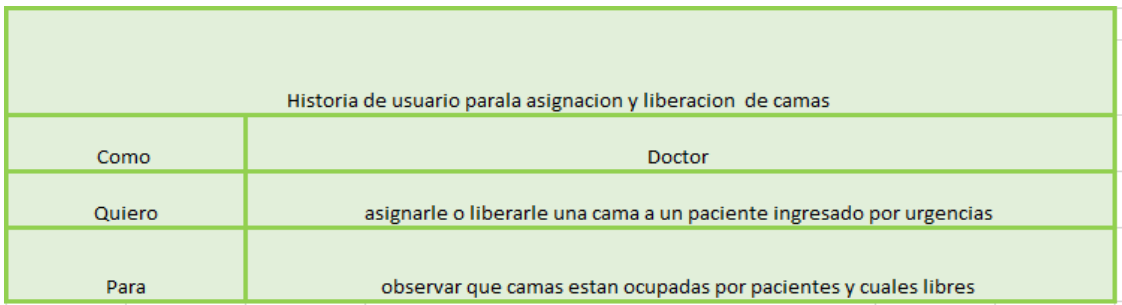

*Iteración cuatro.* Historia de usuario para la asignación y liberación de camas

<span id="page-32-0"></span>Figura 24:Historia de usuario para la asignación y liberación de camas

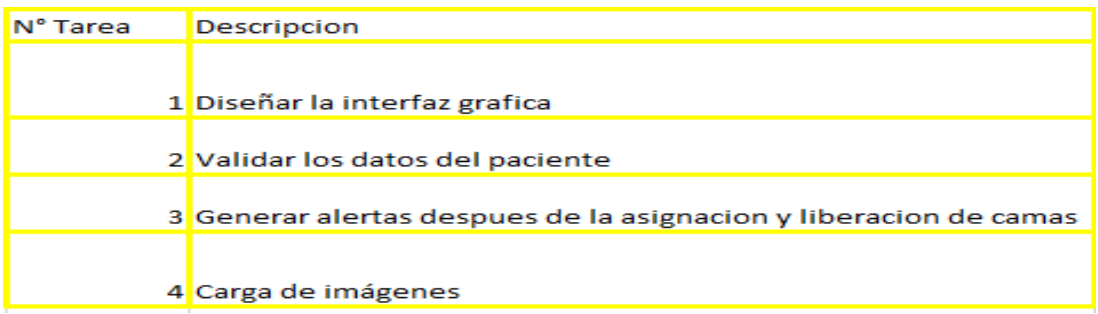

<span id="page-32-1"></span>Figura 25:Acciones llevadas a cabo para llegar al módulo de la asignación de las camas a un paciente

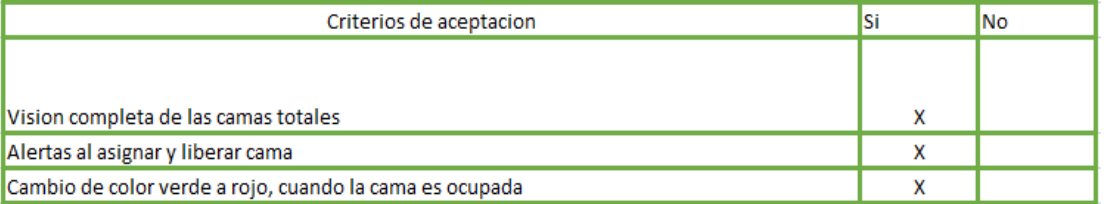

<span id="page-32-2"></span>Figura 26:Procesos que se llevan a cabo satisfactoriamente al momento de asignar o liberar

una cama al paciente.

Historia de usuario para la entrega de turno

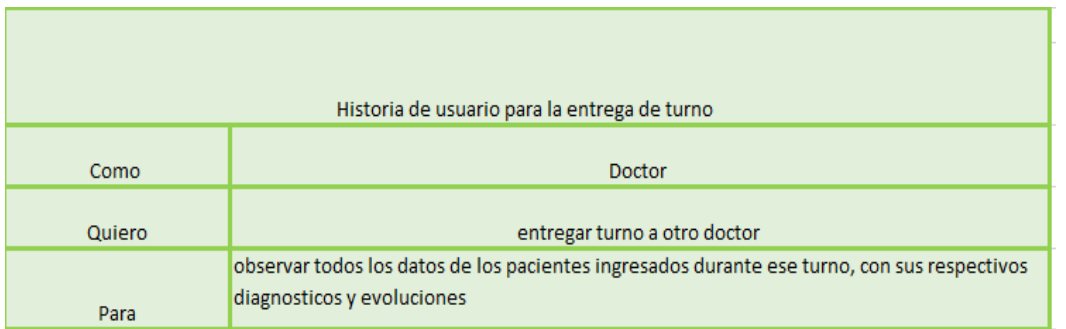

<span id="page-33-1"></span>Figura 27:Historia de usuario para realizar la entrega de turno por parte del médico de

turno

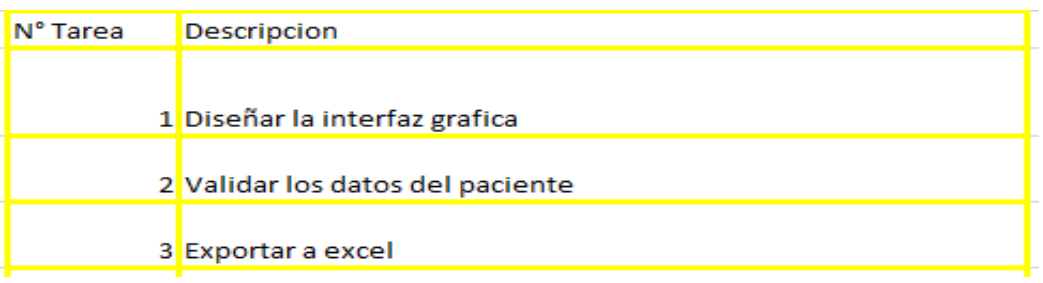

<span id="page-33-2"></span>Figura 28:Tareas que se ejecutan antes de generar la entrega de turno

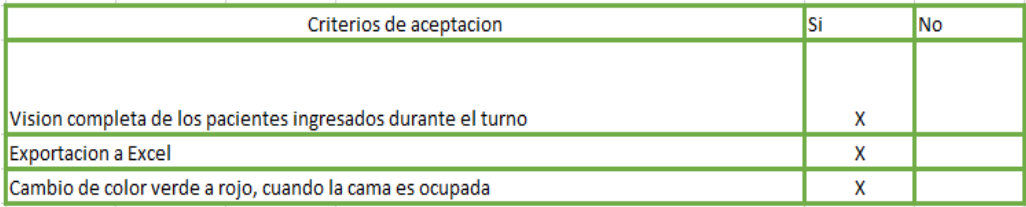

<span id="page-33-3"></span>Figura 29:Resultado esperado en el módulo entrega de turno y liberación de las camas

## **Burn Up Chart**

<span id="page-33-0"></span>Basados en la técnica de planning póker en la que el equipo de Desarrollo estima el

esfuerzo necesario de cada historia de usuario, y una manera de hacerlo es mediante el

póker de planificación. con tarjetas muy similares al Poker.

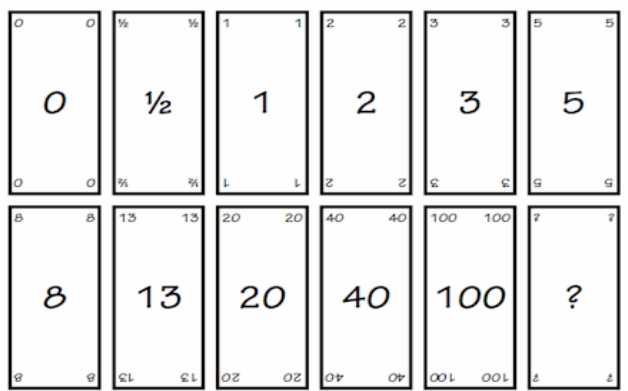

<span id="page-34-0"></span>Figura 30:Poker de Planificación de Scrum

Recuperado de:<http://managementplaza.es/blog/scrum-y-el-poker-de-planificacion/> 2016.

Entre mayor numero, mayor grado de dificultad, obteniendo así los puntos para cada

sprint

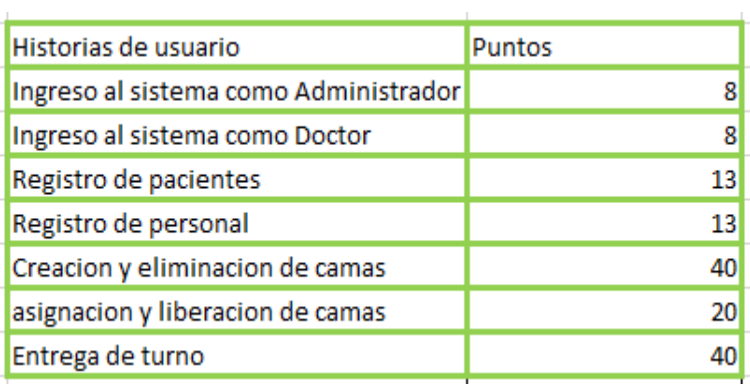

<span id="page-34-1"></span>Figura 31:Puntuación de menor a mayor de cada uno de los Sprint

Una vez calificado cada una de las historias se procede a sumarlas por sprint y realizar

el grafico

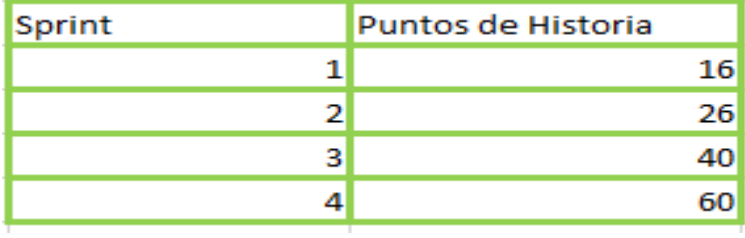

<span id="page-34-2"></span>Figura 32:Sumatoria de Puntos por Sprint

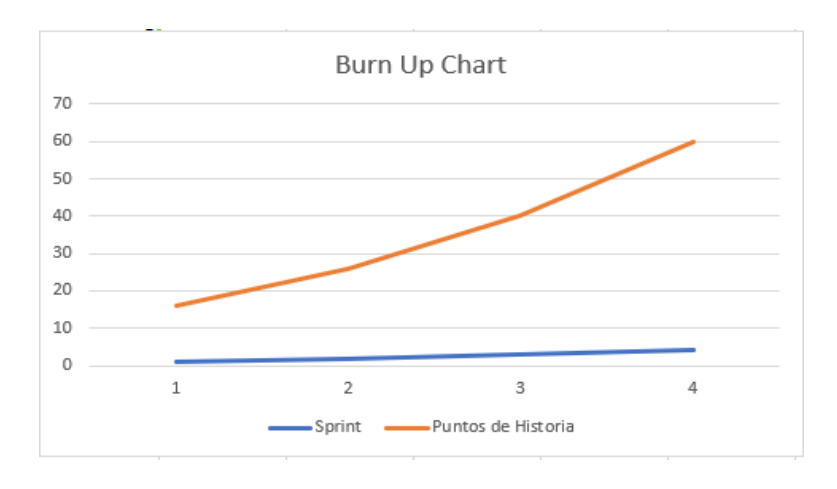

<span id="page-35-1"></span>Figura 33:Grafica del Total de Puntos que Obtuvo cada Sprint

 Como conclusión se obtiene que a medida que los sprint fueron aumentando, los puntos de historia de igual manera, lo que proporcionó cierta congestión en las tareas en el tercer y cuarto Sprint.

<span id="page-35-0"></span>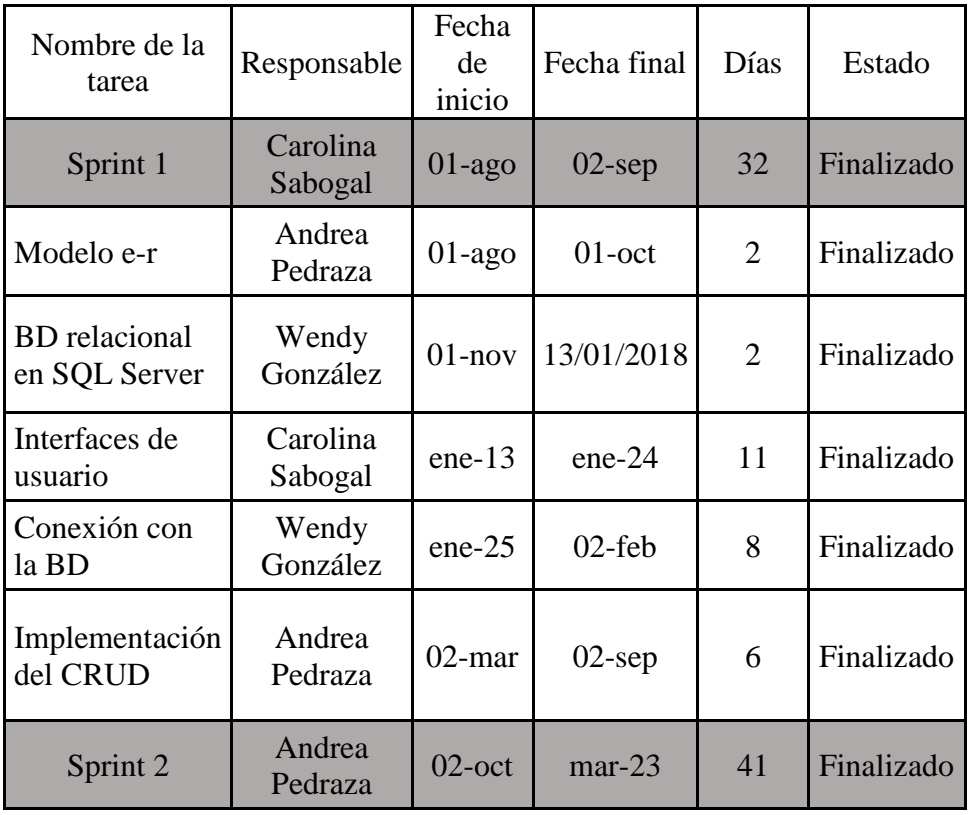

## **Burn Down Chart**
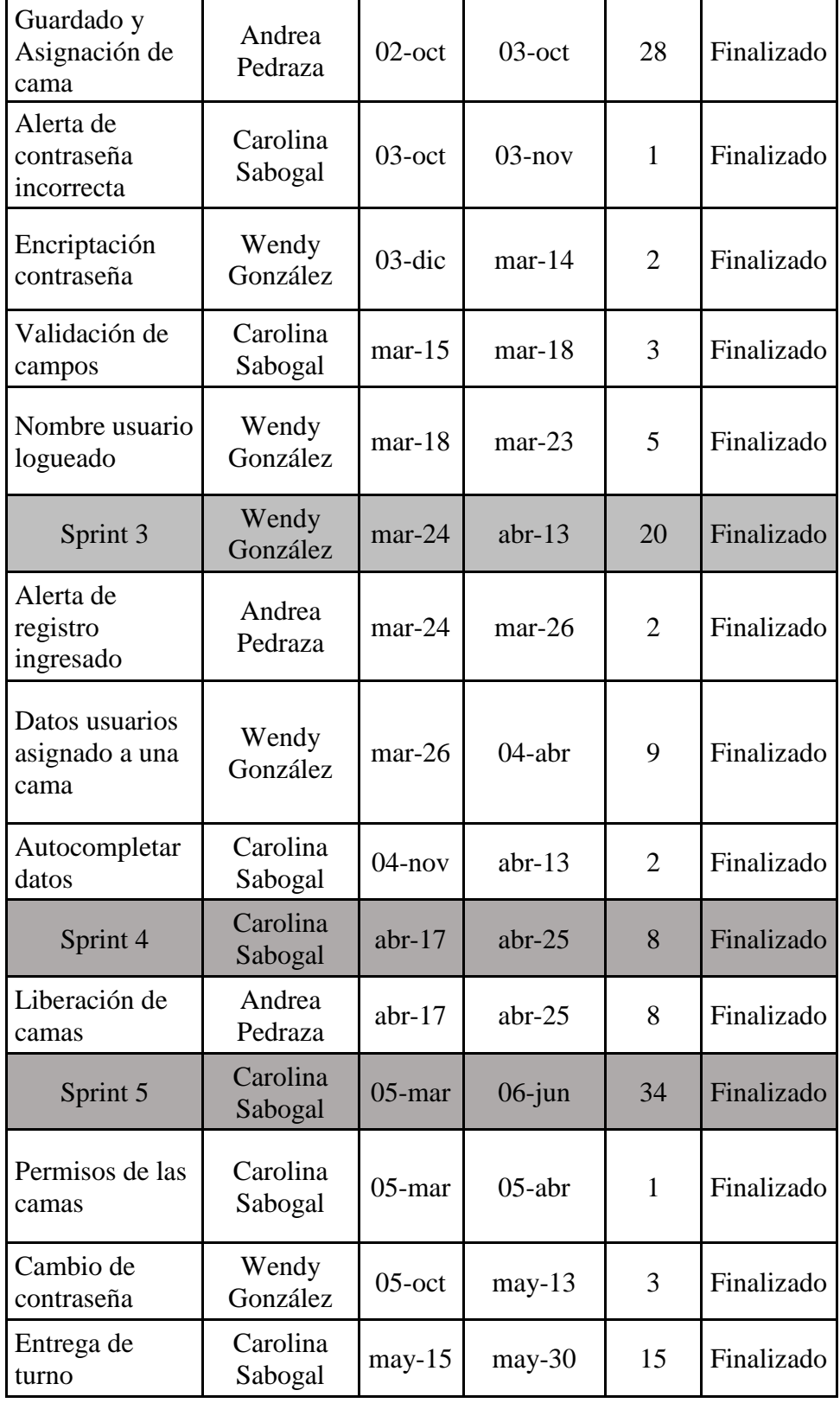

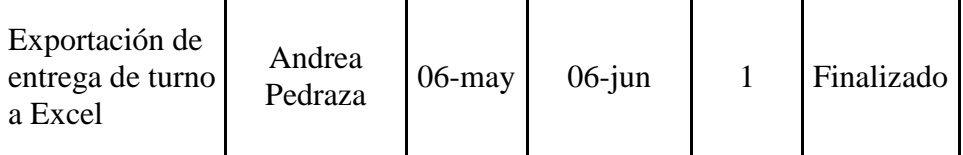

Figura 34:Cuadro de actividades para la realización de cada uno de los sprint, así como los días de duración y la persona encargada de llevarlo a cabo

Para el primer sprint se contó con un tiempo de 32 días en los cuales se dio inicio al proyecto y a las bases para el desarrollo del mismo, invirtiendo más cantidad de tiempo en todo lo que fue el diseño de las interfaces para el usuario final y conexión con las bases de datos.

Con base a lo realizado en el primer sprint se inicia el desarrollo del manejo de las camas por parte del rol doctor y administrador, teniendo en cuenta que esta actividad requería de un tiempo mayor en comparación de las otras actividades, teniendo como resultado, alertas de contraseñas incorrectas, encriptación, validación de campos e identificación del usuario logueado, todo esto llevado a cabo en un periodo de 41 días.

Sprint 3, este sprint se centra en la asignación y liberación de las camas que se le asignan a un paciente, así mismo el autocompletado de sus datos en caso tal que ya se encuentre registrado, el desarrollo de estas actividades fue de 20 días.

Para concluir en el desarrollo del software, en el sprint 4 se maneja todo lo que tiene que ver con la entrega del turno, diagnóstico del paciente y exportación de toda esta información en un formato de Excel.

## **Tiempo del Recurso Humano**

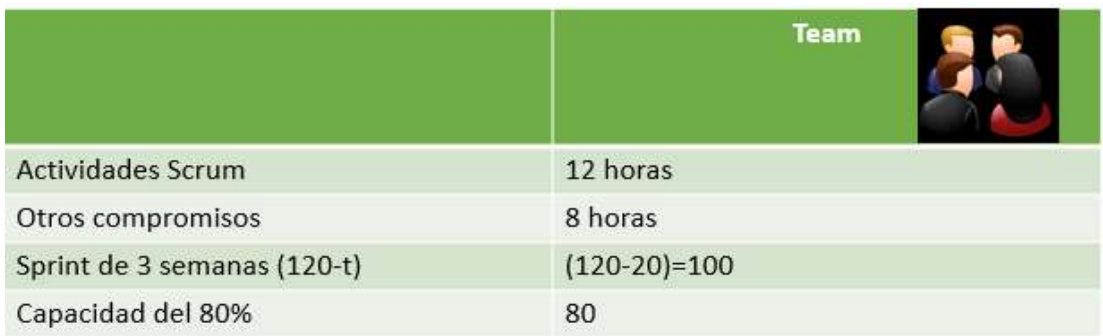

Figura 35: Tiempo empleado por el Recurso Humano para la realización del sprint

 El team presentó un tiempo de 80 horas para el desarrollo del sprint, se dejó a un 80% de capacidad por si se presentaban inconvenientes, errores para evitar incumplir compromisos

# **Fase de Diseño**

 Para el diseño de las interfaces de usuario se tiene en cuenta cada uno de los sprint, de esta manera se permite el desarrollo de forma incremental con base a las necesidades.

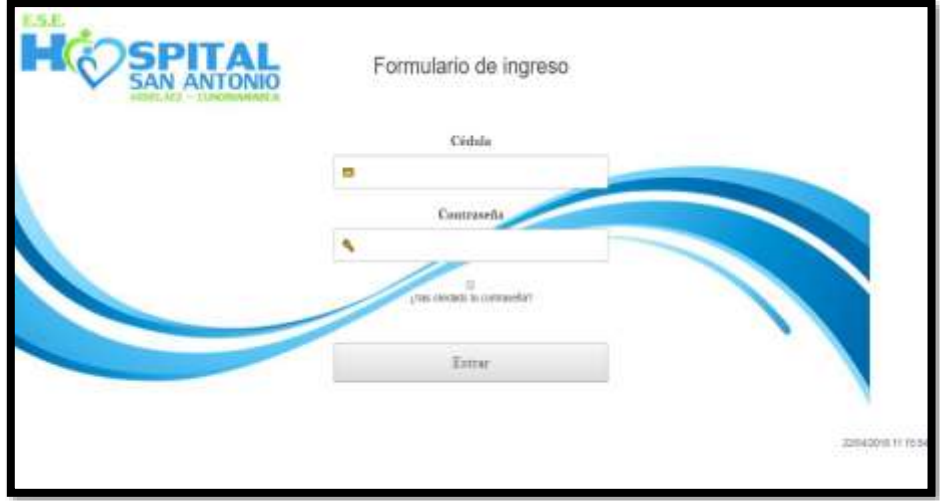

Figura 36:Página de ingreso al sistema

Como se puede observar, en esta vista encontramos la página de inicio en la cual el usuario deberá registrar su número de cedula y contraseña.

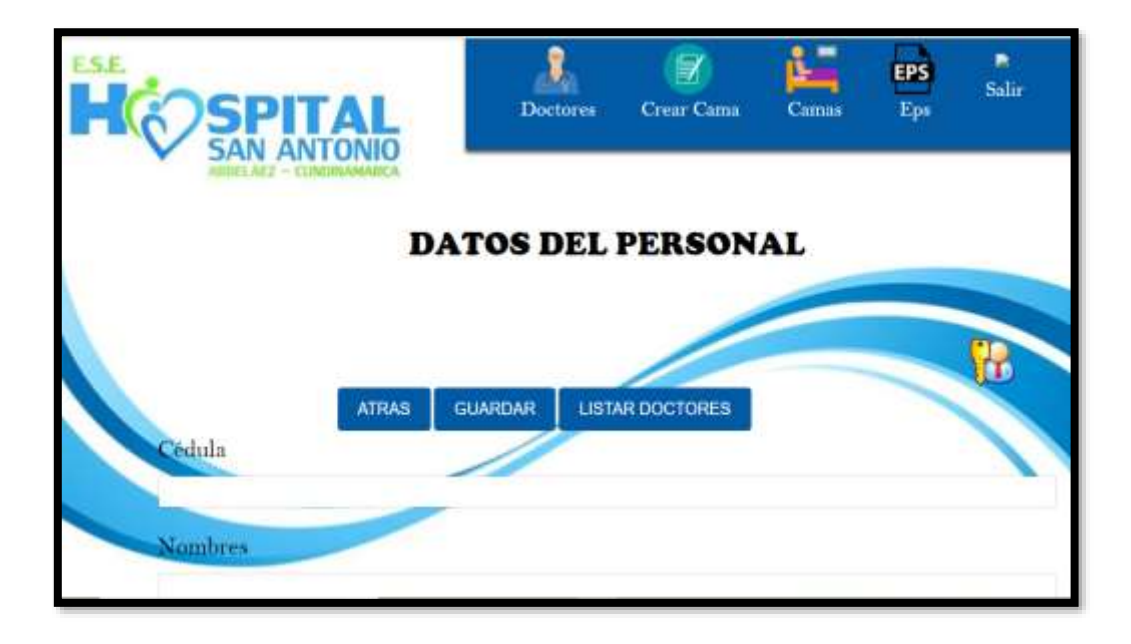

Figura 37:Vista de para el registro del Personal

Al momento de loguearse como Administrador, se podrá observar la siguiente vista

donde el administrador podrá ingresar los datos del personal como lo es el médico, crear

una cama y crear una nueva Eps

Diseño de interacción: El administrador a través de un usuario y contraseña podrá ingresar al sistema para gestionar todos los procesos como administrador Guía de interacción: El Administrador podrá crear nuevo personal, camas, Eps y tipos de personal, además de su modificación y eliminación Diseño de elementos: Formularios e iconos Guía de estilos: La interfaz presenta una paleta de colores azul agua marina, verde y blanco correspondientes al logo del hospital

Figura 38:Especificaciones de la vista para ingresar datos del personal

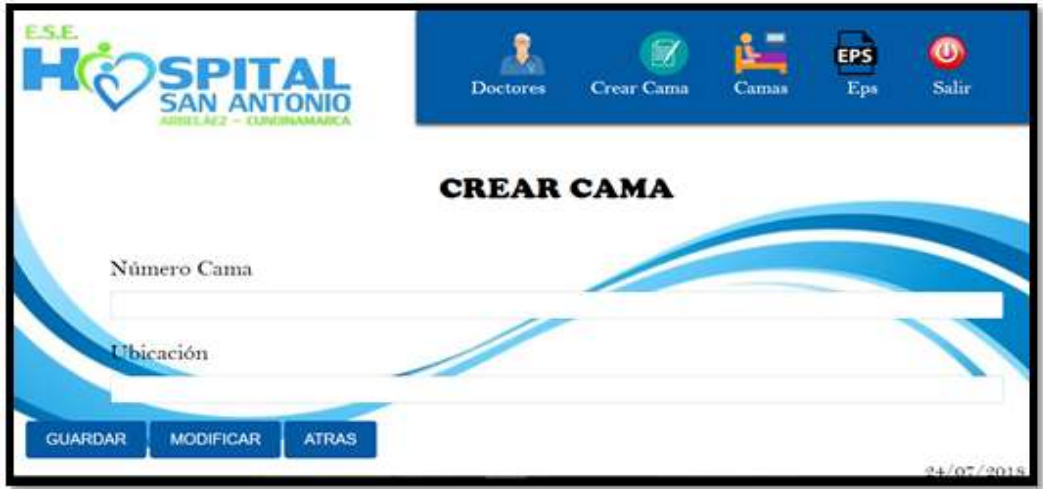

Figura 39:Vista para la Creación de Camas

En esta parte el administrador podrá crear una nueva cama con su respectivo número y

asignarla para el área de urgencias.

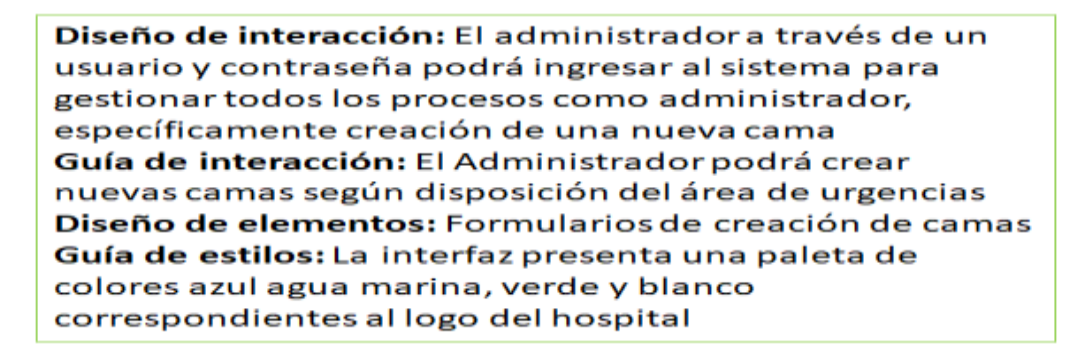

Figura 40:Detalle de funcionalidades y características graficas del diseño de la vista camas

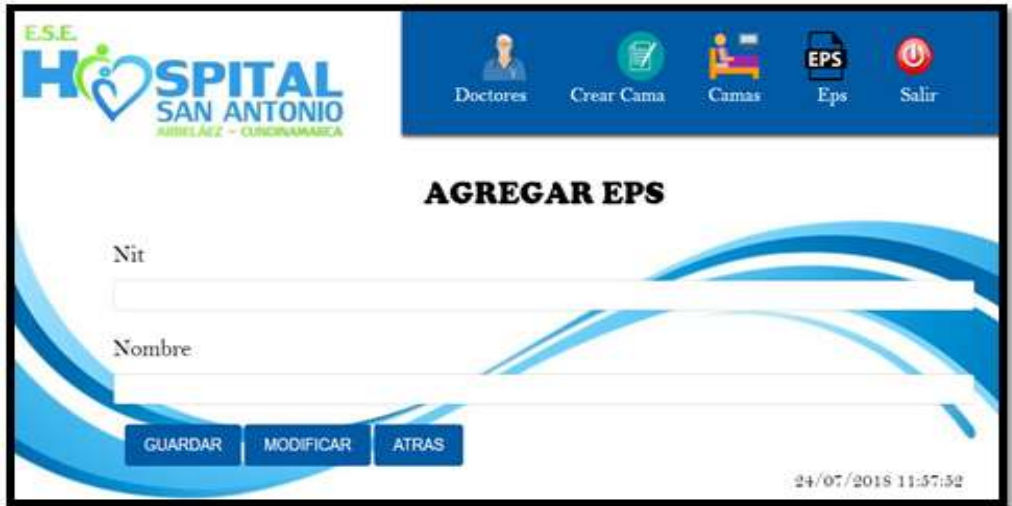

Figura 41:Vista para crear Eps

En esta parte se creará la nueva EPS con su número de Nit y nombre.

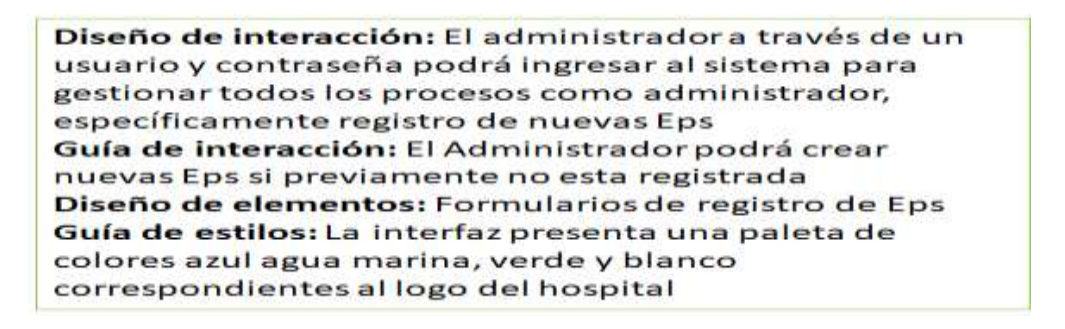

Figura 42: Detalle de funcionalidades y características graficas del diseño de la vista Eps

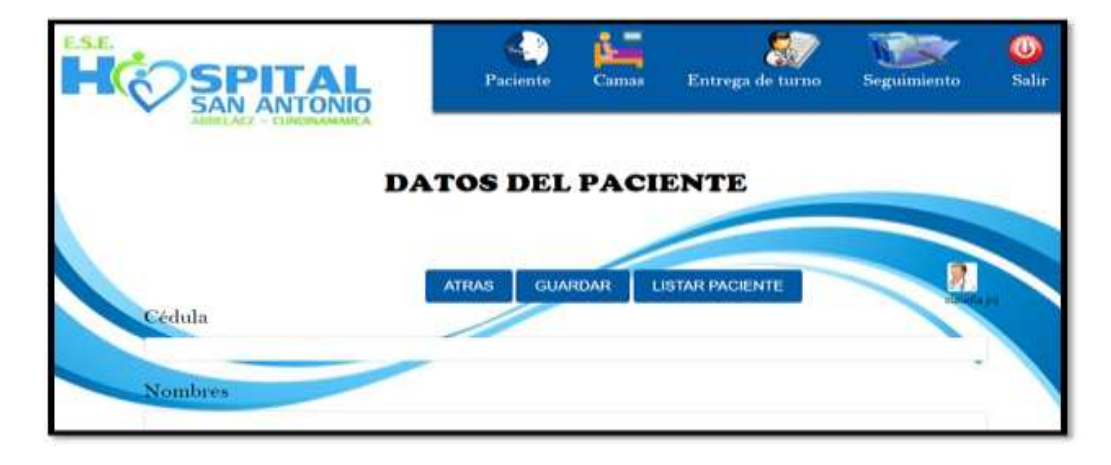

Figura 43:Vista para ingreso de datos del paciente

Al ingresar al sistema como un médico, tendrá acceso a las herramientas que se pueden

observar como lo es ingreso de datos del paciente, generar la entrega de turno y asignación

de camas a los pacientes.

Diseño de interacción: El usuario Doctor será el encargado de realizar los ingresos del paciente, asignar las camas y realizar la entrega de turno Guía de interacción: El usuario doctor podrá crear un paciente o añadir un diagnostico si el paciente ya ha sido registrado Diseño de elementos: Formularios de registro de Paciente Guía de estilos: La interfaz presenta una paleta de colores azul agua marina, verde y blanco correspondientes al logo del hospital

Figura 44: Detalle de funcionalidades y características graficas del diseño de la vista

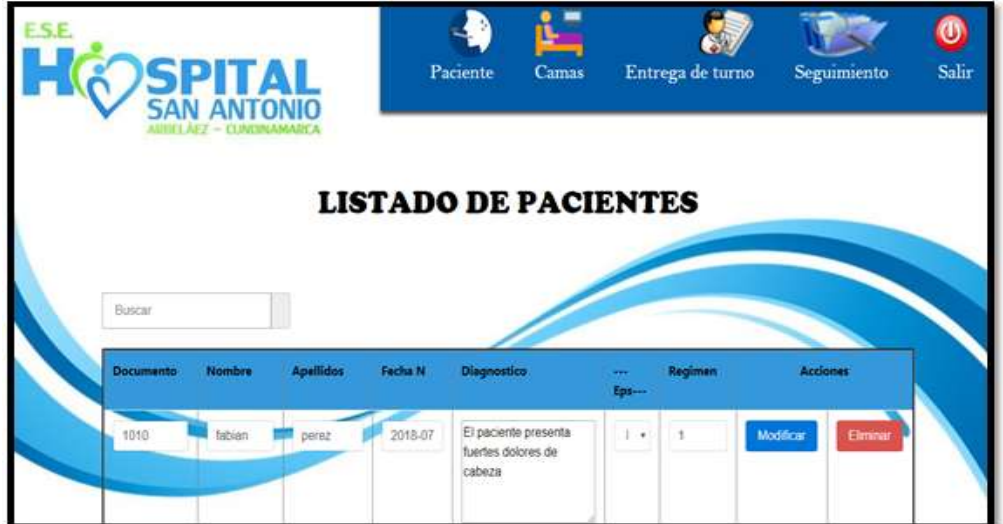

ingreso de datos del paciente

Figura 45:Vista listado de los pacientes

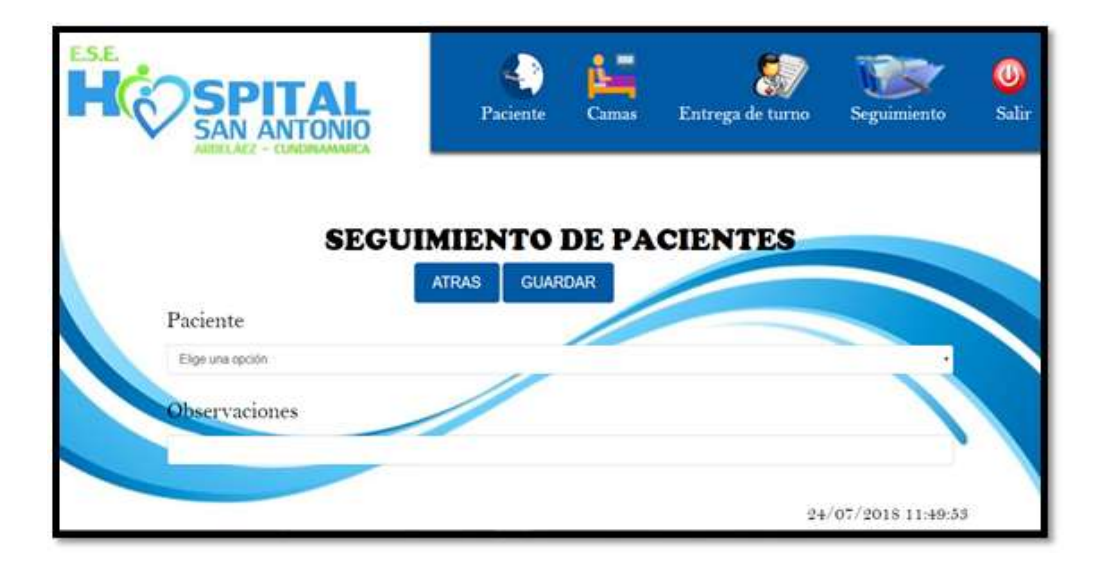

Figura 46:Vista seguimiento de los pacientes

En esta vista el doctor que recibe un turno podrá hacer un seguimiento a un paciente

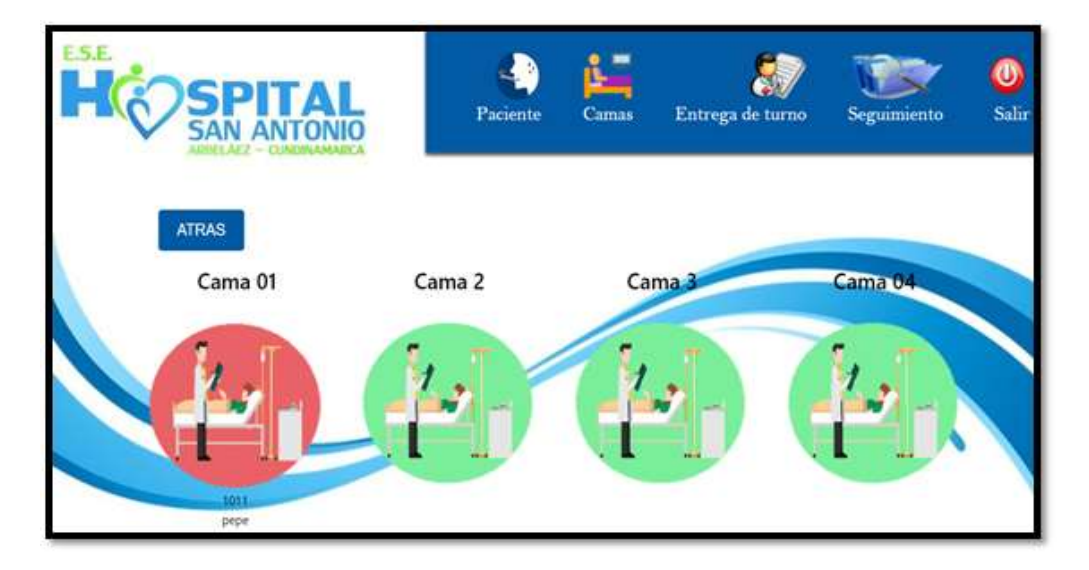

que se encuentra en hospitalización o en revisión.

Figura 47:Vista de asignar y liberar camas

En esta vista el médico que atiende el paciente asignara una cama si es necesario que el paciente se deje en observación o se decida dejarlo hospitalizado, así al momento de asignarla se tendrá conocimiento de que cama está ocupando un paciente.

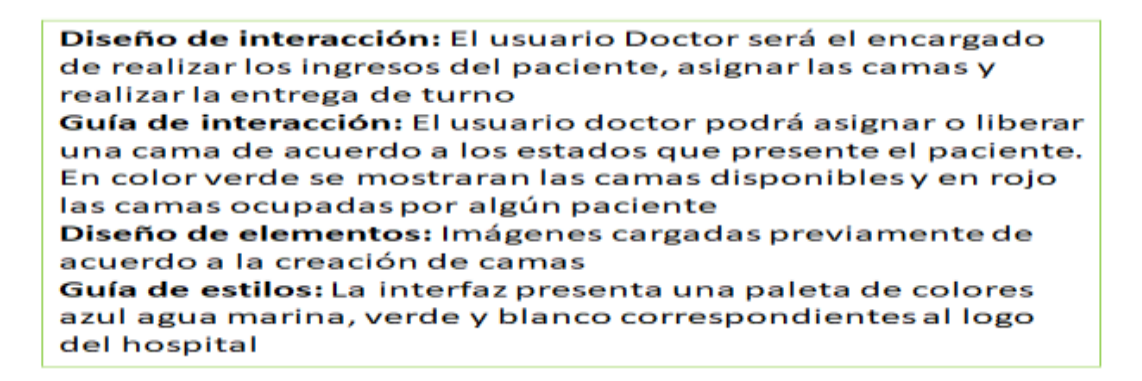

Figura 48: Detalle de funcionalidades y características graficas del diseño de la vista de

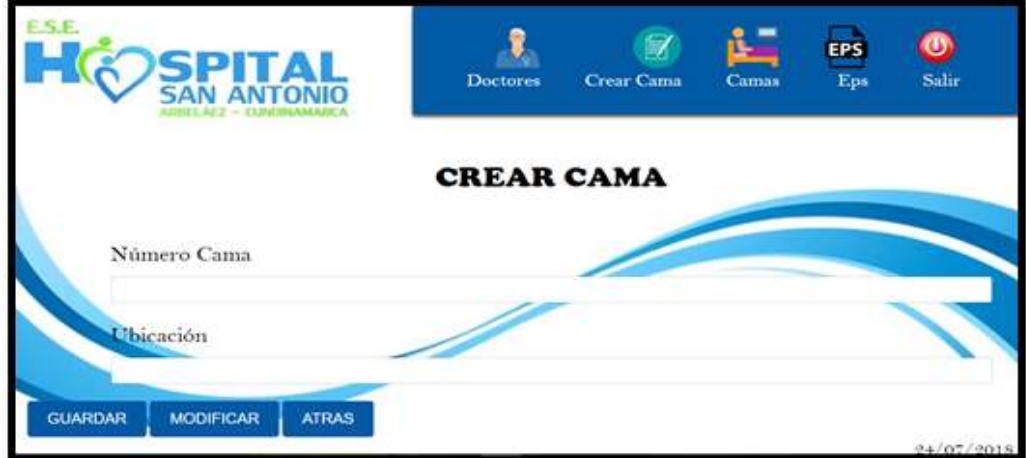

asignar y liberar camas.

Figura 49:Vista para crear una cama

 Para la creación de una nueva cama, se hará uso de esta vista donde de diligenciara el número correspondiente a la nueva cama y su ubicación que es urgencias, esto solo lo podrá hacer aquel usuario que tenga el rol como administrador del sistema.

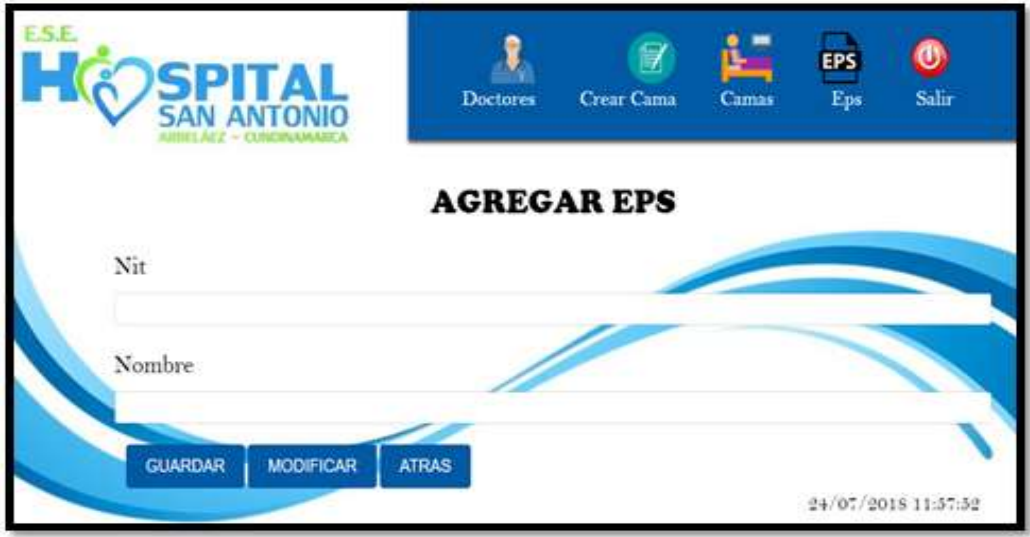

Figura 50:Vista para agregar una nueva Eps

 En caso tal de que el usuario pertenezca a una EPS que no se encuentre registrada en el sistema, a través de esta vista se agrega todas las nuevas EPS necesarias para prestar un buen servicio.

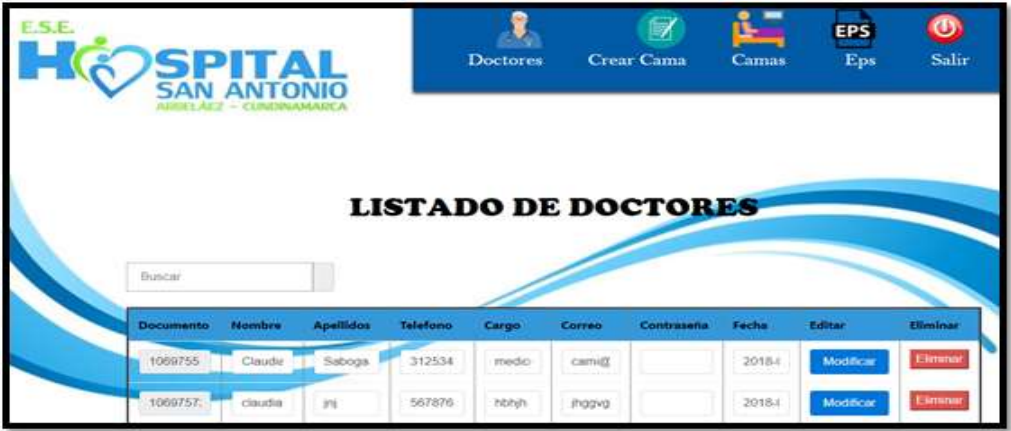

Figura 51:Vista listado de los doctores

El usuario con rol de Administrador podrá verificar la cantidad de médicos registrados,

así mismo le permite corregir errores de escritura o actualizar la información.

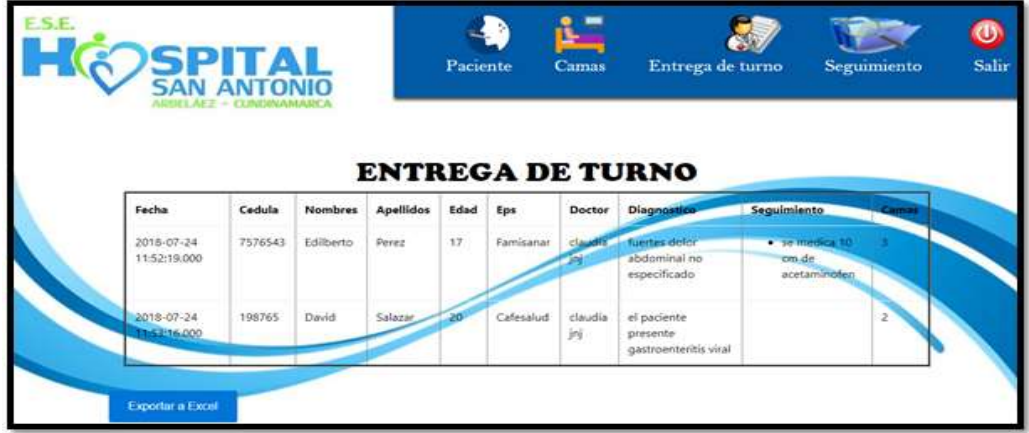

Figura 52:Vista del proceso de entrega de turno

Una vez terminado el turno de un médico, este generará su entrega de turno donde se

podrá evidenciar la cantidad de pacientes atendidos junto con sus datos personales y el

procedimiento que se llevó a cabo con cada uno de ellos.

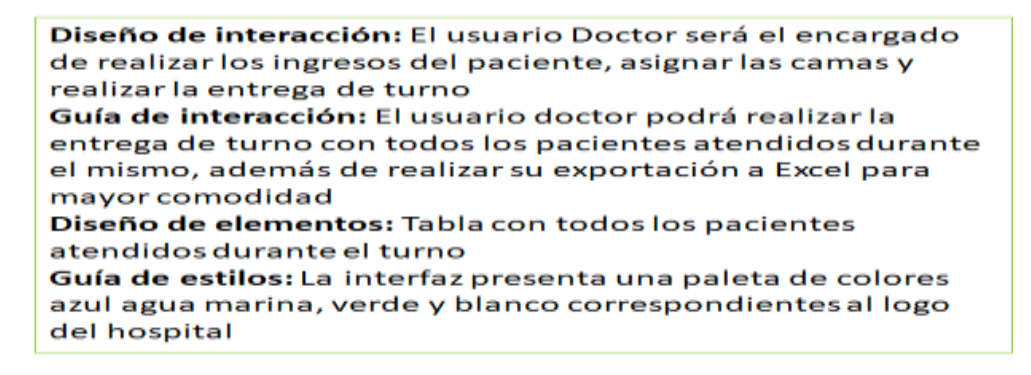

Figura 53: Detalle de funcionalidades y características graficas del diseño de la vista

entrega de turno

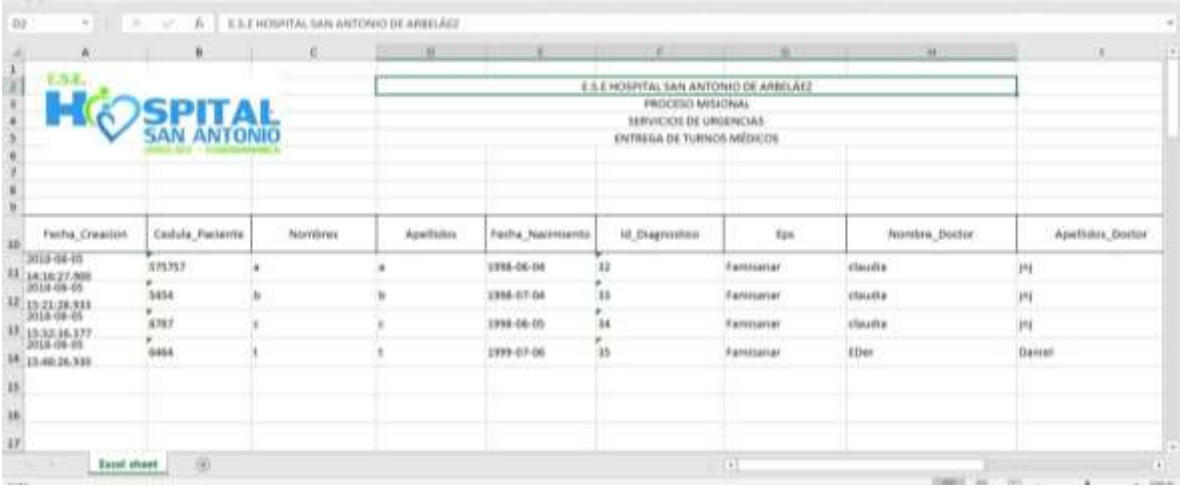

Figura 54:Reporte entrega de turno en formato Excel

 En cuanto se genera el reporte de entrega de turno se descarga un archivo en Excel el cual trae toda la información de los pacientes atendidos durante cada turno.

## **Fase de codificación**

Arquitectura inicial: Arquitectura cliente- servidor

Taller de arquitectura: time-box de 30 min para aceptar o rechazar la arquitectura

manejada

Retroalimentación: Mejorar modelo de arquitectura

Revisión de arquitectura: se hace en el sprint review para definir estado de la

arquitectura

## Diseño Lógico:

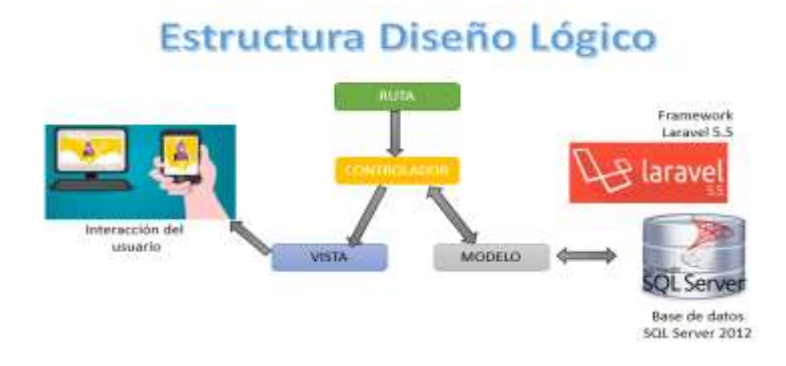

Figura 55: Imagen de la estructura de trabajo en Laravel

Recuperado de: [http://www.incanatoit.com/2016/07/sistema-web-php-laravel-mysql-rutas](http://www.incanatoit.com/2016/07/sistema-web-php-laravel-mysql-rutas-modelo.html)[modelo.html](http://www.incanatoit.com/2016/07/sistema-web-php-laravel-mysql-rutas-modelo.html)

Laravel maneja un patrón MVC (modelo, vista, controlador), el modelo es el único que se relaciona directamente con la base de datos, la vista se relaciona directamente con el usuario final y el controlador es el único que interactúa con la vista y el modelo a la vez. Las rutas son diseñadas a través de los métodos disponibles en el controlador, cada una de las rutas interactúa con vistas diferentes.

## **Fase de Pruebas**

 En esta parte se puede verificar la validación del ingreso al sistema, esta debe ser completada correctamente para poder acceder satisfactoriamente.

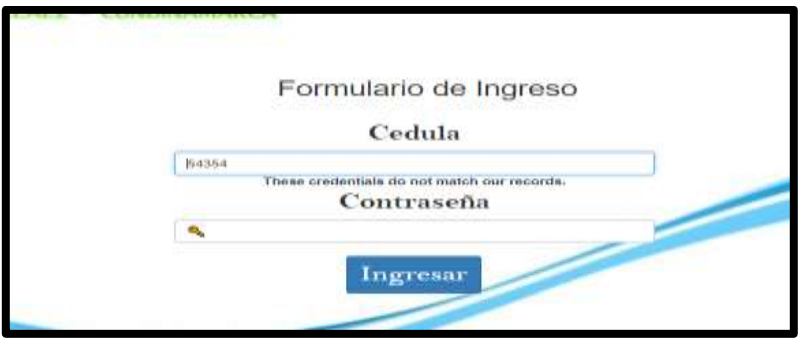

Figura 56:Validación de login

 En esta vista del registro de los pacientes, se valida que los campos deben ser diligenciados en su totalidad, en la parte del diagnóstico se restringe para que este campo sea mayor a 15 caracteres y así se pueda completar el registro.

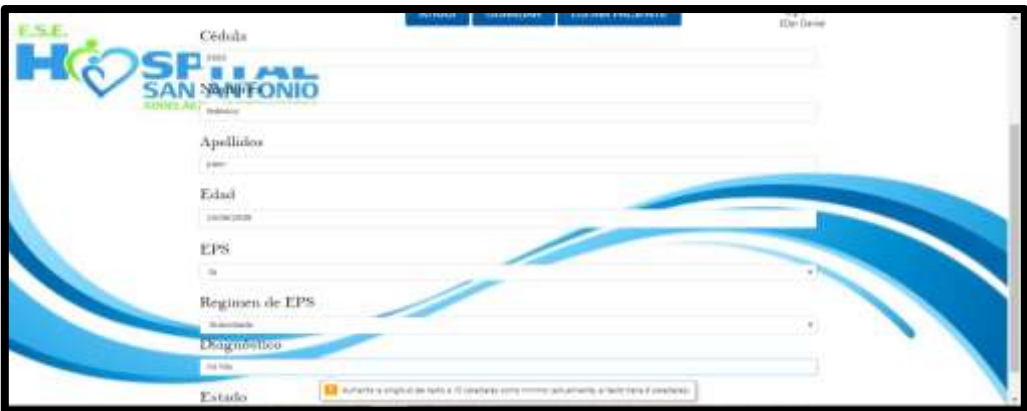

Figura 57:Vista de validación de campos para la vista crear paciente

 En esta parte se verifica si un médico ya ha sido registrado en la base de datos, si ya está, no es necesario volver a registrarlo, por ende, el programa mostrara una alerta de usuario ya registrado.

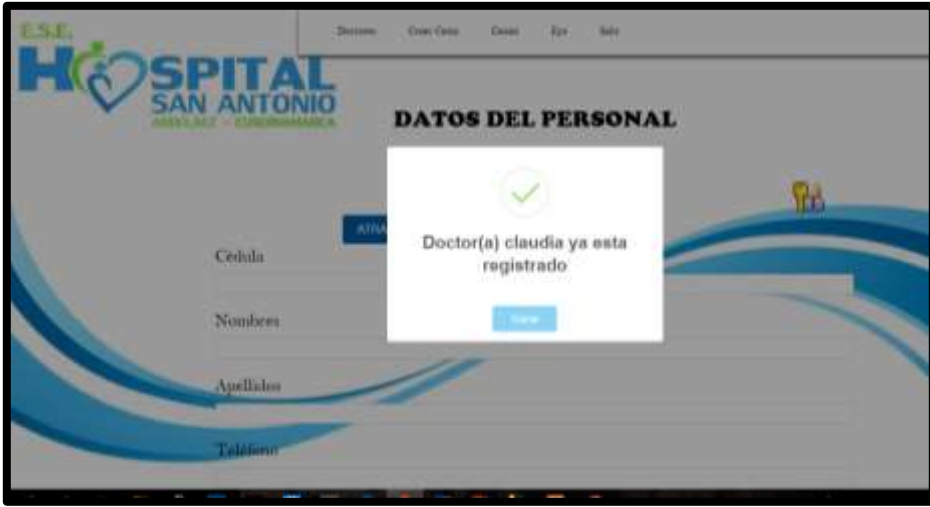

Figura 58:Validación en la vista datos del personal para verificar que un doctor ya esté o no registrado

 En el módulo de asignación y liberación de camas se verifican los permisos del usuario para esta pestaña que es el ítem camas.

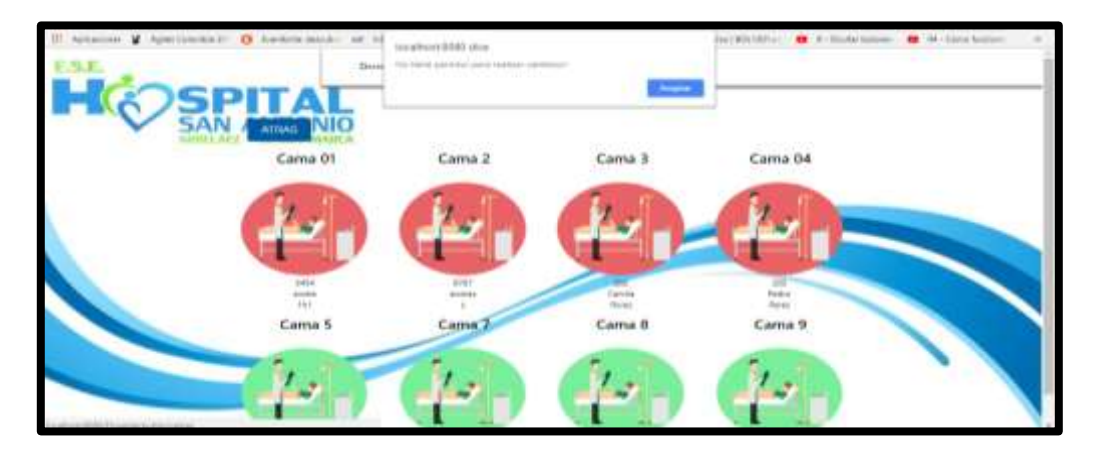

Figura 59:Validación de permisos en la vista de camas

## **Metodología de Minería y Predicciones**

### **Metodología KDD**

 El proceso de análisis de datos (proceso knowledge Discovery in data base - KDD), permitirá dirigir la búsqueda y hacer refinamientos, con una interpretación adecuada de los resultados generados, en nuestro caso se desea conocer las características del tipo de población que acude al área de urgencias del Hospital.

 KDD es únicamente el concepto de un proceso de múltiples pasos que identifica patrones en los datos para encontrar nueva información. La minería de datos es únicamente uno de esos pasos del proceso encargado de aplicar técnicas computacionales para encontrar dichos patrones en los datos. Este paso consistente en la utilización de algoritmos que proporcionan patrones en un tiempo aceptable de respuesta, obtenidos siempre, de colecciones de datos como puedan ser las bases de datos. Otros pasos en el proceso KDD son la comprensibilidad y la validación de los patrones descubiertos. KDD es el concepto y la minería de datos es su herramienta. [Witnessminer]. El proceso de

descubrimiento de conocimiento en bases de datos es interactivo, pues consta de varios pasos que pueden llegar a tener que repetirse para extraer la información óptima, e interactivo, pues incluye varios pasos donde la intervención de un usuario experto es imprescindible. En 1996, Brachman y Anand, propusieron una visión práctica del proceso, enfatizando la naturaleza interactiva del mismo (Minerva, p.1)

Presenta 5 etapas:

 **Selección de datos**. En esta etapa se determinan las fuentes de datos y el tipo de información a utilizar. Es la etapa donde los datos relevantes para el análisis son extraídos desde la o las fuentes de datos.

|    | CODGO DK     | <b>DEBORPDON DK</b>                                                          | <b>TEO DK</b>       | LUGAR DE ATENDONI                       | <b>TIPO ATENCICAL SEXO</b> |            | Eitat<br>$\sim$ | <b><i>NO NOMBERS</i></b><br>$\sim$                                                   | <b>ERPECIAL DAD</b>                          |  |
|----|--------------|------------------------------------------------------------------------------|---------------------|-----------------------------------------|----------------------------|------------|-----------------|--------------------------------------------------------------------------------------|----------------------------------------------|--|
|    | 8047         | ABBCESO PERMPICAL SIN<br><b>FISTULA</b>                                      | <b>TH PRINCIPAL</b> | i e<br>ESE HOSP SAN<br>ANTONIO          | <b>URGENCIAS</b>           | Masculino  |                 | 56 PARTICULARES                                                                      | COONTOLOGIA INTEGRA:                         |  |
|    | :R101        | DOLOR ARDOMEAU.<br><b>LOCALIZADO EN PARTE</b><br>SUPERIOR                    | DE RELACI           | <b>ESE HOSP SAN</b><br><b>FONCTIVAL</b> | <b>URSENDAS</b>            | Masnalino  |                 | 13 EPS- S CONVEA                                                                     | MEDICINA GENERAL                             |  |
|    | RHK          | CITATIVE V ASSISTENT                                                         | <b>DE PRINCIPAL</b> | FSE HOSP SAN<br>ANTONIO                 | URGENCIAS                  | Masculino  |                 | 13 EPS- S CONVEA                                                                     | MEDICINA GENERAL                             |  |
|    | <b>K201</b>  | <b>DTRAS GASTRITIS AGLICAS</b>                                               | DI RELACZ           | FISE HOSP SAN<br>ANTONIO                | URGENOAS                   | Masculino  |                 | 13 EPS-5 COMMON                                                                      | MEDICINA GENERAL                             |  |
|    | R103         | <b>DOLOR LOCALIZATO EN</b><br><b>DTRAS PARTES INFERIORES</b><br>DEL ARCOMEN- | <b>DE PRINCIPAL</b> | ESE HOSP BAN<br>OBOTHAL                 | URSENCIAS                  | Fonenino   |                 | 49 EPS- 5 COWNDA                                                                     | MEDONA GENERAL<br>national Production of the |  |
| 井  | <b>JA09X</b> | DIARREA Y GASTROEMTERITIS DE PRINCIPAL<br>DE PRESUNTO DRIGEN:<br>INFECCIOSO  |                     | ESE HOSP BAN<br>ANTONIO                 | <b>URGENCIAS</b>           | Masculino  |                 | 49 SECRETARIA DE SALUD DE<br>CUREWANARCA                                             | MEDICINA OF NERAL-                           |  |
|    | $-042$       | LARINGOTRAQUEITIS ABUDA.                                                     | DK RELACT           | ESE HOSP BAN<br>ANTONIO                 | URGENOIAS                  | Furnanino  |                 | 2 ENTIDAD COOPERATIVA SOLIDARIA DE MEDICINA GENERAL<br>SALLID ECOOPSOS SECCIONAL EC. |                                              |  |
| 28 | J458         | ASMA MIXTA                                                                   | DE RELACIA          | ESE HOSP BAN<br>ANTONIO                 | <b>URGENCIAS</b>           | Ferraries  |                 | 2 ENTEMO COOPERATIVA SOLIDARIA DE MEDIONA GENERAL<br>SALLID EDDOPSOS SEODOMAL EC.    |                                              |  |
|    | J186         | <b>BRONCOUFUMONA*NO</b><br><b>ESPECIFICADA</b>                               | DI RELACE           | FISE HOSP SAN<br>ANTONIO                | URGENOWS                   | Forwring   |                 | 2 ENTIDAD COOPERATIVA SOLIDARIA DE MEDICINA GENERAL<br>SALUD EDDOPSOS SECODIAL ED    |                                              |  |
|    | 8509         | REBRE* NO ESPECIFICADA<br>AAXO WOOSTD INTENSEE OCTUBE                        | <b>DI PRINCIPAL</b> | ESE HOSP BAN<br>NOVEMBER<br>DICIEMBRE   | <b>URGENCIAS</b><br>(6)    | Ferriening |                 | 2 ENTIDAD COOPERATIVA SOLIDARIA DE MEDICINA GENERAL<br>$+1$                          |                                              |  |
|    |              |                                                                              |                     |                                         |                            |            |                 |                                                                                      | THREE OF TAXA CONTROL                        |  |

Figura 60:Base de datos de los registros de los pacientes que ingresan al área de urgencias

 La base de datos fue extraída de la base del hospital, proporcionando información de los últimos seis meses de enfermedades, Eps, Tipo de atención, edad, sexo, entre otras características, se obvio el nombre de los pacientes por confidencialidad

 **Preprocesamiento.** Esta etapa consiste en la preparación y limpieza de los datos extraídos desde las distintas fuentes de datos en una forma manejable, necesaria para las fases posteriores. En esta etapa se utilizan diversas estrategias para manejar datos faltantes o en blanco, datos inconsistentes o que están fuera de rango, obteniéndose al final una estructura de datos adecuada para su posterior transformación.

|             |                                                                   |                             |                             |                  |                  | $\alpha$    | ы                            |  |
|-------------|-------------------------------------------------------------------|-----------------------------|-----------------------------|------------------|------------------|-------------|------------------------------|--|
| CODIGO      | DESCRIPCION                                                       | <b>TIPO</b>                 | <b>LUGAR DE ATENCION</b>    | TIPO ATENCION:   | 32307            | <b>PRAD</b> | <b>PPS</b>                   |  |
| F411        | TRASTORIO DE ANGERAD DENERALIZADA                                 | DK RELACT                   | ESE HOSP SAN ANTONIO        | <b>URCENCIAS</b> | <b>MASCULINO</b> |             | 39 SECCIONAL SANDAD DE D.W.  |  |
| F450        | TRASTORNO DE SOMATIZACION                                         | <b>DI RELACO</b>            | E SE HOSP SAN ANTONIO       | <b>LEGENOIAS</b> | <b>MASCULIND</b> |             | 39 SECCIONAL SANIOAD DE CLIV |  |
| RTIE        | NAUSEA Y VOMED                                                    | DE PRINCIPAL                | FISE HOSP SAN ANTONIO       | <b>URGENDAS</b>  | MASCULINO        |             | 39 SECODNAL SANDAD DE CLN    |  |
| HISE        | CONJUNTIVITIS                                                     | DX RELACT                   | ESE HOSP SAN ANTONIO        | <b>URCENCIAS</b> | MASCULINO        |             | 39 SECCIONAL SANDAD DE DIN   |  |
| <b>S§17</b> | HEREAS OF OTRAS PARTES DEL PIE                                    | <b>DI PRINCIPAL</b>         | ESE HOSP SAN ANTONIO        | URGENOWS         | FEMENINO:        |             | 60 NUEVAE P.S.               |  |
| <b>R500</b> | PEBRENO ESPECIFICADA                                              | DE PRINCIPAL                | FISE HOSP SAN ANTONIO       | <b>LEGENOIAS</b> | <b>FEMENIO</b>   |             | 59 EPS FAMSANAR              |  |
| 1359        | INFECCION AQUOA DE LAS VAS RESPIRATORIAS SUPERI                   | OIDE RELACT                 | EBE HOSP SAN ANTONO         | <b>URGENCIAS</b> | FEMENNO          |             | <b>99 EPS FAMILIANAR</b>     |  |
| <b>J003</b> | LARINGOFARNISITIS AGUDA                                           | DK RELACE                   | ESE HOSP SAN ANTONIO        | URGENCIAS        | <b>FEMENINO</b>  |             | 59 EPS FAMIMAR               |  |
| 3333        | AMGOALITIS AGUIDA NO ESPECIFICADA                                 | DE RELACE                   | ESE HOSP SAN ANTONIO        | URGENOAS         | FEMENINO         |             | 53 EPS FAMILIANA             |  |
| L586        | URTICARIA ALERGICA                                                | DX PRINCIPAL                | ESE HOSP SAN ANTONIO        | URGENCIAS        | <b>MASCULTIO</b> |             | 70 EPS SANTAS BA             |  |
| ESER.       | DEPLECION DEL VOLUMEN.                                            | <b>THE PRINCIPAL</b>        | FRE HOSP SAN ANTOHIO        | URGENOWS         | FEMENNO          |             | 19 EIRECCION SANDAD MILITAR  |  |
| ADBS        | DARREA Y GASTROENTERITIS DE PRESUNTO ORIGEN INFEIDI. RELACT       |                             | ESE HOSP SAN ANTONIO        | LEGENOIAS        | FEMENINO         |             | 10 DIRECCION SANIOAD MILITAR |  |
| A65X        | DIARREA Y GASTROENTERITIS DE PRESUNTO ORIGEN INFEDIX RELACII      |                             | ESE HOSP SAN ANTONO         | URGENCIAS        | <b>FEMENNO</b>   |             | <b>BI COOMEVA E P B</b>      |  |
| EBEX.       | DEPLECION DEL VOLUMEN.                                            | <b>TIK PRINCIPAL</b>        | <b>ESE HOSP SAN ANTONIO</b> | <b>ROENOWS</b>   | <b>FEMENNO</b>   |             | 60 COOMEVA E P.B.            |  |
| RTIX        | NAUSEA Y VOMED-                                                   | DE RELACT                   | ESE HOSP SAN ANTONIO        | <b>URGENOIAS</b> | <b>FEMENING</b>  |             | 65 COOMEVA E P.S.            |  |
| K047        | ABSCESO PERIAPICAL SIN FISTULA                                    | DI PRINCIPAL                | ESE HOSP SAN ANTONIC        | <b>URCENCIAS</b> | <b>MASCULIKO</b> |             | 43 ENTIDAD COOPERATIVA SON   |  |
| SIND        | CONTLISION DE LA RODELA                                           | <b>DI RELACT</b>            | ESE HOSP SAN ANTONIC        | URGENOIAS        | <b>MASCULINO</b> |             | Til Seguros del Estade S.A.  |  |
| V299        | ARTODOJSTA (DJALQUERA) LESONADO EN ADDIBINTE EDI: PRINCIPAL       |                             | ESE HOSP SAN ANTONIO        | <b>URGENOAS</b>  | <b>MASCULIVO</b> |             | 38 Seguros del Estado S.A.   |  |
| V193        | CICLISTA JOUALQUIERAI LESIONADO EN ACCIDENTE NO DE DII, PRINCIPAL |                             | ESE HOSP SAN ANTONIO        | <b>URGENCIAS</b> | FEMENNO          |             | 22 COMPENSAR E P B           |  |
| V193        | CICLISTA (CUALQUIERA) LESIONADO EN ACCIDENTE NO DE DIL PRINCIPAL. |                             | ESE HOSP SAN ANTONIO        | LIRGENCIAS       | <b>FEMERINO</b>  |             | 22 COMPENSAR E P S           |  |
| WD44        | PERIODOMITES APICAL AGUDA ORIGINADA EN LA PULPA                   | DE PRINCIPAL                | ESE HOSP SAN ANTONIO        | URGENOAS         | <b>FEMENINO</b>  |             | 48 EPS- 5 CONVIDA            |  |
| ns (822)    | FRACTURA DE COSTILLA                                              | <b><i>EIX PRINCIPAL</i></b> | ESE HOSP SAN ANTONIO        | <b>URGENOWS</b>  | FEMENNO.         |             | 53 EPS- S CONVIDA            |  |
|             |                                                                   |                             |                             |                  |                  |             |                              |  |

Figura 61:Base de datos con todos los registros organizados

 En el preprocesamiento de los datos se estandarizó el uso de mayúsculas y limpieza de datos verificando la integridad y veracidad de datos

 **Transformación.** Consiste en el tratamiento preliminar de los datos, transformación y generación de nuevas variables a partir de las ya existentes con una estructura de datos apropiada. Aquí se realizan operaciones de agregación o normalización, consolidando los datos de una forma necesaria para la fase siguiente.

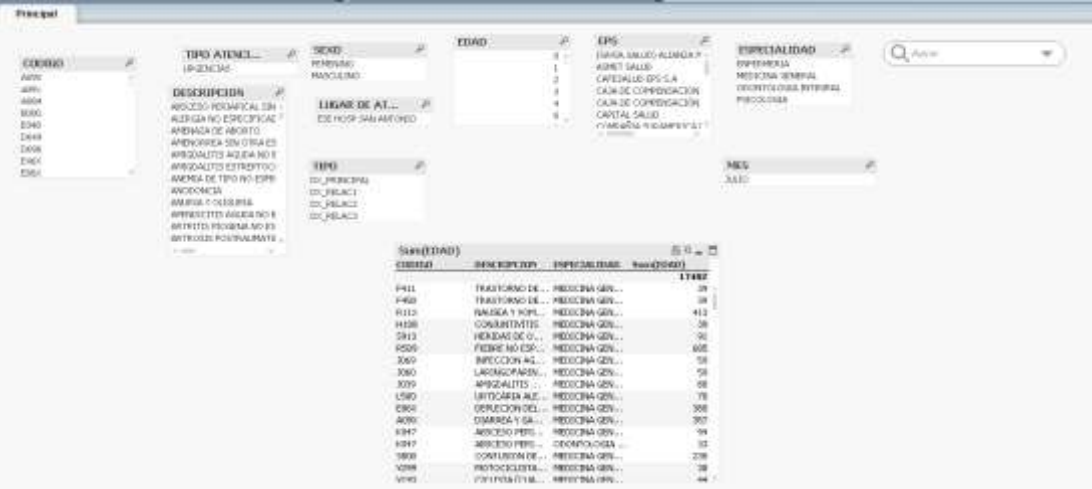

Figura 62:Base de datos organizada por tablas

 A través de la herramienta Qlikview se analizó la información por mes por medio de gráficos de barra, de torta y tablas pivote. Para el mes de julio como podemos ver en la gráfica obtenemos todas las variables de los campos y una tabla pivote con el código, la descripción de la enfermedad, especialidad y la suma de la edad en la que es más posible encontrar esa enfermedad

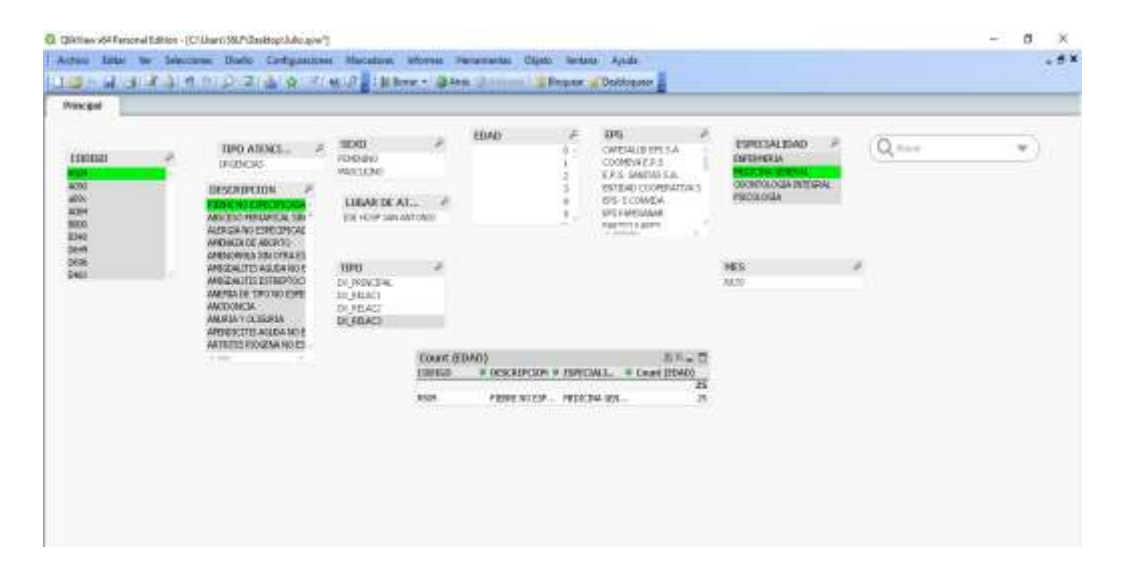

Figura 63:Base de datos organizada y resaltando el código y la enfermedad que más se presentó en el mes de julio

 La enfermedad que más se presentó en el mes de Julio fueron las fiebres con 25 casos ingresados.

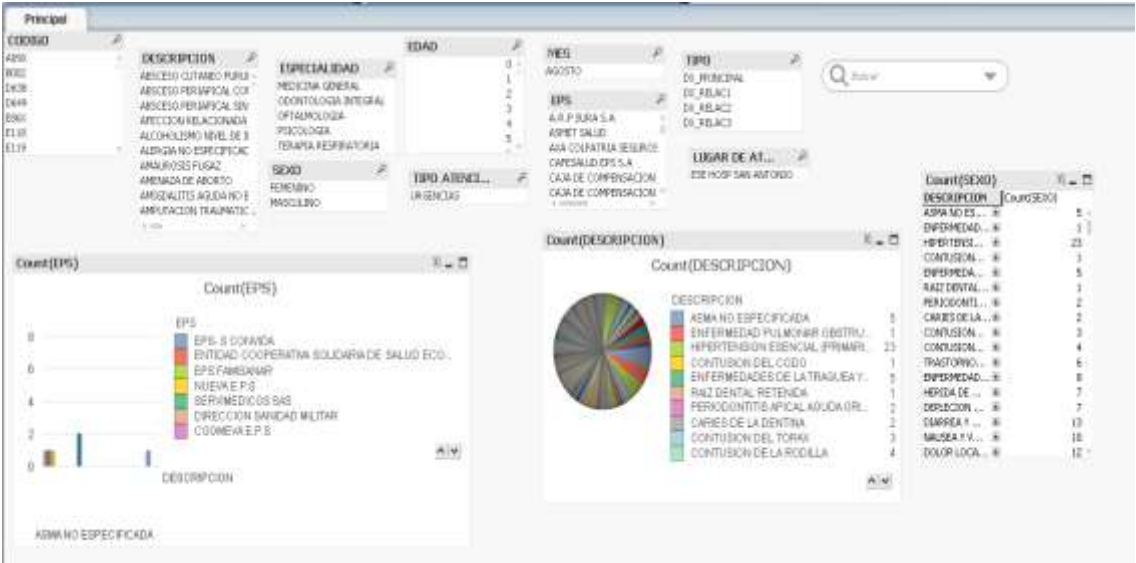

Figura 64:Diagrama de torta de la descripción de las enfermedades

 Para el mes de agosto la enfermedad por la cual se presentaron más ingresos fueron dolores abdominales con 29 ingresos.

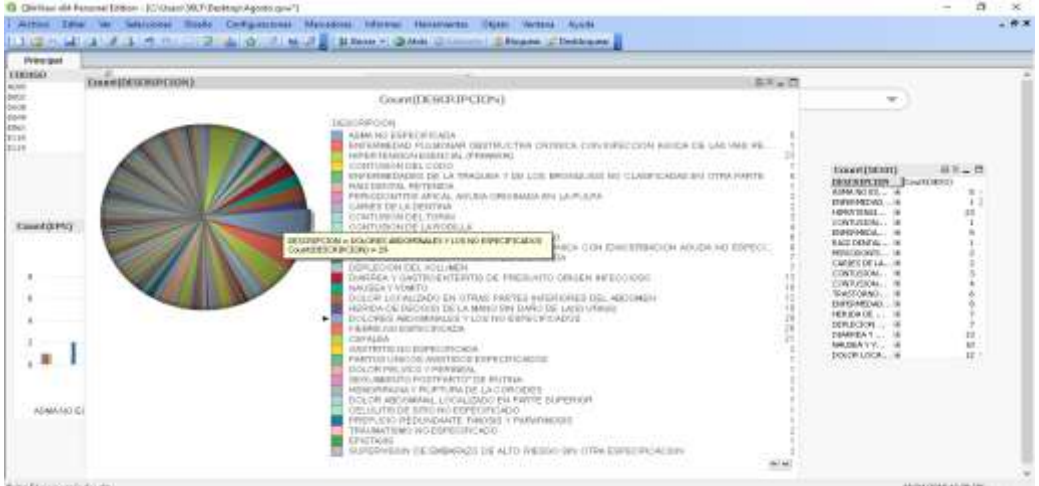

Figura 65:Diagrama de torta de la enfermedad más presentada para el mes de agosto

 En el mes de septiembre la Eps que más presentó ingresos fue CONVIDA y la enfermedad que más presentó ingresos fue nuevamente al igual que en el mes de julio la fiebre no especificada.

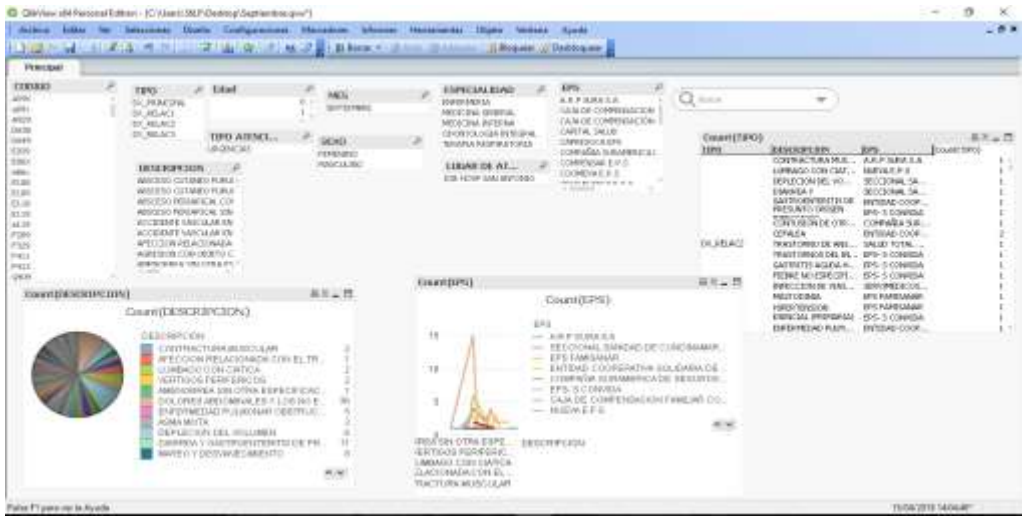

Figura 66:Grafico de la enfermedad más presentada y la Eps con más ingresos para el mes de septiembre

 Para octubre la enfermedad más representativa fue al igual que en agosto los dolores abdominales. Haciendo referencia en la tabla pivote mostrada para este mes, se muestran Descripción de la enfermedad, especialidad, eps y el promedio de edades presentes en esos ingresos.

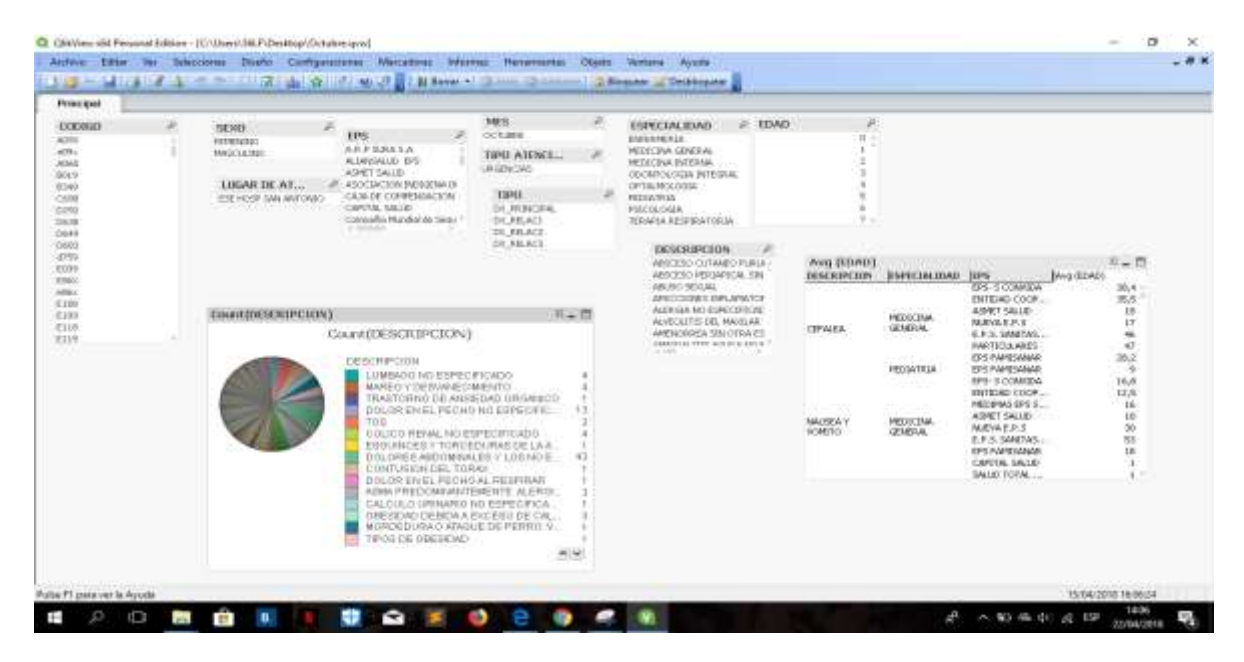

Figura 67:Descripción de la enfermedad, especialidad, Eps y el promedio de edades presentes en esos ingresos para el mes de octubre

 En este caso específico para la cefalea presenta ingresos por medicina general y por pediatría, en promedio las edades presentes en la Eps Convida están en 38 años, mientras que para la eps FAMISANAR presente en la especialidad de pediatría, los ingresos en promedio fueron de niños de 9 años.

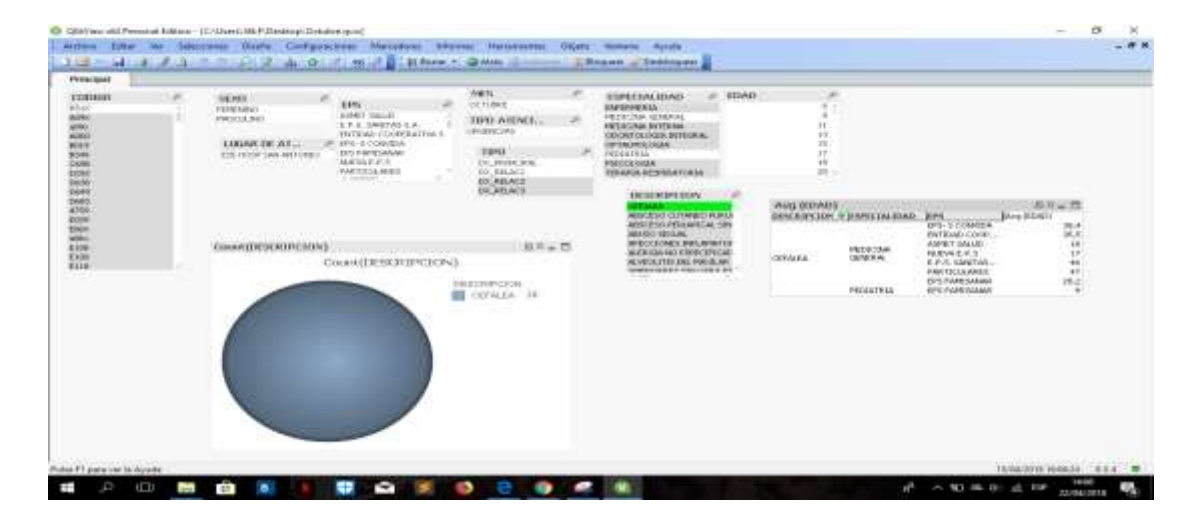

Figura 68:Grafica de edad y cantidad de ingresos con cefalea atendidos por medicina general y pediatría

 En el mes de noviembre nuevamente la enfermedad que más presenta ingresos son los dolores abdominales con 38 ingresos.

| <b>Prescipat</b>                                                                          |                                                                     |                                                                                                    |                                             |                       |                                                                                                    |                                                                                                    |               |
|-------------------------------------------------------------------------------------------|---------------------------------------------------------------------|----------------------------------------------------------------------------------------------------|---------------------------------------------|-----------------------|----------------------------------------------------------------------------------------------------|----------------------------------------------------------------------------------------------------|---------------|
| 00000<br>AERI.<br>60%<br>8949<br>3354<br>C658<br>DOM:<br>E959<br><b>Address</b><br>widow. | TIPO ATENCE.<br>181414131<br>LISUULDE AT<br>STAT HORP SAIN ANTICANO | $11 - 580000$<br>VIDROCHEL<br>WASHERED.<br><b>HESCRIPCIO</b><br>JAP OBMILD OFFICER.<br>ARSOCKSUPERBURSCAL COF<br>ABSCRING PERSANTICAL SIG<br>ACCIDENTE NASCULAR EN<br><b>APPOCIDATION ACTORAGIN</b>                                                                                                    | <b>Ltiad</b><br><b>SEPO DR</b><br>DOMESTIC: | o.                    | NO NOMBREA<br>48798154<br>ASSES:<br>ANA COUNTRIA SEQUIFICE<br>CASKIE COMPENSACTING<br>CASAGE CONFIDENCIÓN<br>CAPETAL SALUD<br>Carpete Maulai le Imp.<br>to provide the attractive of<br>1999 177 | ESPECIALIDAD.<br>PEOL Ball GENEVAL<br>$Q_{\text{A}}$<br>VEGESA INTERAL<br>COOMICLOGIA ESTERIAL           | $\rightarrow$ |
| kins<br><b>PLIN</b>                                                                       | Спатошала начело ВИП                                                | ALCO G3A<br>NAME OF GROOM<br>Count(EDESCRIPCION DXT)<br>DESCRIPCION OK.<br>DOLORES ABOVABINEES Y LOS S<br>LUMBAGO-<br>TRAINING MARCOLAR<br>FRACTURA DE LOS HIUESOS DE LA IL.<br>BOARD DRAFT ARRESTS FOR A<br>VERTIGOS PERIFIERIOOS<br>DOLOR LOCALIZADO EN INSTRUME<br>B49, FICENCIA RESERVATORILA/A, EA.<br>CRUILITIE DE LUB DEDUG DE LA MAJ<br>ESSUNGER Y TORCEOURIA DE LA C.<br>CONTUBION DEL TORGO !!! CORRECTION | TO MUST<br>日本一日<br>$-9.1000$                | 38<br>10 <sup>2</sup> | TextCount (18703)<br>DESCRIPCION (SEND.<br>HADAOLSK., PASCILBUT<br><b>AGM/</b><br>PRODUCED<br>PASCULTO<br><b>COLED MIAML</b><br>PERMIT<br>SIMORCPHECK  PEREMINIC-<br>DOLOR AGLIDO<br>PRSCULINO   | 真実言ロ<br><b>Rdad</b><br>FantCourt (SEHC)<br>ru<br>m<br>前尾岩<br>$^{55}$<br>ti<br>46<br>'n<br>ia<br>'n<br>÷t |               |

Figura 69:Grafico de la enfermedad más presentada para el mes de noviembre

Finalmente, para el mes de diciembre vuelve a predominar los dolores abdominales,

pero esta vez con 57 ingresos presentes.

| <b>Pompaci</b>                                                                                                    |                                                                                                    |                  |                                                                                                    |                                                                                                    |                                                                                                    |        |  |
|----------------------------------------------------------------------------------------------------|----------------------------------------------------------------------------------------------------|------------------|----------------------------------------------------------------------------------------------------|----------------------------------------------------------------------------------------------------|----------------------------------------------------------------------------------------------------|--------|--|
| 119088411560<br><b>ALCOHOL:</b><br>ates.<br><b>Mill</b><br><b>ESKI</b><br>CORE<br>(sin)<br>bow<br>$rac{1000}{6004}$<br>into.<br>it was | <b>kdad</b><br>×<br><b>EYAPECTAL SELVATE</b><br>INFERNISE<br>PEDICINAL GRADES<br>GEORGICAL EVERYWAY<br>FOUNTAIREMPOUNT INES<br>THU ATENT.<br>LIGAR IN AL.,<br>14112040334<br>FW HOR-SALANOHED                                                                                                    |                  | <b>HAFFS</b><br>DATE/MADE:<br>14:505<br><b>FEFRINING</b><br>ANGELIA (RA)<br><b>TERO DK</b><br>00.0090308<br>OK REACH<br>WILBERG<br>$= 10423$ | NO NORME CPG.<br>A. E. D. 0.6.4.5.4<br><b>ALMARAYA RPS</b><br>WANT SALES<br>CA M FIELD ARMENDATION<br>CASA DE COMPENSACIÓN<br>CASTELL TALLEY<br>совмабыл и манинала».<br>CORPARTA E. E. E.<br>CONTROLLAR E. B. E.<br>The colonial of the col-<br><b>COUNTY</b>                                                                                                    | <b>SENSERVAL</b><br>ARSONSO CUTWAINT MUST<br>ANSOLIO PERGANESAL 1931<br>ARE IT ESSAYS, ACSORIDA<br>AECONOLISMO® MARL DE<br><b>CE</b> during<br>ALDOGA MA ESPECIFICAL<br>AMBIORRO SECUNDARIO<br>JAN 204 1115 AGLOR NO E<br>AMEGINE FEST AGLICATING<br><b>JARUSACER TAMPMTC</b><br>AMMADE TRIDAD FOR<br>WASHINGTON TO WASHINGTON<br>ABSTRACTABLE AT ALC: Y | $\sim$ |  |
|                                                                                                    | BUILDING PERMIT<br>COUNTERESTATION DR B<br><b>ISSUED CREWS DR. </b><br>CONTAA 91.N ANTRANE<br>ENFERMEDAD 3001-ENGA CRONICA D."<br>PARTO CARDING OF HIT EEPECHTOADS?<br>COLORES ABOVERALES V LOS NO E<br>OEPOSITOLIACERS KINESI EN LOS OC<br><b>SELTINYTIS U BUILETA</b><br>NAMES IN A 24 YOM WAS A FEMALE AND FOR DRIVING<br>LLCURADEL MESSED INTERIOR" (US)<br><b>ZUS OWAGERS</b><br>LUMMAGNO ESPECIFICIO D<br>EXAUDI INVISCI PROVIDI NO ANNICORIL | おたよび<br>23<br>市市 | Equator of Protects about 21<br><b>TERGIBB</b><br>TH PASCINAL                                                                                | 高利止症<br>DEN KIPLER, J. AMERICAN<br>ABSCESS RENT<br>COLOR ANNONE<br>ö<br>BALLYZIA F.VOM.<br>DOLOR LOCALE.<br>DEMINISTATI CALL<br>LARGEDTRAD<br>ANNAL HEILTA<br>FRANK F HO ES<br><b><i>PRACTURATIE</i></b><br><b>PARD CARENC</b><br>DOLORELARD<br>٠<br><b>CAMETER HELL</b><br>LACERA DEL PE<br>iz<br>DISCH AS DO<br>$\equiv$<br>LLIMBAGO MO E<br>m<br>DOLOR BUILT<br>主土<br>こともましたのでは | --                                                                                                    |        |  |

Figura 70:Grafico de la enfermedad más presentada para el mes de diciembre

 **Data Mining.** Es la fase de modelamiento en donde métodos inteligentes son aplicados con el objetivo de extraer patrones previamente desconocidos, válidos, nuevos, potencialmente útiles y comprensibles y que están contenidos u "ocultos" en los datos.

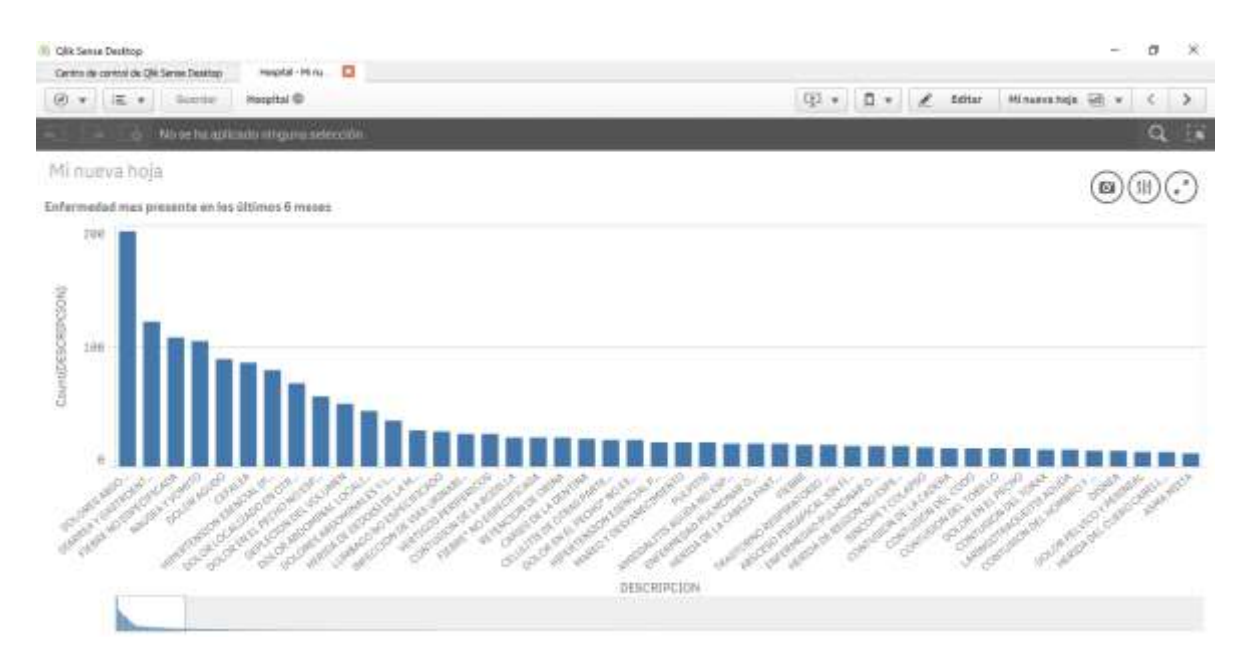

Figura 71:Grafico de la más a la menos enfermedad atendida durante seis meses

 Utilizando como herramienta QlikSense se basa en el poder del motor de indexación de datos asociativos que expone relaciones en conjuntos de datos complejos y de múltiples fuentes que de otro modo estarían ocultos y visualizaciones poderosas, mejorando la interacción con el usuario.

Mediante esta herramienta se combinaron los seis meses obteniendo que la enfermedad que presentó más ingresos fueron los dolores abdominales.

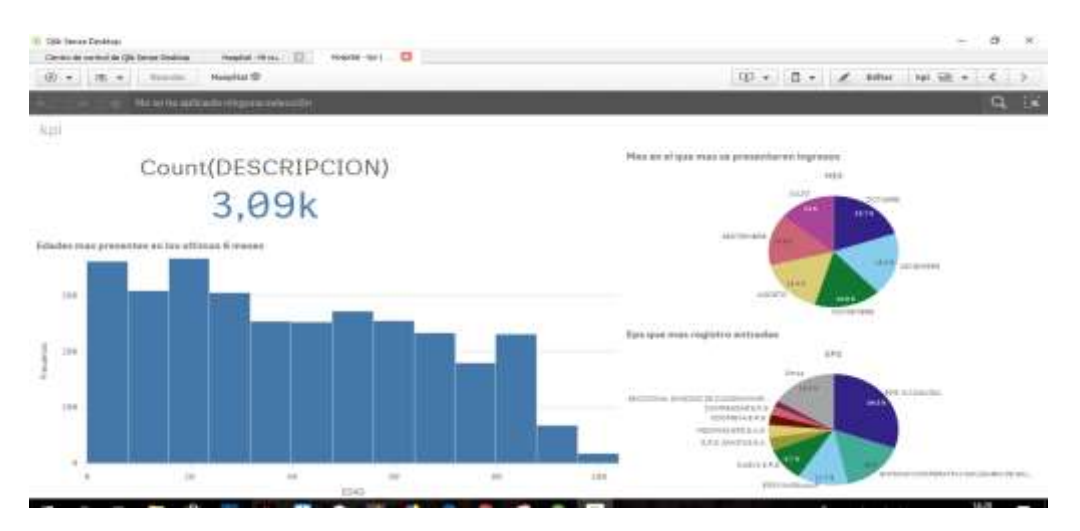

Figura 72:Grafico de edades y Eps más presentes

 Se analizaron en promedio 3000 datos. En el Dashbard de la imagen encontramos un histograma para las edades, reconociendo que la mayoría de población está entre 0 y 80 años. Para las Eps Convida se presentaron el 30,5% de los ingresos. El mes en el que más ingresos se presentaron fue en octubre con el 19,7 %.

**Interpretación y Evaluación.** Se identifican los patrones obtenidos y que son realmente interesantes, basándose en algunas medidas y se realiza una evaluación de los resultados obtenidos.

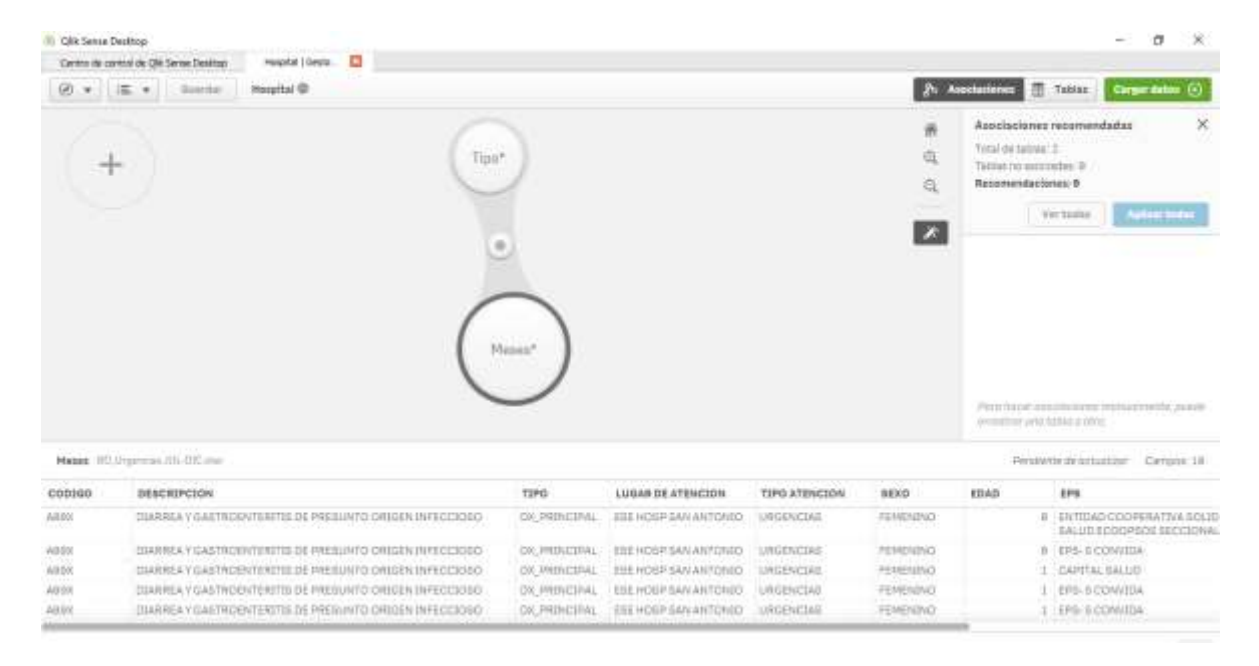

Figura 73:Modelo OLAP de los mese con el tipo de enfermedad

 Finalmente se obtiene el modelo OLAP mostrado en la imagen, relacionando el dataset de los 6 meses con el tipo de diagnóstico.

### **Análisis de datos**

 Esta investigación se basa en la interpretación y análisis de los datos proporcionados por el hospital San Antonio de Arbeláez con el fin de determinar las características de la población que acude al área de urgencias de el mismo, dando así respuesta a nuestro

objetivo: Realizar un diagnóstico de las diferentes personas que acuden al servicio de urgencias.

En este apartado se presenta la clasificación de los datos y el manejo de ella a través de gráficos y la herramienta de inteligencia de negocios Qlik. Datos que son relevantes puesto que permitirán al cuerpo médico tomar decisiones y realizar una inteligencia de negocio.

Es relevante mencionar que el cuerpo médico fue capacitado con el manejo del sistema de información para la entrega de turnos y la información obtenida a través del modelo de procesamiento analítico fue socializada

#### **Instrumentos de Recolección**

El principal instrumento utilizado fue la base de datos proporcionada por el hospital que contenía información de los diagnósticos y datos de los pacientes ingresados en los últimos 6 meses

 **Organización de los datos.** Los datos fueron organizados en formato csv para su posterior exportación a la herramienta Qlik y así poder obtener los resultados correctos para la inteligencia de negocios.

 *Presentación de la información.* Partiendo de la información entregada por el hospital se garantiza la veracidad de los datos y los resultados obtenidos. Dichos datos permitieron conocer las características de la población que acude al área de urgencias del Hospital San Antonio de Arbeláez.

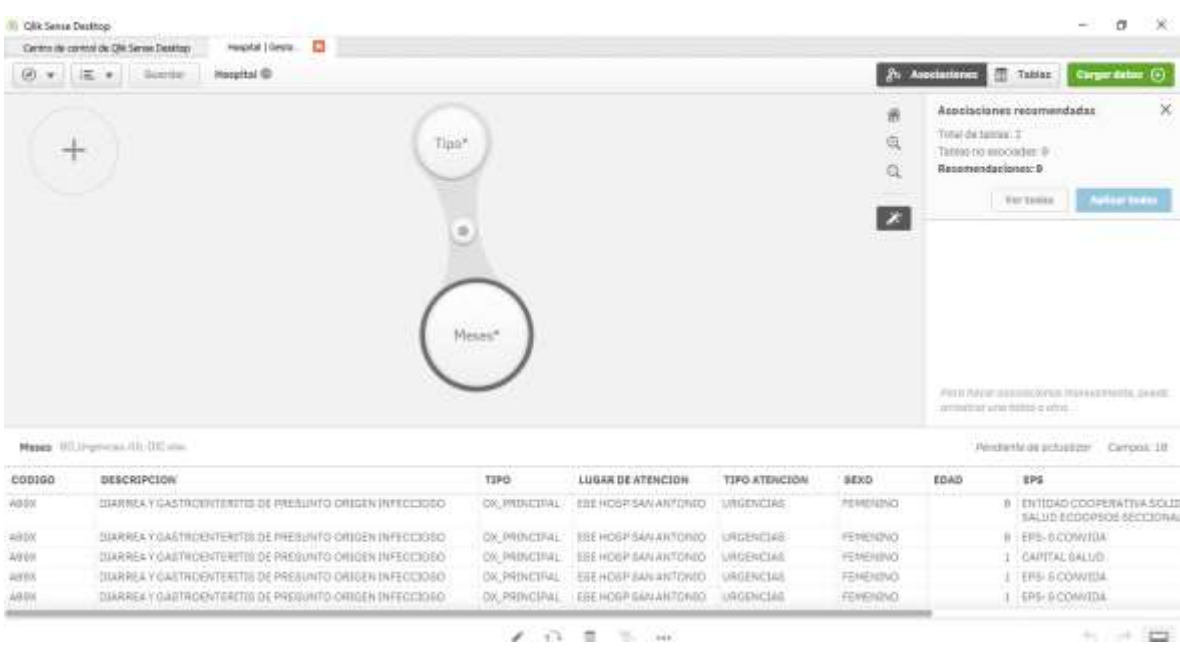

#### Figura 74:Modelo de procesamiento con meses y el tipo de enfermedad

 como lo podemos ver en la imagen tenemos como resultado el modelo de procesamiento analítico

### *Análisis de datos.*

Para el análisis de los datos de esta investigación se tuvo en cuenta la información proporcionada por la herramienta Qlik de minería de datos y las entrevistas realizadas al cuerpo médico sobre la información obtenida y sobre el sistema de información para la entrega de turno del personal.

Una vez realizado el análisis de estos seis meses a través del uso de la herramienta de minería QlikView y QlikSense se encontraron los siguientes resultados:

 primero se realiza un estudio detallado del mes y enfermedad que más es atendida, encontrando que para el mes de julio la enfermedad más presentada fue fiebre con un total de 25 casos, para el mes de agosto fueron los dolores abdominales con un total de 29 ingresos, para el mes de septiembre se vuelve a presentar los dolores abdominales con un

total de 36 casos, en septiembre y octubre también predomina los dolores abdominales con un 36 y 46 ingresos respectivamente y en los últimos dos meses también persisten los dolores abdominales asumiendo 38 casos en noviembre y 57 en el mes de diciembre siendo esta la cantidad más elevada de ingresos por dolores abdominales respecto a los otros meses. Así mismo observando estos resultados se estudia en su totalidad toda la información para determinar cuál es la enfermedad más presentada y la menos presentada, encontrando como la más alta a los dolores abdominales y la enfermedad con menos ingresos durante esos seis meses es asma mixta, por ende, se considera que el mayor porcentaje de la población que acude al área de urgencias de este Hospital es por dolores abdominales.

 Evaluando el mes que más presento ingresos a urgencias tenemos el mes de octubre con un 19.7% y el que menos registro ingresos fue Julio con un valor del 14% considerándose que para el mes de octubre el área de urgencias está más congestionada y tendrá que atender a una cantidad de usuarios más alta con respecto a los otros meses. Ahondando en los estudios se encuentra que el rango de edad de las personas que acuden a urgencias es de 0 a 80 años.

 Teniendo en cuenta que a urgencias acuden tanto hombres como mujeres se encontró un dato muy importante y que vale la pena mencionar, donde la cantidad de ingresos por Cefalea a urgencias es presentado por mujeres con un 73.3% y en hombres 26.7% una cifra bastante diferenciadora donde se evidencia que las mujeres tienden a padecer esta enfermedad más que los hombres, otro dato importante de los pacientes con Diarrea y Gastroenteritis de presunto origen infeccioso más del 60% también son mujeres.

 De acuerdo a lo anterior se puede deducir que el mayor porcentaje de ingresos al Hospital de Arbeláez durante los meses de Julio a diciembre lo ocupan las mujeres.

 Otro estudio llevado a cabo esta enfocado en las Eps de los pacientes en donde se encontró que con un valor del 30.5% la Eps que ocupa el primer lugar en mayor cantidad de ingresos es Convida y el promedio de edad de estos pacientes es de 38 años, se concluye que la mayor cantidad de los usuarios están afiliados a esta Eps.

#### **Redes Neuronales**

 Las redes neuronales en la herramienta IBM SPSS STATISTICS utilizan dos técnicas para su aplicación predictiva, como lo son la función de base radial (RBF) y perceptrones multicapa (MLP), estas técnicas son supervisadas debido a que se compara los resultados con la información conocida de las variables.

### **Estructura de una Red Neuronal**

 Una red neuronal está constituida por nodos, o unidades, que están unidas mediante conexiones. Algunas de las unidades están conectadas al ambiente externo y se designan como unidades de entrada o de salida según reciban estímulos externos o den la respuesta del sistema, respectivamente.

 Hay otras unidades (neuronas) que simplemente están conectadas a otras neuronas del sistema y que al no tener relación directa con la información de entrada ni con la de salida del sistema, se denominan como unidades ocultas. Se conoce como capa o nivel a un conjunto de neuronas cuyas entradas provienen de la misma fuente (que puede ser otra capa de neuronas) y cuyas salidas se dirigen al mismo destino (que puede ser otra capa de neuronas), (EcuRed, 2018, p.2)

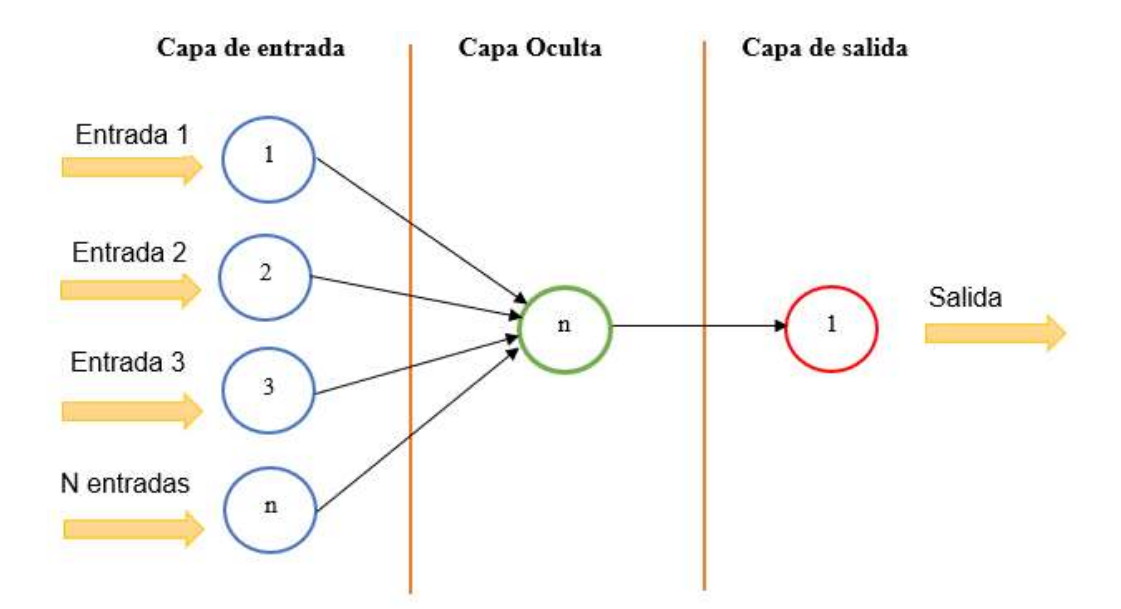

Figura 75:Estructura de una red neuronal Fuente: Elaboración propia

 La capa de entrada contiene los predictores, La capa oculta contiene nodos (o unidades) no observables. El valor de cada unidad oculta es una función de los predictores; la forma exacta de la función depende, por un lado, del tipo de red y, por otro lado, de especificaciones controlables por el usuario, La capa de salida contiene las respuestas. Como el historial de moras es una variable categórica con dos categorías, se recodifica como dos variables de indicador. Cada unidad de salida es una función de las entradas ocultas. Nuevamente, la forma exacta de la función depende, por un lado, del tipo de red y, por otro lado, de especificaciones controlables por el usuario (IBM, 2010, P.13)

 **Tipos de redes neuronales.** Perceptrón Simple, perceptrón multicapa, función de base radial, red de Hopfield, red neuronal competitiva simple, redes neuronales Online ART1, redes neuronales competitivas ART2, redes neuronales autoorganizadas: Mapas de Kohonen, Redes incrementales.

En este caso se utilizó la técnica perceptrón multicapa**,** la cual se define a continuación:

 *Perceptrón Multicapa (MLP).* El procedimiento Perceptrón multicapa (MLP) genera un modelo predictivo para una o más variables dependientes (de destino) basada en los valores de las variables predictoras.

 Este tipo de red trata de resolver dos tipos de problemas que son los Problemas de predicción el cual consiste en la estimación de una variable continua de salida, a partir de la presentación de un conjunto de variables predictoras de entrada (discretas y/o continuas) y los Problemas de clasificación en cargado de la asignación de la categoría de pertenencia de un determinado patrón a partir de un conjunto de variables predictoras de entrada (discretas y/o continuas).

#### **Creación de una red Perceptrón Multicapa**

Para la creación de la red perceptrón multicapa se contó con una base de datos en formato Excel, la información obtenida de esta base de datos se codifico de forma numérica para cada una de las variables (Ver en anexos su codificación) debido a que por su descripción extensa la herramienta no reconocía dicha categoría y generaba error, todos los 3086 datos quedaron codificados de la siguiente manera como se puede observar en la imagen.

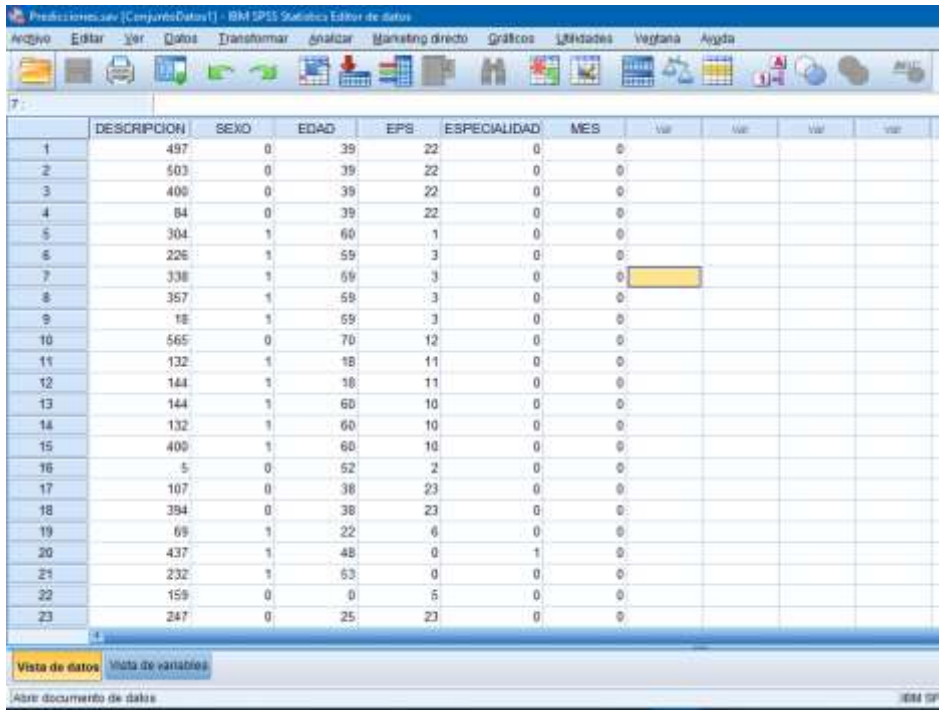

Figura 76:Codificación de los datos

En esta imagen se visualiza los datos previamente codificados en la herramienta SPSS

Statistics, además de esto se observa el nombre de la variable a la que corresponde los

datos.

|                 | Nombre           | Tipo      |     | Ancheta Decimales | Eliqueta          | Valores        | Pertidos | Columnas. | Alinesción        | Medida           | Rol       |
|-----------------|------------------|-----------|-----|-------------------|-------------------|----------------|----------|-----------|-------------------|------------------|-----------|
|                 | DESCRIPCI        | Numérica  | п   | Ů                 | Cashcación en     | B. ABSCE       | Negoto:  | 10        | <b>E Derecha</b>  | <b>A</b> Nominal | S Entrada |
|                 | SEXD:            | fásmöncs. | э   | Ð                 | Género            | II. MASCU.     | Negurio  | m<br>E.   | <b>Derecha</b>    | <b>B</b> Nominal | Critrada  |
|                 | EDAD             | Numinica  | ×   | D.                | Edad en años      | <b>Ninguna</b> | Negario  | ï         | 道 Denicha         | $P$ Escala       | Critrada  |
|                 | EPS              | Flumbico: | s   | $\hat{U}$         | Segan.            | 排, EPS-S       | Ninguno  | ī         | 圖 Derecha         | <b>A</b> Nominal | V Entrada |
| ŝ               | <b>ESPECIALL</b> | Numinize  | is. | Ō                 | Tipo de atención  | H. MEDICI      | Negurio  | 挿         | <b>El Derecha</b> | <b>S</b> Nominal | Crimida   |
| f.              | MES <sup></sup>  | Numérica  |     | D                 | De Julm a Dicie . | (8, JULIO).    | Neguro   | ×         | <b>B</b> Derecha  | <b>A</b> Nominal | V Entrada |
| Tī              |                  |           |     |                   |                   |                |          |           |                   |                  |           |
| ×               |                  |           |     |                   |                   |                |          |           |                   |                  |           |
| ٠               |                  |           |     |                   |                   |                |          |           |                   |                  |           |
| 恬               |                  |           |     |                   |                   |                |          |           |                   |                  |           |
| 11              |                  |           |     |                   |                   |                |          |           |                   |                  |           |
| 12              |                  |           |     |                   |                   |                |          |           |                   |                  |           |
| $\mathbf{u}$    |                  |           |     |                   |                   |                |          |           |                   |                  |           |
| $\mathbf{u}$    |                  |           |     |                   |                   |                |          |           |                   |                  |           |
| 琪               |                  |           |     |                   |                   |                |          |           |                   |                  |           |
| 78              |                  |           |     |                   |                   |                |          |           |                   |                  |           |
| 77              |                  |           |     |                   |                   |                |          |           |                   |                  |           |
| 11              |                  |           |     |                   |                   |                |          |           |                   |                  |           |
| 18              |                  |           |     |                   |                   |                |          |           |                   |                  |           |
| 五               |                  |           |     |                   |                   |                |          |           |                   |                  |           |
| 21              |                  |           |     |                   |                   |                |          |           |                   |                  |           |
|                 |                  |           |     |                   |                   |                |          |           |                   |                  |           |
| $\frac{27}{21}$ |                  |           |     |                   |                   |                |          |           |                   |                  |           |
| 24              |                  |           |     |                   |                   |                |          |           |                   |                  |           |
| ÷               |                  |           |     |                   |                   |                |          |           |                   |                  |           |

Figura 77: Vista de variables a estudiar

 En la Vista de variables se revisan los nombres de cada variable junto con su tipo de medida, rol, anchura, tipo, manejo de decimales, pedidos, columnas, alineación, etiqueta y valores.

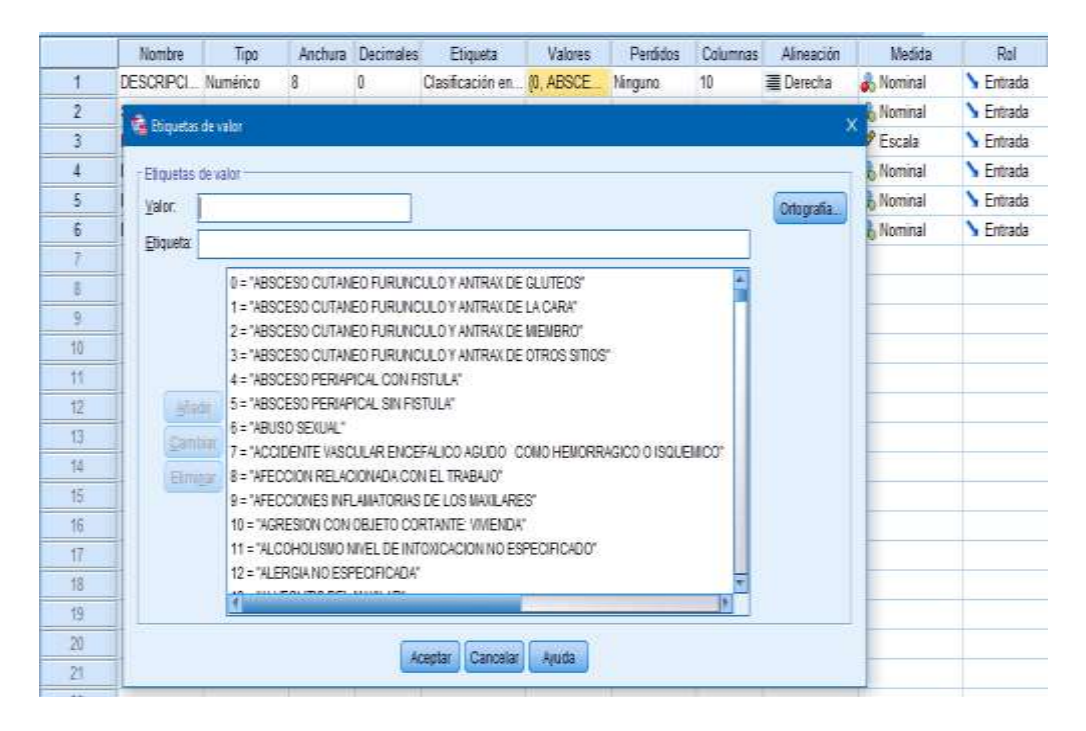

Figura 78: Asignación de nombre a cada codificación

 En la parte de Valores se le da un nombre a cada codificación para así poder identificarla claramente, este proceso se realizó con cada una de las variables previamente codificadas.

 Una vez realizado estos pasos se realizó la creación de la red neuronal (Perceptrón Multicapa) para así analizar su resultado predictorio.

|                         | 自日高田でつ        |     | interest<br>Estádidos tescutivas |   | <b>A 65 BoE</b>          |   |   |   |   |   |   |   |          |                        |
|-------------------------|---------------|-----|----------------------------------|---|--------------------------|---|---|---|---|---|---|---|----------|------------------------|
|                         |               |     | Taglas personalizatas            |   |                          |   |   |   |   |   |   |   |          | <b>ISBN 50-5 INDOW</b> |
|                         | TESCRIPCION   | 350 | Congress median                  |   | MES<br>w                 | w | 审 | × | œ | œ | 审 | w | $\equiv$ | π                      |
| 1                       | 487           |     | Mobilities general               |   | 3                        |   |   |   |   |   |   |   |          |                        |
| ž                       | 50            |     | Medales invalus generalgades     |   |                          |   |   |   |   |   |   |   |          |                        |
|                         | 430           |     | Modules mides                    |   | š                        |   |   |   |   |   |   |   |          |                        |
| I                       | $\frac{1}{2}$ |     | Contabines                       |   |                          |   |   |   |   |   |   |   |          |                        |
|                         | 34            |     | <b>Repealer</b>                  |   |                          |   |   |   |   |   |   |   |          |                        |
|                         | 28            |     | Lighted                          |   |                          |   |   |   |   |   |   |   |          |                        |
|                         | 雄             |     | <b>FERRY TWO WARRY</b>           |   | D Patentin guticate.     |   |   |   |   |   |   |   |          |                        |
| ī                       | 357           |     | Oaka                             |   | Te Fundin de cope pidal. |   |   |   |   |   |   |   |          |                        |
|                         | $\mathbf{I}$  |     | Regozian de desessoras           |   |                          |   |   |   |   |   |   |   |          |                        |
| 适                       | 强             |     | Bgit                             |   | ă                        |   |   |   |   |   |   |   |          |                        |
| M                       | tig           |     |                                  |   | j                        |   |   |   |   |   |   |   |          |                        |
| 壁                       | 垣             |     | Pletas provocetivas              |   | 3                        |   |   |   |   |   |   |   |          |                        |
| a                       | 144           |     | <b>Producers</b>                 |   |                          |   |   |   |   |   |   |   |          |                        |
| N                       | 搅             |     | Sereneras                        |   |                          |   |   |   |   |   |   |   |          |                        |
| s                       | 431           |     | Respects militaire               |   | I)                       |   |   |   |   |   |   |   |          |                        |
| 耳                       | ĭ             |     | Teles a sees proof.              |   |                          |   |   |   |   |   |   |   |          |                        |
| 9                       | 137           |     | Insulació milliola               |   | x                        |   |   |   |   |   |   |   |          |                        |
| Ħ                       | 794           |     | Months complete                  | ٠ | 3                        |   |   |   |   |   |   |   |          |                        |
| 隆                       | E.            |     | <b>Shutoon.</b>                  |   |                          |   |   |   |   |   |   |   |          |                        |
| 怎                       | 437           |     | Control de calidad               | × | s                        |   |   |   |   |   |   |   |          |                        |
| 21                      | 蚀             |     | <b>E Casa COR.</b>               |   | 1                        |   |   |   |   |   |   |   |          |                        |
| $\overline{\mathbb{Z}}$ | 链             |     | Modelado espacial y lemposal.    |   | ą                        |   |   |   |   |   |   |   |          |                        |
| Z                       | w             |     | <b>Property</b><br>w             |   | x                        |   |   |   |   |   |   |   |          |                        |

Figura 79: Creación de red neuronal, perceptrón multicapa

Una vez seleccionado el Perceptrón Multicapa nos aparece lo siguiente.

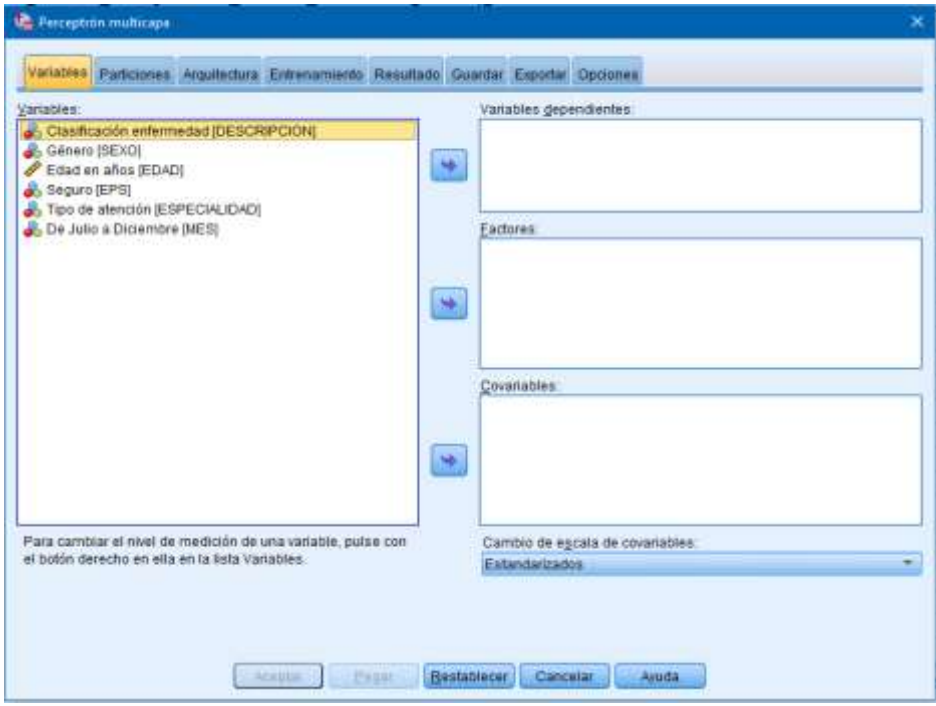

Figura 80: Resultado de la red de perceptrón multicapa

 Al momento del análisis de los datos se pudo observar que estos presentaban una dispersión muy alta. Por tal motivo se hicieron varias pruebas de selección de variables obteniendo errores en las predicciones, hasta que se encontró la selección ideal de variables para la realización del cálculo predictivo.

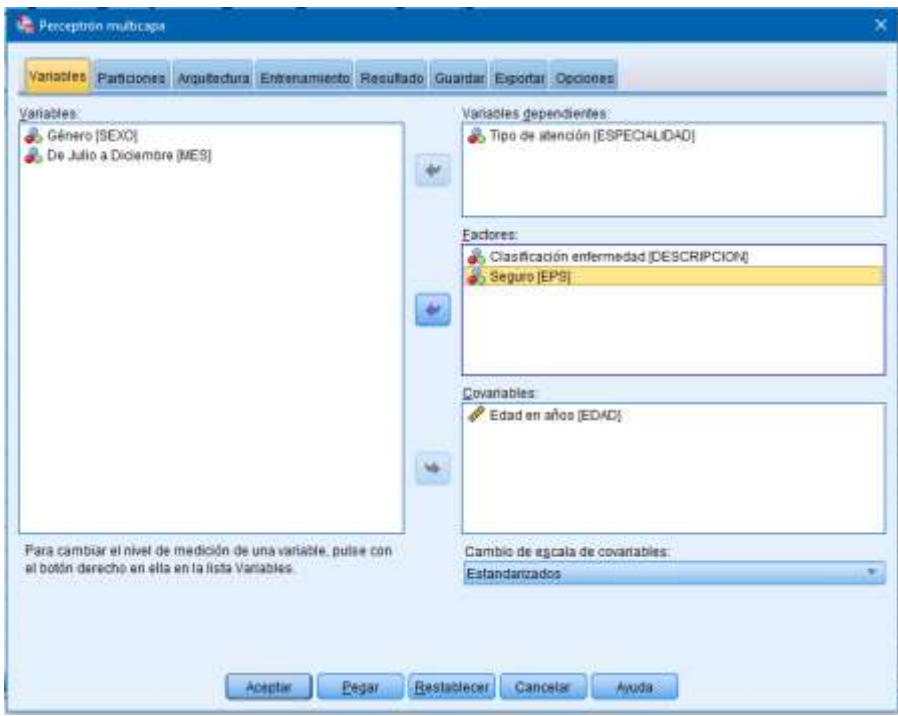

Figura 81: Datos para entrenamiento, prueba y reserva

 En la pestaña Particiones se dividen los datos para Entrenamiento, Prueba y Reserva. En la partición de entrenamiento los datos son utilizados para entrenar o enseñar a la red neuronal, lo cual se recomienda asignarle un porcentaje alto de la información para obtener resultados más precisos. Los de prueba son unos conjuntos independientes de registros de datos que se utiliza para realizar un seguimiento de los errores durante el entrenamiento, con el fin de evitar un exceso de entrenamiento. En la reserva los registros de datos se utilizan para evaluar la red neuronal final; el error de la muestra reservada ofrece una estimación "sincera" de la capacidad predictora del modelo, ya que los casos reservados no se utilizan para crear el modelo.

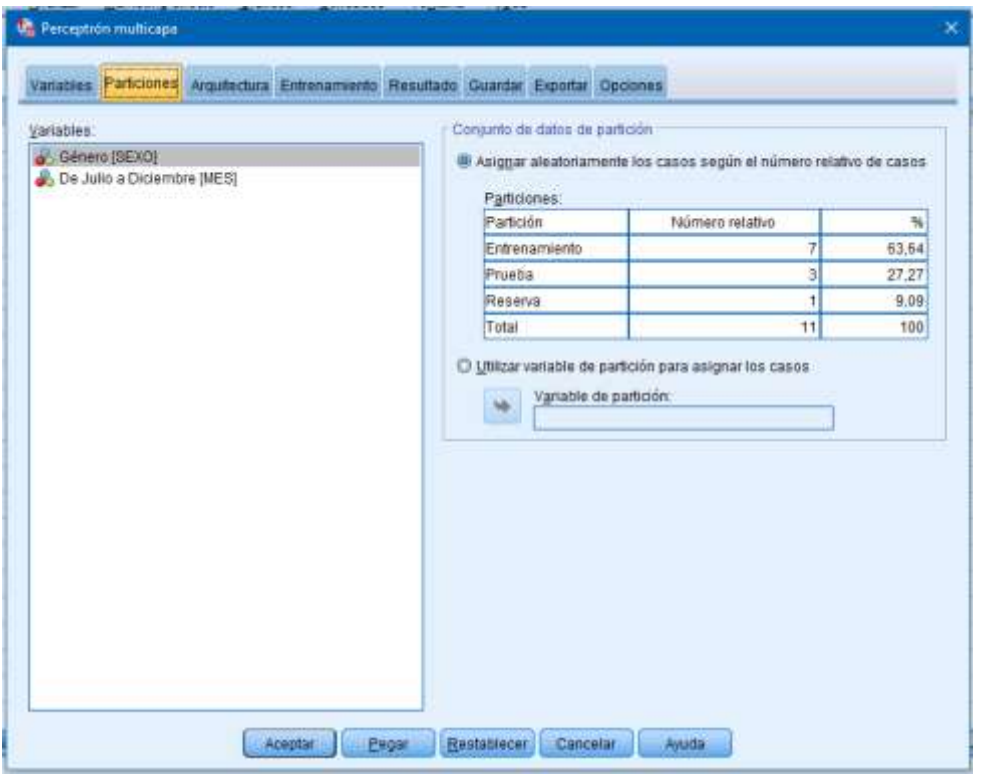

Figura 82: Sección automática para asignar aleatoriamente los casos según la cantidad de estos

 En la parte de la arquitectura se encuentra las secciones automática y manual, en este caso se seleccionó la automática para poder definir el número de unidades de la capa oculta del perceptrón multicapa, un perceptrón multicapa puede tener una o dos capas ocultas.
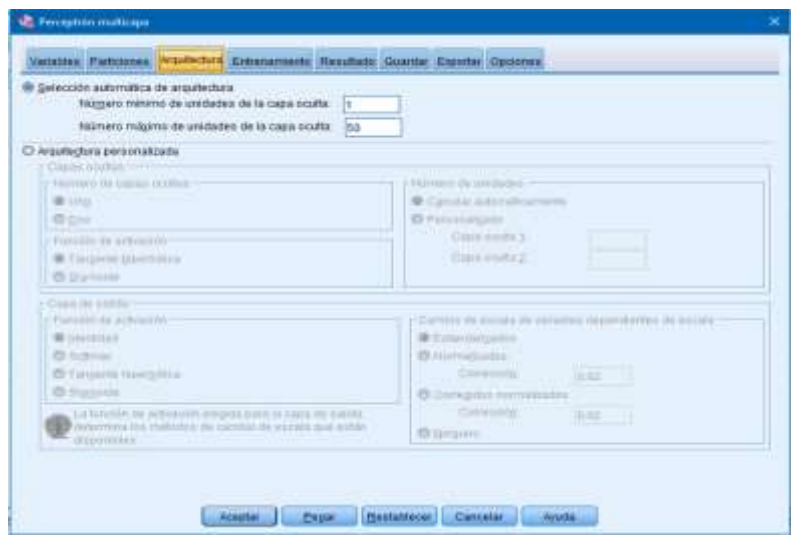

Figura 83: Entrenamiento de la red

 La pestaña Entrenamiento se utiliza para especificar el modo en que debe entrenarse la red. El tipo de entrenamiento y el algoritmo de optimización determinan qué opciones de entrenamiento se encuentran disponibles.

El tipo de entrenamiento que se escogió fue Lote debido a que es muy útil para un conjunto

de datos pequeño. El entrenamiento por lotes se suele preferir porque minimiza

directamente el error total.

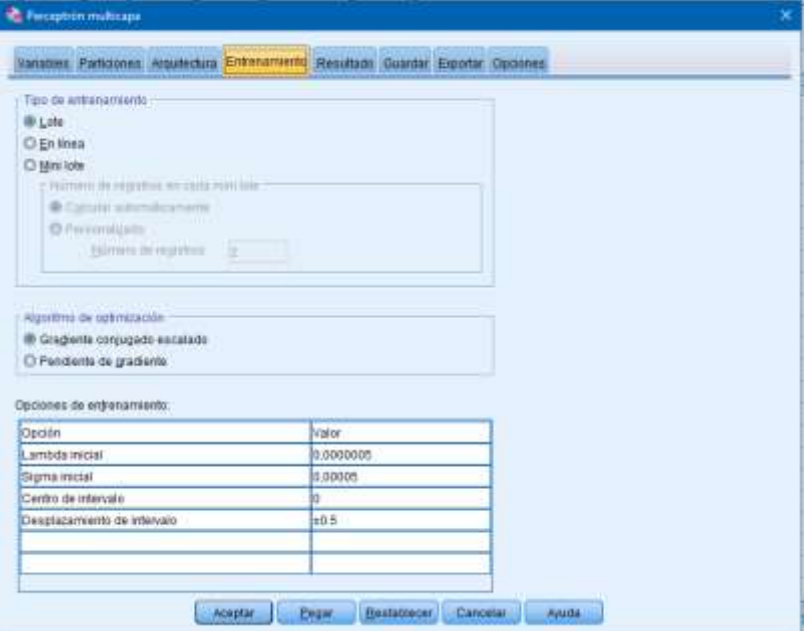

Figura 84:Selección tipo de entrenamiento lote

Para la obtención del resultado se seleccionan todas las características del rendimiento de la red, para así poder analizar y entender la obtención del resultado de nuestras predicciones.

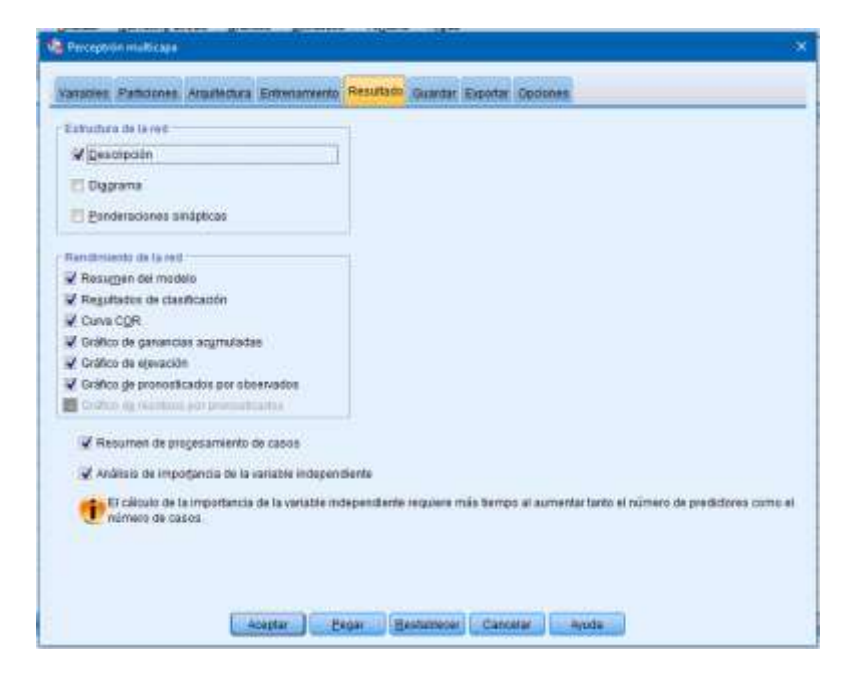

Figura 85:Rendimiento de la red

### **Análisis de los Resultados de la Red Neuronal Perceptrón Multicapa**

## **Resumen de Procesamiento de Casos**

|          |               |      | Porcentaje |
|----------|---------------|------|------------|
| Ejemplo  | Entrenamiento | 1986 | 67,6%      |
|          | Pruebas       | 719  | 24,5%      |
|          | Reserva       | 234  | 8,0%       |
| Válido   |               | 2939 | 100,0%     |
| Excluido |               | 147  |            |
| Total    |               | 3086 |            |

Figura 86: Resumen procesamiento de casos

El resumen de procesamiento de los casos muestra que se asignó 1996 casos a la

muestra de entrenamiento, 719 a la muestra de pruebas, 234 a la muestra de reserva para la

comparación del resultado del entrenamiento y los 147 casos excluidos del análisis son las posibles enfermedades.

#### **Información sobre la red.**

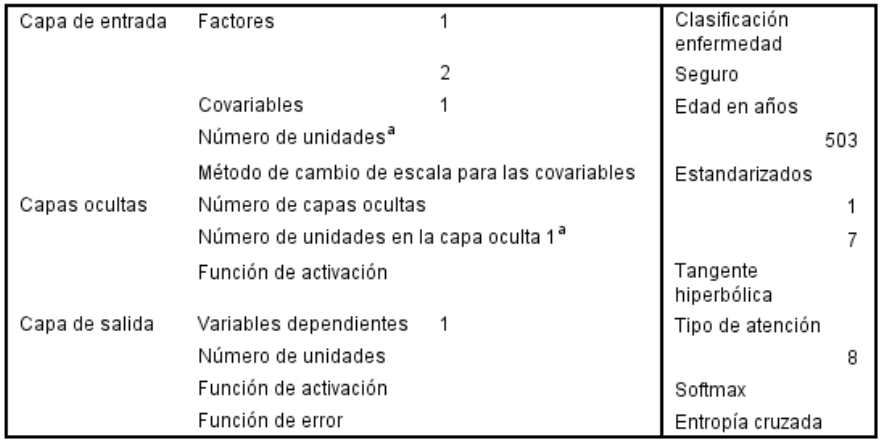

## Figura 87: Información sobre la red

 Esta tabla de información de red nos ofrece la información acerca de la red neuronal y resulta útil para garantizar que las especificaciones son correctas.

 En la capa de entrada se observa la clasificación que se realizo es igual que el número de unidades lo cual es el número de covariables más el número total de los factores.

 En la capa de salida donde arroja el resultado, muestra el número de unidades para el resultado independiente de cada categoría que en este caso es el tipo de atención, para un total de una unidad de la capa de resultado o de salida.

 En la capa oculta la cual fue la seleccionada en la pestaña Arquitectura se escogió la automática la cual trae ocho unidades en la capa oculta.

El resto de la información de red se toma por defecto para el procedimiento.

### *Resumen del modelo.*

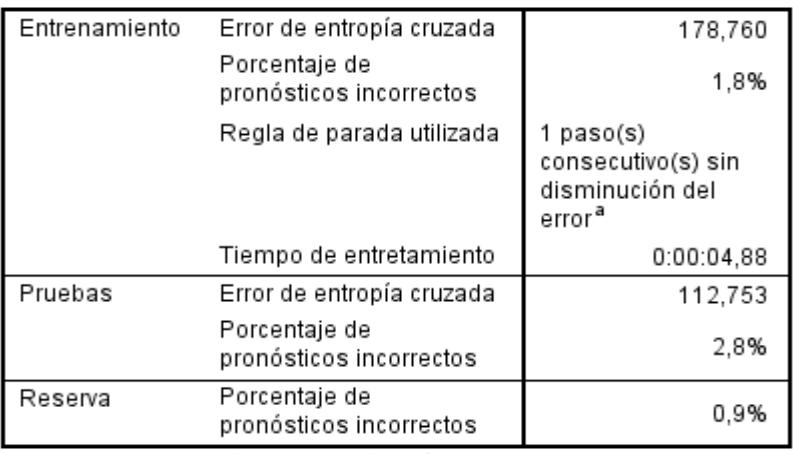

Variable dependiente: Tipo de atención

a. Los cálculos de error se basan en la muestra de comprobación.

### Figura 88: Resumen del modelo

 El resumen del modelo muestra información acerca de los resultados de entrenamiento y la aplicación final de muestra reservada a la red.

La capa de resultados usa la función de activación softmax esta es la función de error

que la red intenta minimizar durante el tiempo realizado de entrenamiento.

 Los pronósticos incorrectos los cuales nos muestran el porcentaje de error son tomados de la tabla de clasificación, la cual se observa a continuación.

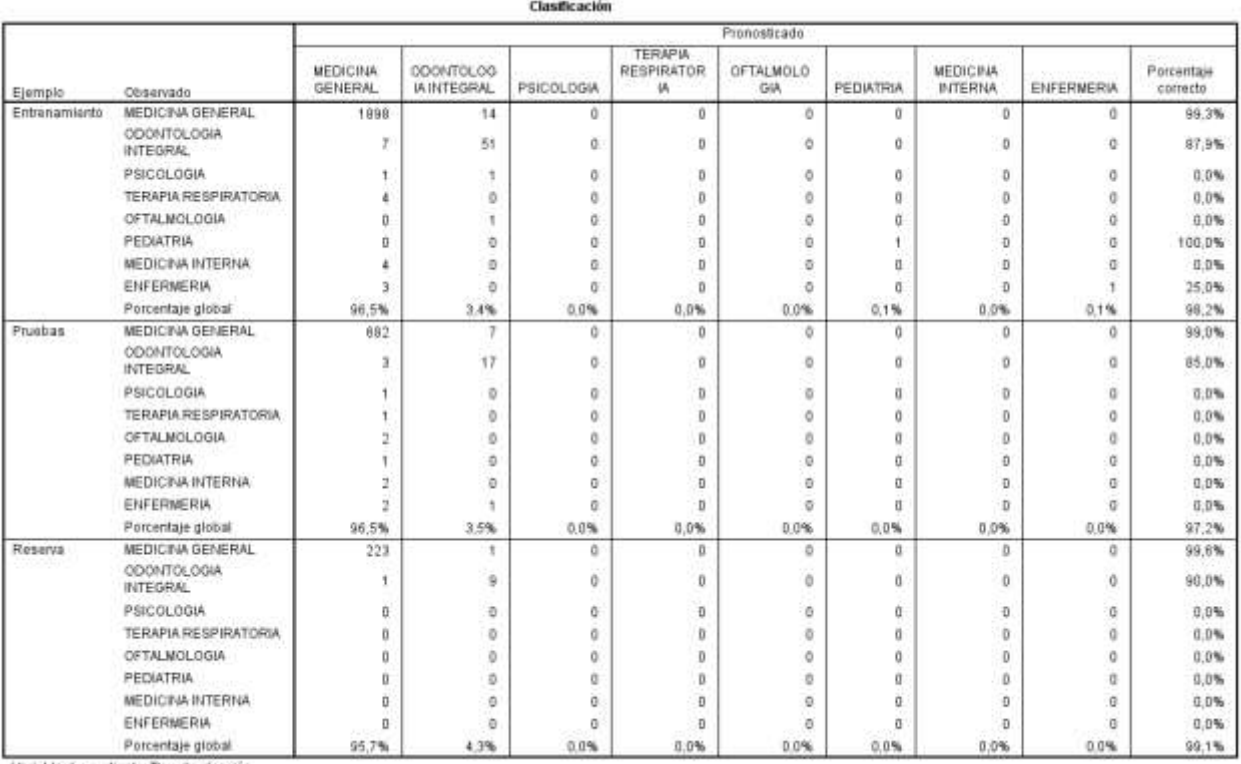

Variable dependiente: Tipo de atención

## Figura 89:resultados de entrenamiento y la aplicación final de muestra reservada a la red.

## **Curva COR**

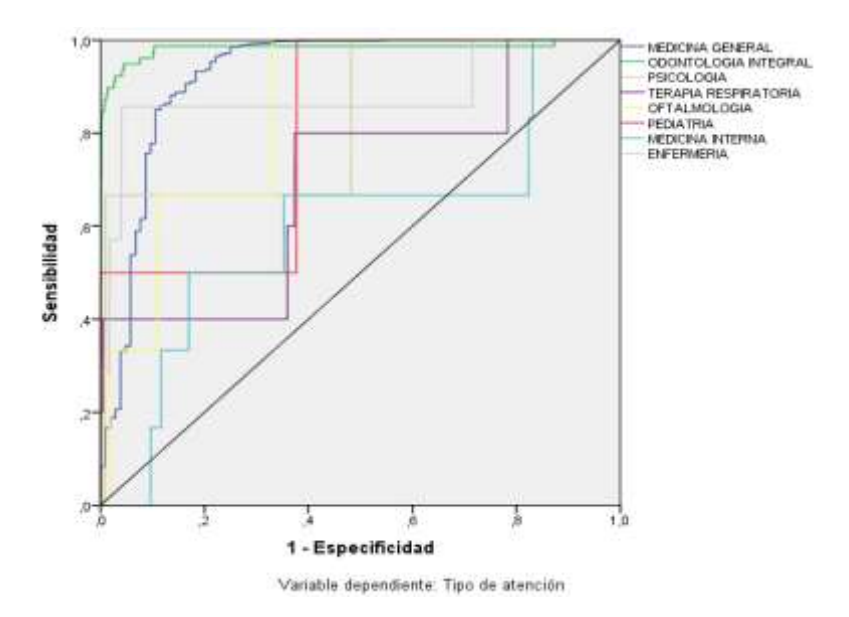

Figura 90: Curva COR

La curva COR o ROC proporciona una representación visual de la sensibilidad ubicado en el eje Y (que son los verdaderos positivos) y especificad los cuales están sobre el eje X (que son los falsos positivos). En el grafico que podemos observar se muestra ocho curvas, para las categorías Medicina general, odontología integral, psicología, terapia respiratoria, oftalmología, pediatría, medicina interna y enfermería. Debido a que cada curva se encuentra ubicada por encima del corte que va desde de 0 a 1.0 se categoriza como un tipo de curva buena y regular ya que varias de ellas comparten ciertos datos del indicador la clasificación no puede ser perfecta ya que son zonas solapadas.

**Área bajo la curva**

|                  |                         | Area |
|------------------|-------------------------|------|
| Tipo de atención | MEDICINA GENERAL        | .925 |
|                  | ODONTOLOGIA<br>INTEGRAL | .982 |
|                  | PSICOLOGIA              | .833 |
|                  | TERAPIA RESPIRATORIA    | .696 |
|                  | OFTALMOLOGIA            | ,847 |
|                  | PEDIATRIA               | ,812 |
|                  | <b>MEDICINA INTERNA</b> | .601 |
|                  | ENFERMERIA              | .881 |

Figura 91: Área bajo la curva

 El área bajo la curva es el resumen de la curva COR. Los valores de la tabla son representados por cada categoría y son la probabilidad de que la pseudoprobabilidad pronosticada de una categoría se mayor para un caso elegido aleatoriamente en dicha categoría. Esto sale del indicador diagnostico logra discriminar muy bien a los verdaderos positivos de los falsos positivos las distribuciones no se solaparían y la curva correspondiente cubriría un área muy grande.

#### **Importancia de las variables independientes**

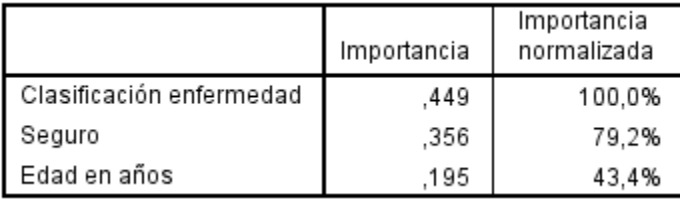

Figura 92: Variables independientes

 La importancia de una variable independiente es una medida que indica cuánto cambia el valor pronosticado por el modelo de la red para diferentes valores de la variable independiente. La importancia normalizada es el resultado de los valores de importancia divididos por los valores de importancias mayores expresados como porcentajes.

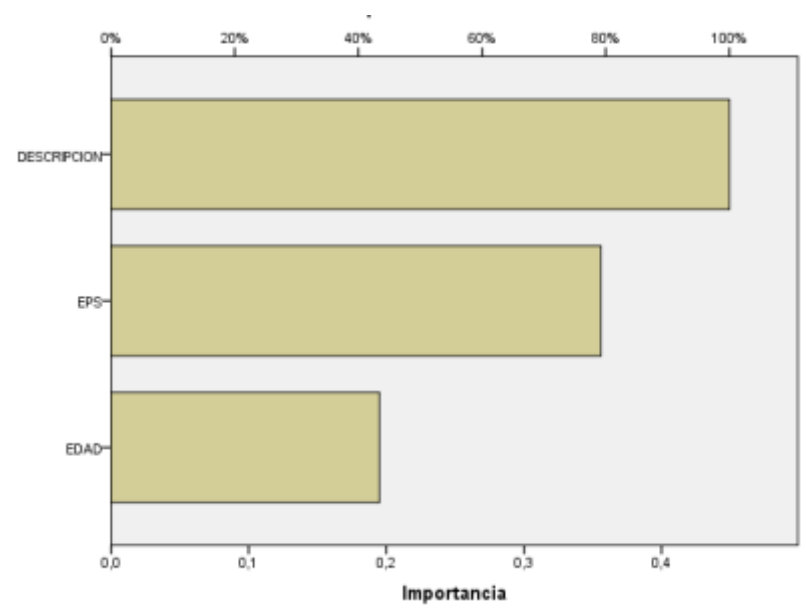

Figura 93: Importancia variables independientes

Este diagrama de barras nos muestra los valores de importancia de la tabla, el cual está clasificado de una condición descendente. Nuestras variables relacionadas con el tipo de

atención de un paciente son descripción y EPS tienen el resultado mayor de la clasificación de la red para los pacientes.

## **Planeación y Administración del Proyecto**

## **Cronograma de Actividades**

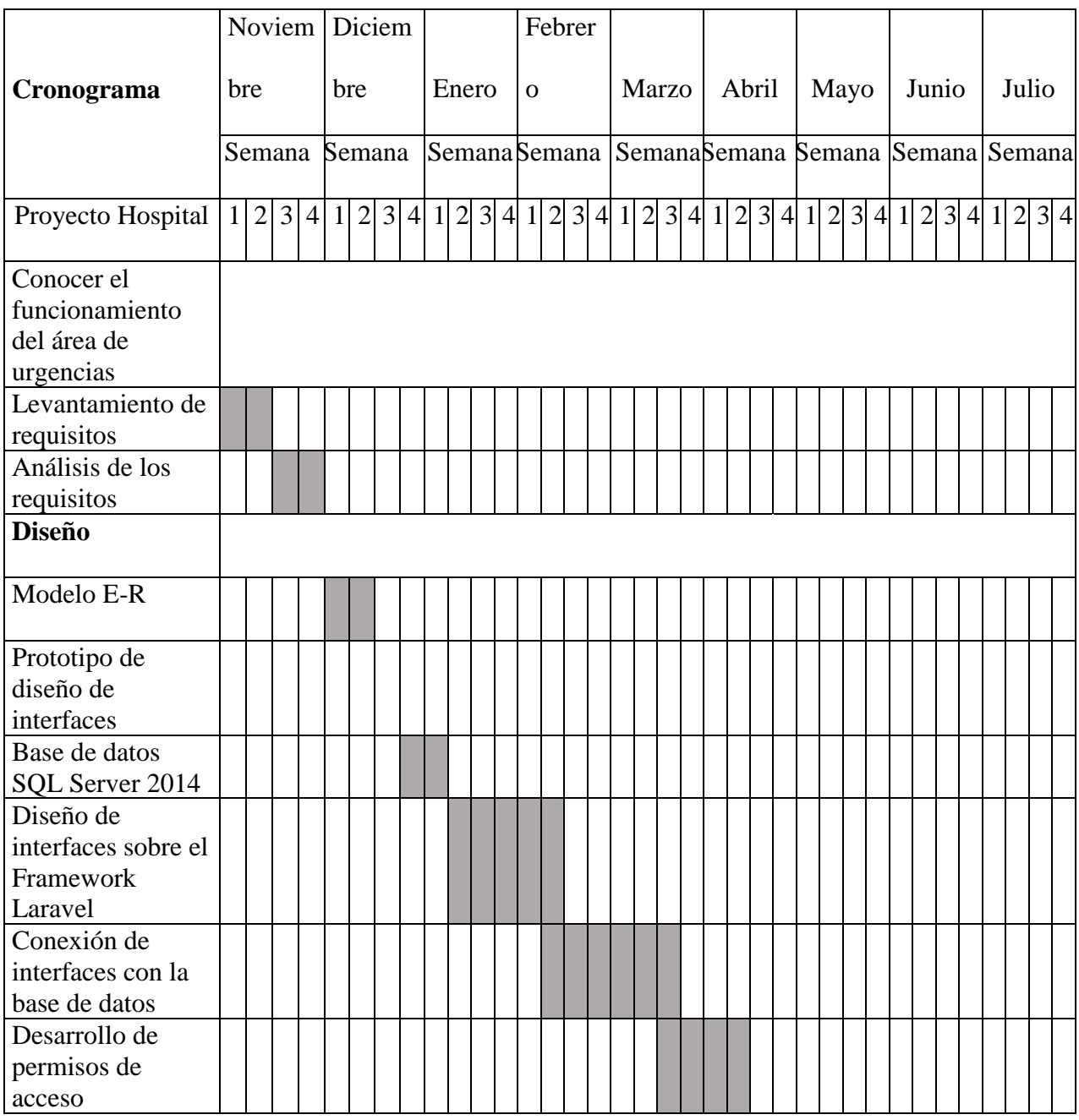

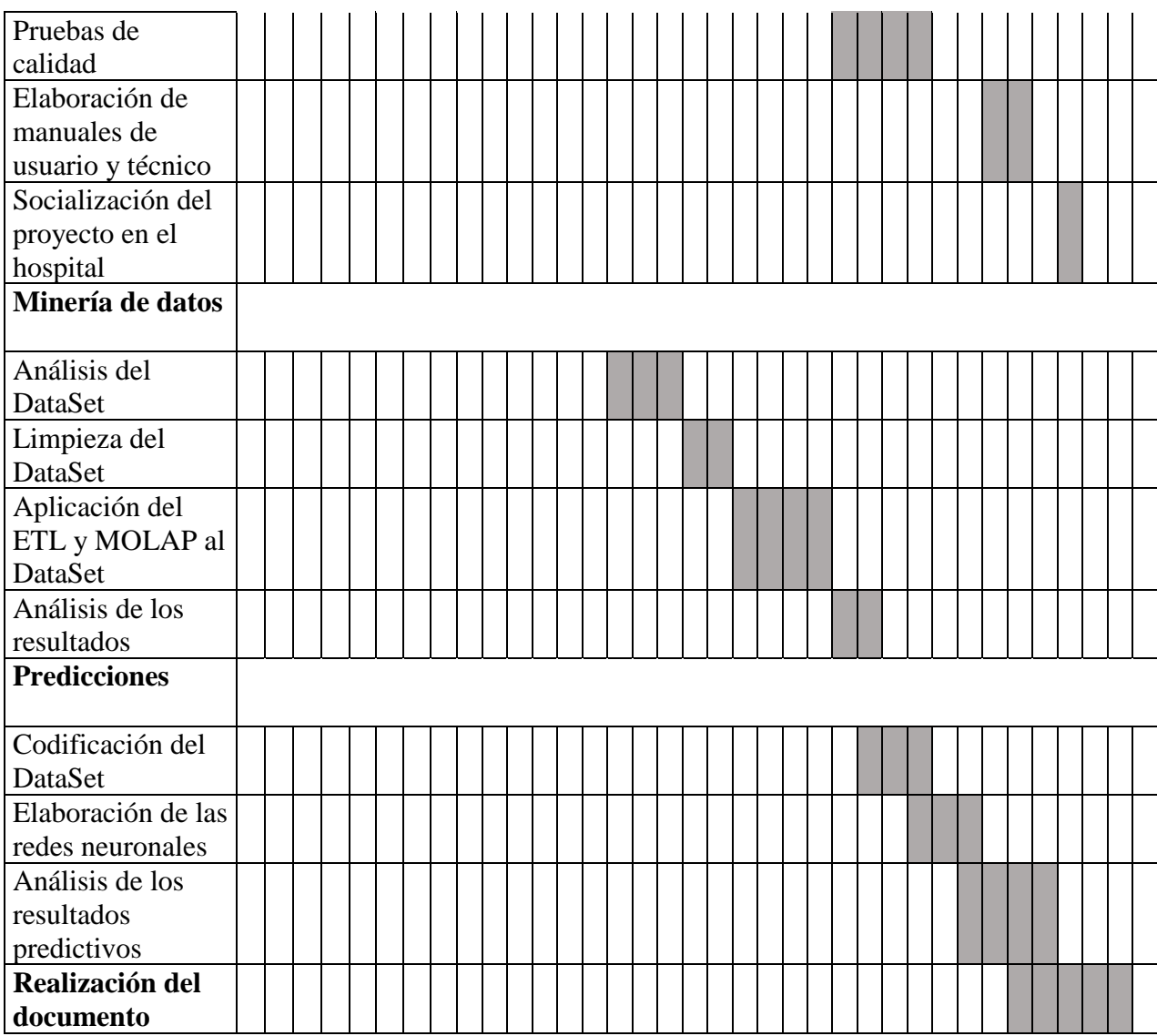

Figura 94:Cronograma de actividades para la realización del proyecto

## **Recursos**

### **Recursos Humanos**

Desarrolladores de Software: Carolina Sabogal, Andrea Pedraza y Wendy González

Directores del proyecto: Ings Fernando Sotelo y Duban Ordoñez

Director: Ing Andrés Olive

# **Fuentes Financieras**

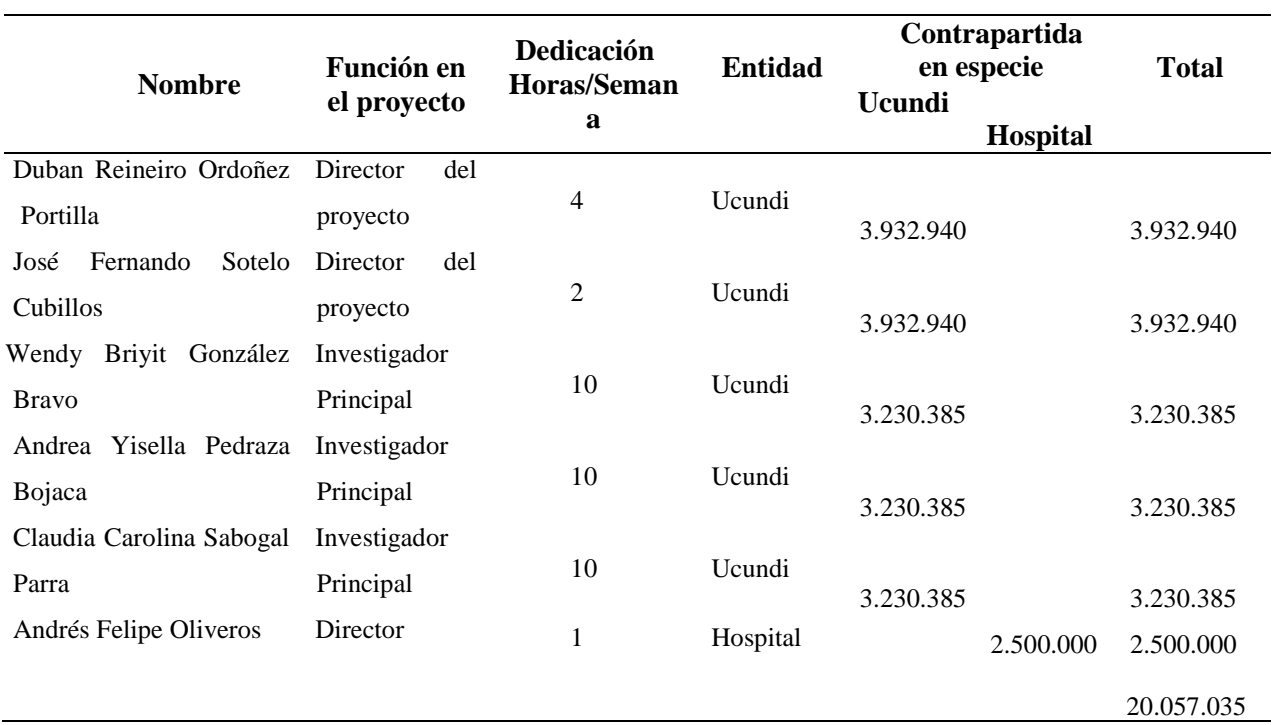

Tabla1: Costo de la mano de obra por cada uno de los miembros del equipo

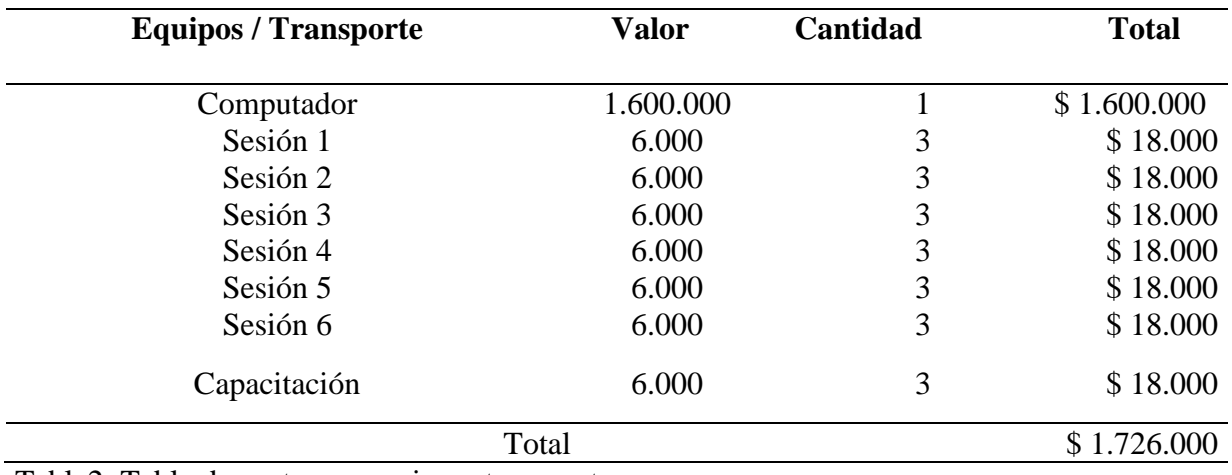

Tabla2: Tabla de gastos en equipo y transportes

#### **Conclusiones**

 El desarrollo del software para el área de urgencias del Hospital de Arbeláez permitió que los médicos tuvieran un sistema propio para realizar su entrega de turno y agilizar el proceso de atención al usuario.

 El uso del lenguaje de programación PHP, motor de bases de datos SQLServer y Framework de desarrollo Laravel permitieron llevar con éxito el desarrollo del sistema de información el cual realiza las funciones para las cuales fue programado.

 La capacitación al personal médico sobre el uso del sistema de información genero excelentes resultados, permitiendo que los doctores realizaran su primera interacción con el sistema el cual fue fácil de manejar y apropiado a las necesidades del área de urgencias.

 El almacenamiento de toda la información del servicio de urgencias permitió a las directivas tener un mejor control y conocimiento acerca de los reportes generados por los médicos que realizan su turno en el área de urgencias.

 Los estudios realizados con minería de datos y la creación de una red neuronal, permitió dar a conocer al personal médico cuales son las características de los pacientes que están atendiendo, lo cual les dio una visión más clara de cómo tratar cada tipo de paciente y saber cuál es el personal que se necesita en el área de urgencias para cubrir la demanda de usuarios de este Hospital.

 El uso de la metodología XP (Extreme Programming) permitió que desarrollo del software se llevara de una forma clara y ordenada, al asignar tareas para la entrega de cada uno de los sprint los cuales se realizaron satisfactoriamente, cumpliendo asi con los requerimientos del cliente, tiempo y realización del producto final.

 El desarrollo de este trabajo de grado permitió adquirir nuevos conocimientos y poner en práctica lo aprendido en la Universidad, ganando experiencia y brindando un aporte para mejorar la atención del servicio de salud.

## **Recomendaciones**

#### **Referencias**

<http://www.clinicamayor.net/protocolos/filesprotocolos/AOC%202.2-20160204-091958.pdf> [http://www.hospitalvistahermosa.gov.co/web/node/sites/default/files/piramide\\_documental/e](http://www.hospitalvistahermosa.gov.co/web/node/sites/default/files/piramide_documental/enfermeria/U01-PTC%2030%20Protocolo%20Entrega%20de%20Turno%20Medico%20y%20Ronda%20Medica.swf) [nfermeria/U01-PTC](http://www.hospitalvistahermosa.gov.co/web/node/sites/default/files/piramide_documental/enfermeria/U01-PTC%2030%20Protocolo%20Entrega%20de%20Turno%20Medico%20y%20Ronda%20Medica.swf) 

[30%20Protocolo%20Entrega%20de%20Turno%20Medico%20y%20Ronda%20Medica.swf](http://www.hospitalvistahermosa.gov.co/web/node/sites/default/files/piramide_documental/enfermeria/U01-PTC%2030%20Protocolo%20Entrega%20de%20Turno%20Medico%20y%20Ronda%20Medica.swf) <http://users.dsic.upv.es/~abella/papers/UCLM-2005.pdf>

[http://repositorio.uss.edu.pe/bitstream/uss/2698/1/T%C3%89CNICAS%20DE%20MINER%](http://repositorio.uss.edu.pe/bitstream/uss/2698/1/T%C3%89CNICAS%20DE%20MINER%C3%8DA%20DE%20DATOS%20PARA%20PREDICCI%C3%93N%20DEL%20DIAGN%C3%93NSTICO%20DE%20HIPERTENSI%C3%93N%20ARTERIAL.pdf)

[C3%8DA%20DE%20DATOS%20PARA%20PREDICCI%C3%93N%20DEL%20DIAGN%C3](http://repositorio.uss.edu.pe/bitstream/uss/2698/1/T%C3%89CNICAS%20DE%20MINER%C3%8DA%20DE%20DATOS%20PARA%20PREDICCI%C3%93N%20DEL%20DIAGN%C3%93NSTICO%20DE%20HIPERTENSI%C3%93N%20ARTERIAL.pdf)

## [%93NSTICO%20DE%20HIPERTENSI%C3%93N%20ARTERIAL.pdf](http://repositorio.uss.edu.pe/bitstream/uss/2698/1/T%C3%89CNICAS%20DE%20MINER%C3%8DA%20DE%20DATOS%20PARA%20PREDICCI%C3%93N%20DEL%20DIAGN%C3%93NSTICO%20DE%20HIPERTENSI%C3%93N%20ARTERIAL.pdf)

[http://repositorio.uss.edu.pe/bitstream/uss/2698/1/TÉCNICAS%20DE%20MINERÍA%20DE](http://repositorio.uss.edu.pe/bitstream/uss/2698/1/T%C3%89CNICAS%20DE%20MINER%C3%8DA%20DE%20DATOS%20PARA%20PREDICCI%C3%93N%20DEL%20DIAGN%C3%93NSTICO%20DE%20HIPERTENSI%C3%93N%20ARTERIAL.pdf) [%20DATOS%20PARA%20PREDICCIÓN%20DEL%20DIAGNÓNSTICO%20DE%20HIPER](http://repositorio.uss.edu.pe/bitstream/uss/2698/1/T%C3%89CNICAS%20DE%20MINER%C3%8DA%20DE%20DATOS%20PARA%20PREDICCI%C3%93N%20DEL%20DIAGN%C3%93NSTICO%20DE%20HIPERTENSI%C3%93N%20ARTERIAL.pdf) [TENSIÓN%20ARTERIAL.pdf](http://repositorio.uss.edu.pe/bitstream/uss/2698/1/T%C3%89CNICAS%20DE%20MINER%C3%8DA%20DE%20DATOS%20PARA%20PREDICCI%C3%93N%20DEL%20DIAGN%C3%93NSTICO%20DE%20HIPERTENSI%C3%93N%20ARTERIAL.pdf)

<https://www.arsys.es/blog/programacion/que-es-laravel/>

<http://cleverdata.io/limpiar-seleccionar-transformar-datos/>

 Presentación de informes El documento final de investigación Autor Héctor Daniel Lerma González, Editorial Ecoe Ediciones Tercera edición*.*

### 85

#### **Anexos**

Para poder hacer un buen análisis y extracción de datos mucho más coherente, se realizó una

codificación de la base de datos de la siguiente manera.

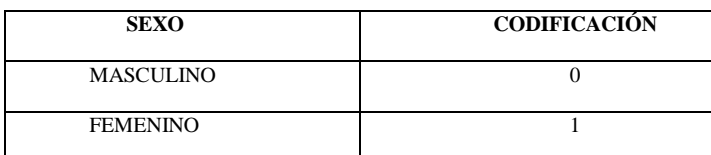

Figura 95:Codificación del sexo de las personas

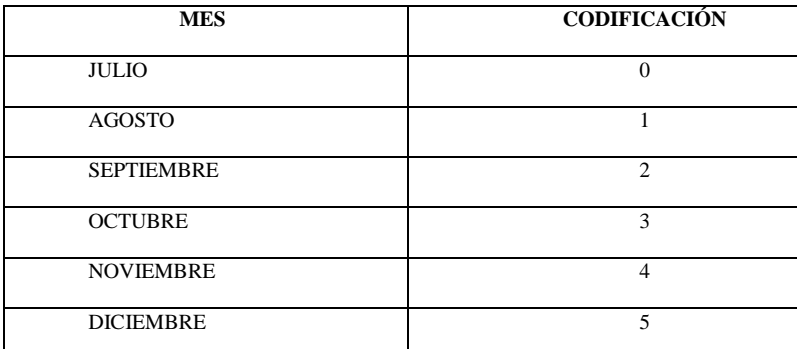

Figura 96: Codificación de los seis meses por números

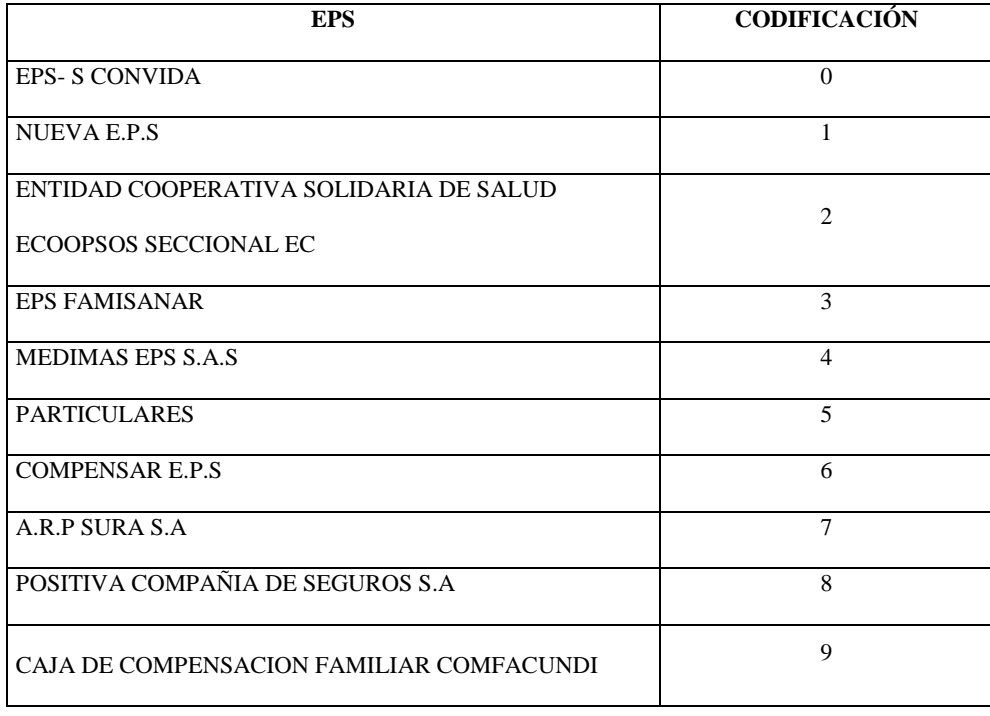

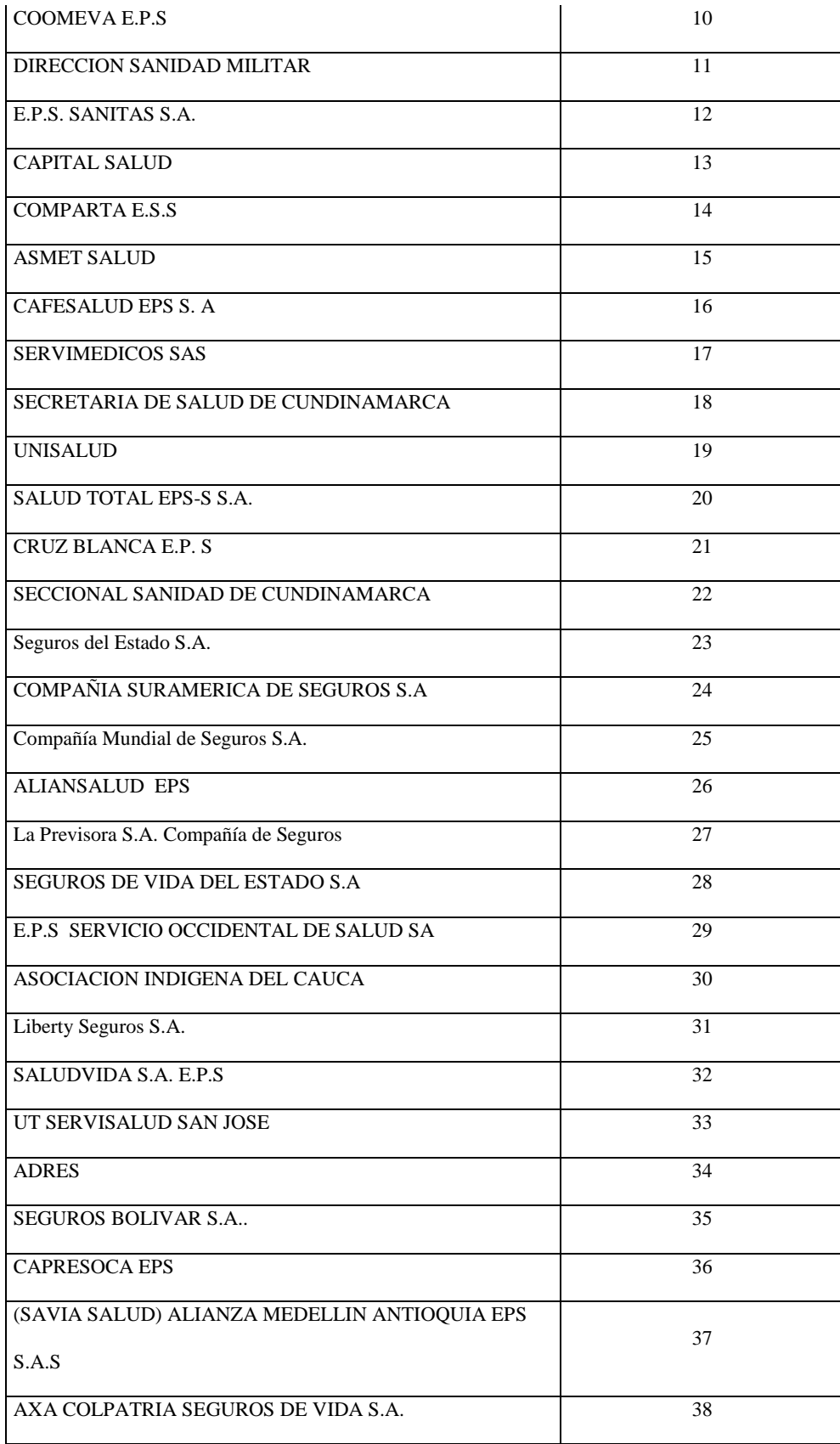

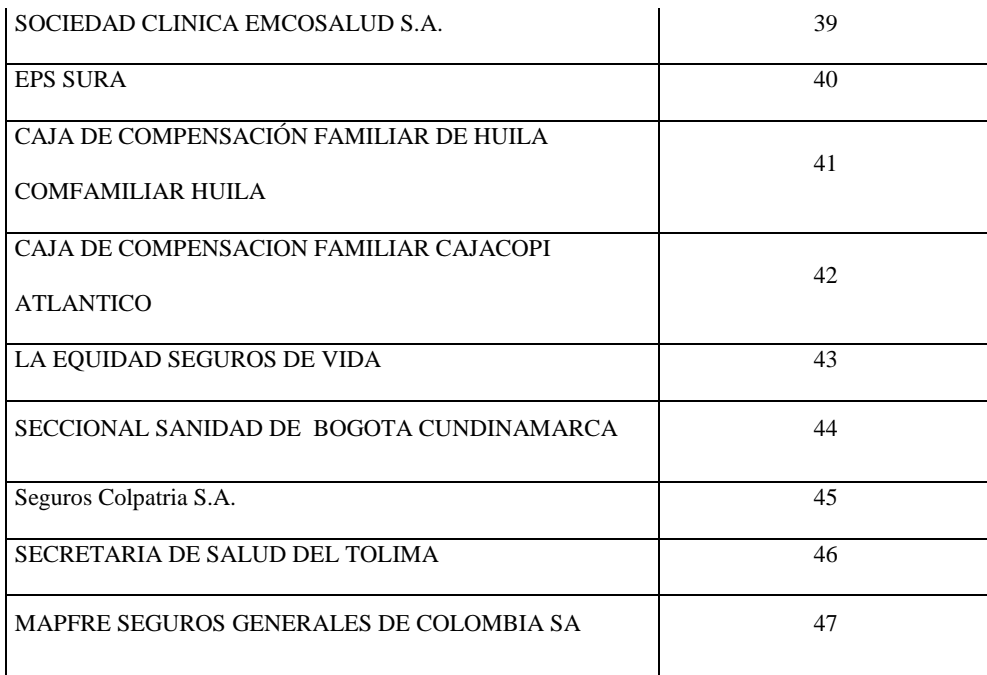

Figura 97:Codificación de las Eps por número

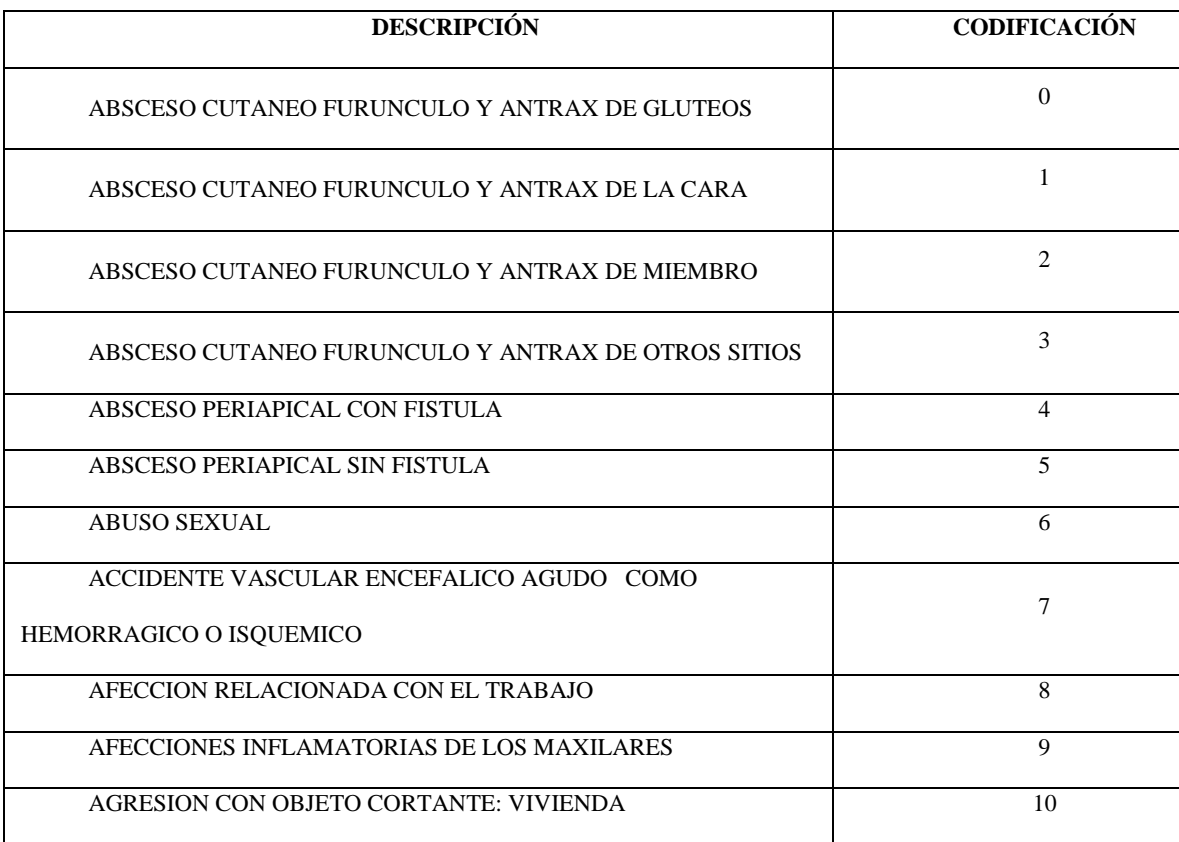

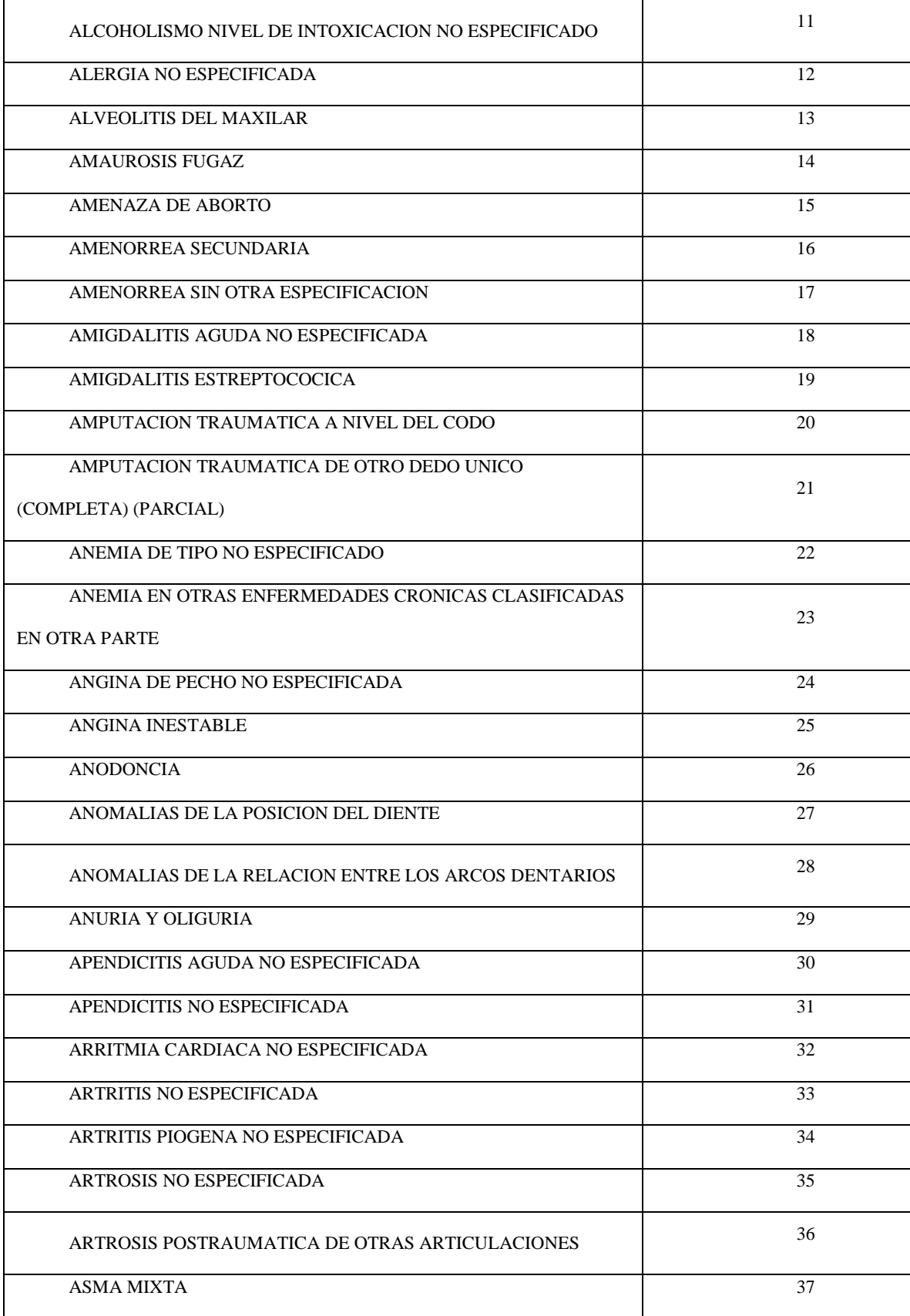

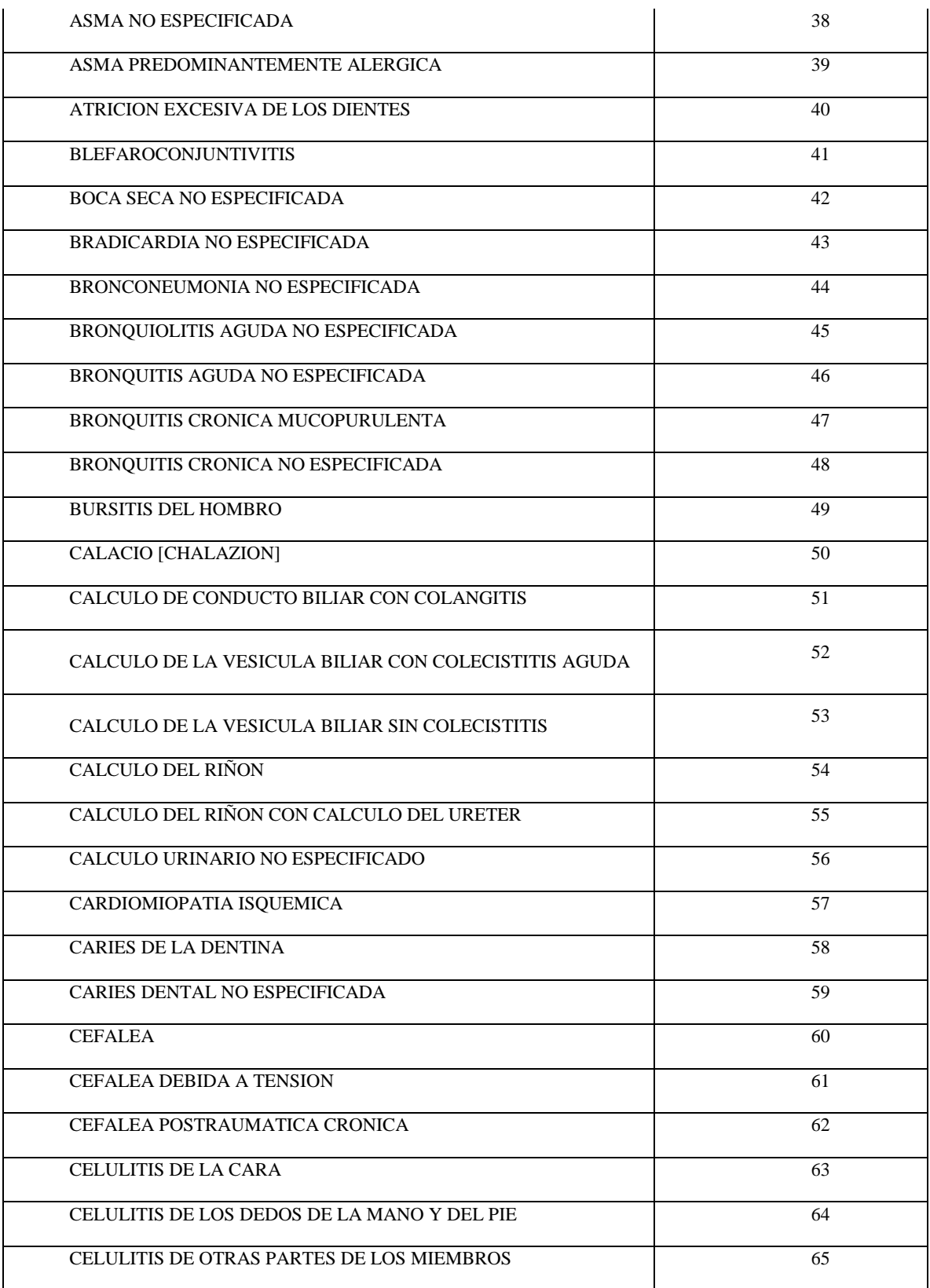

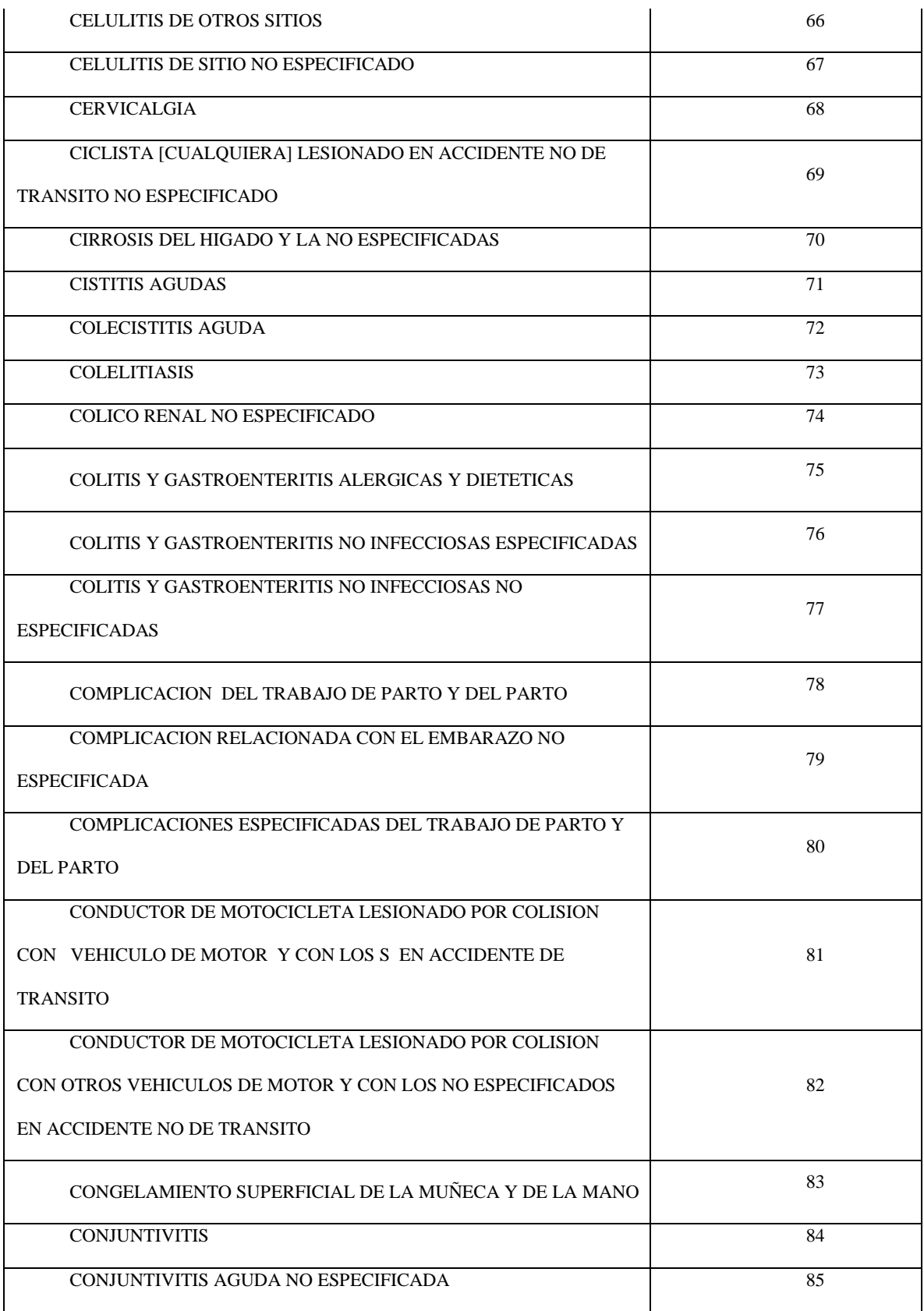

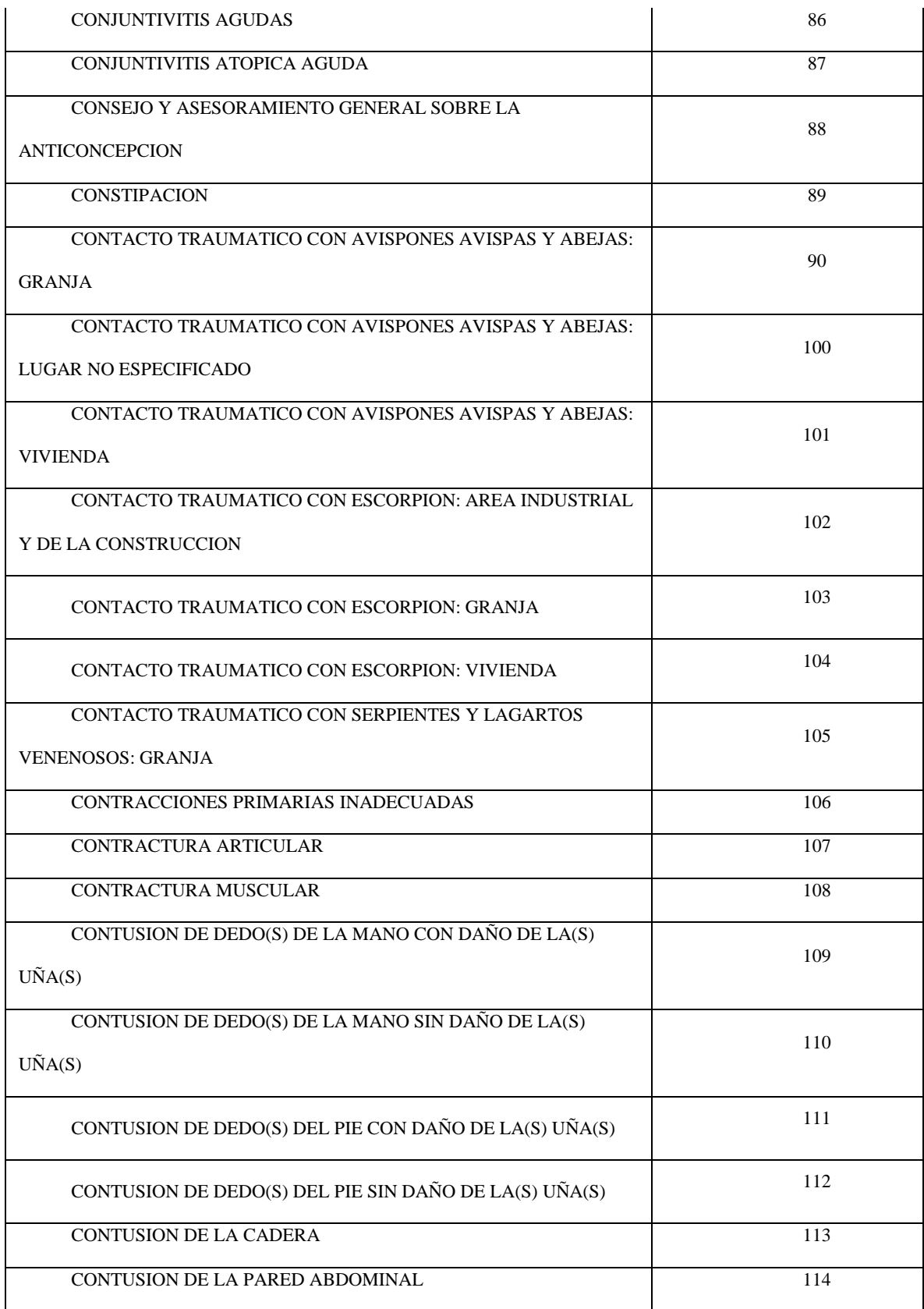

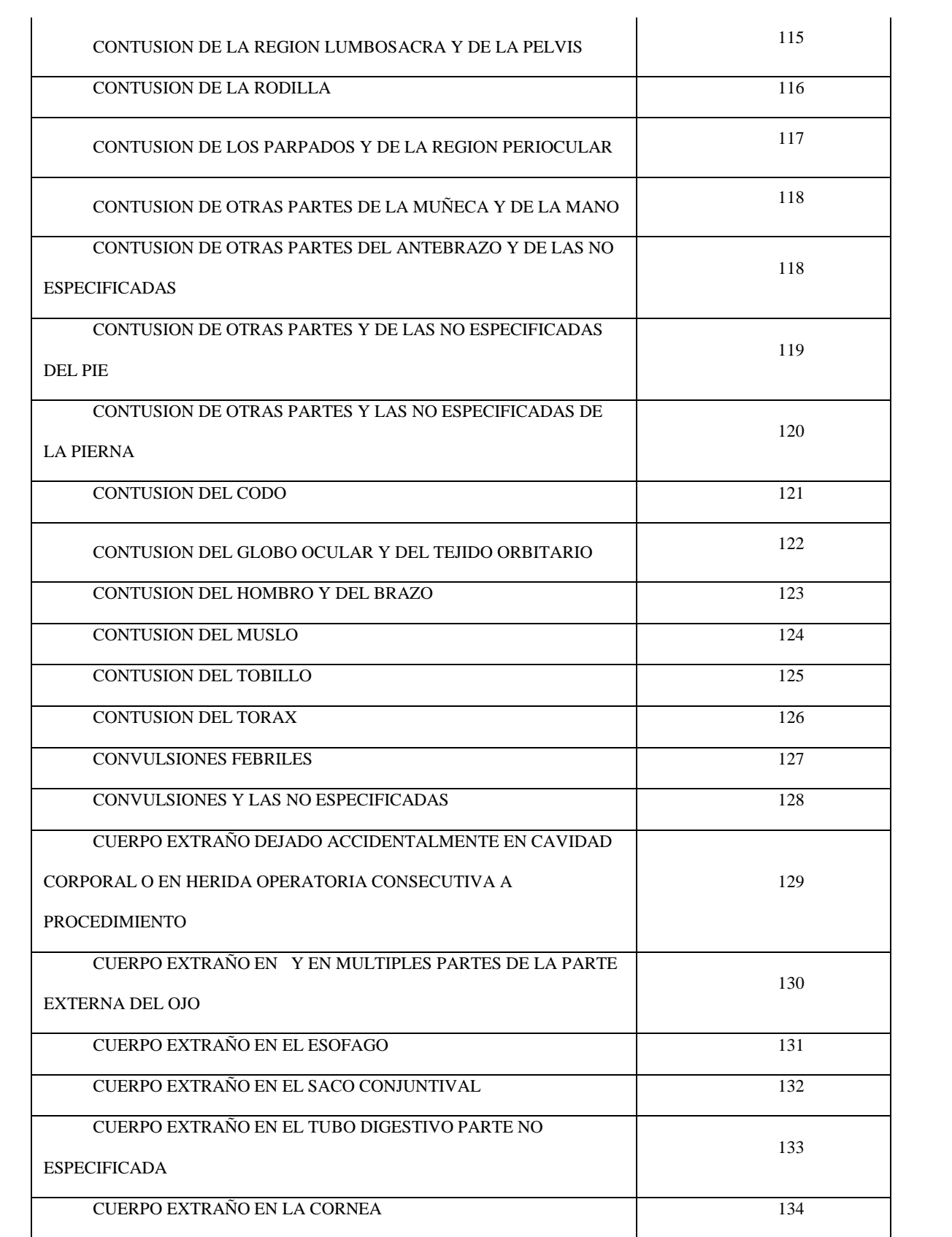

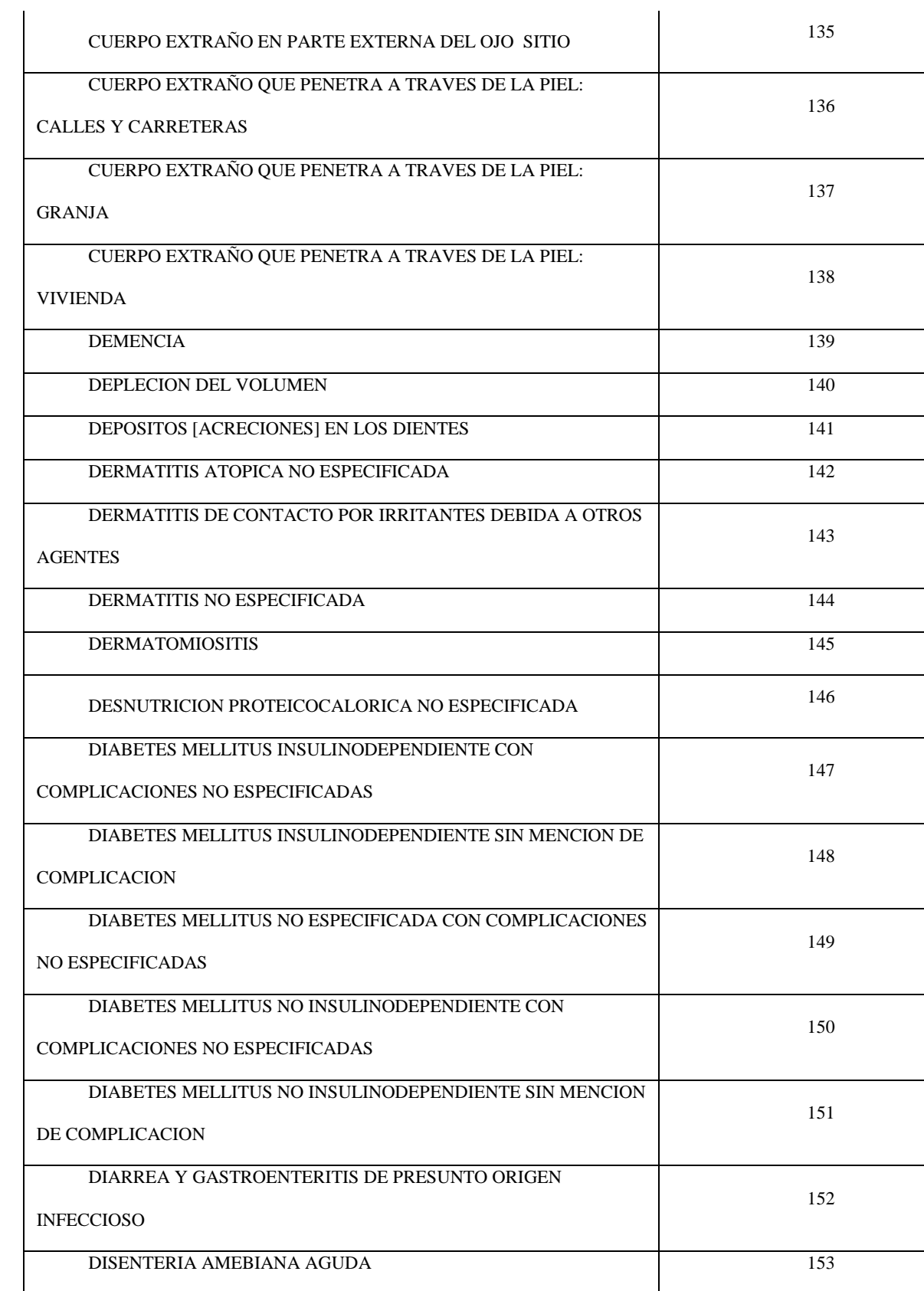

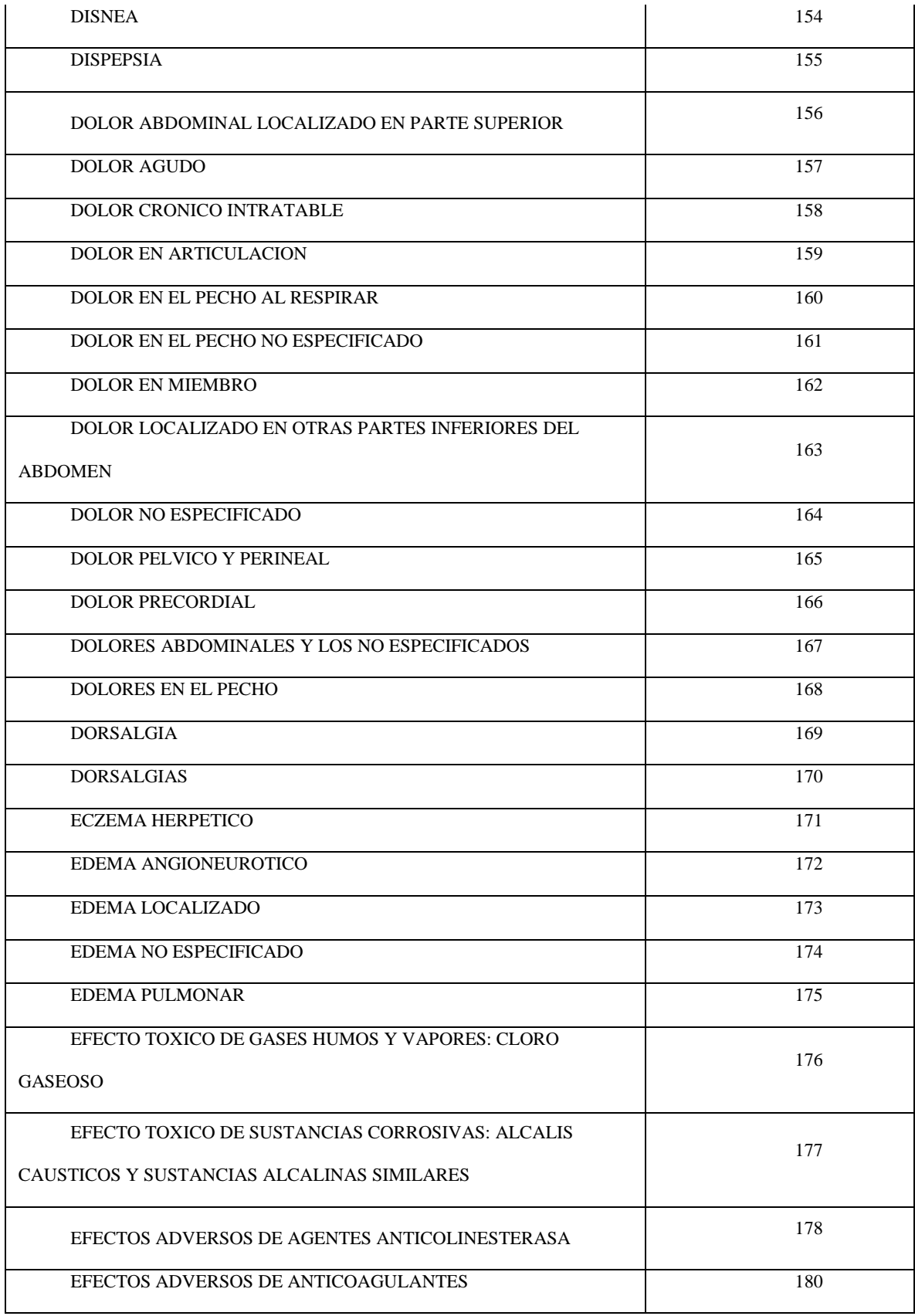

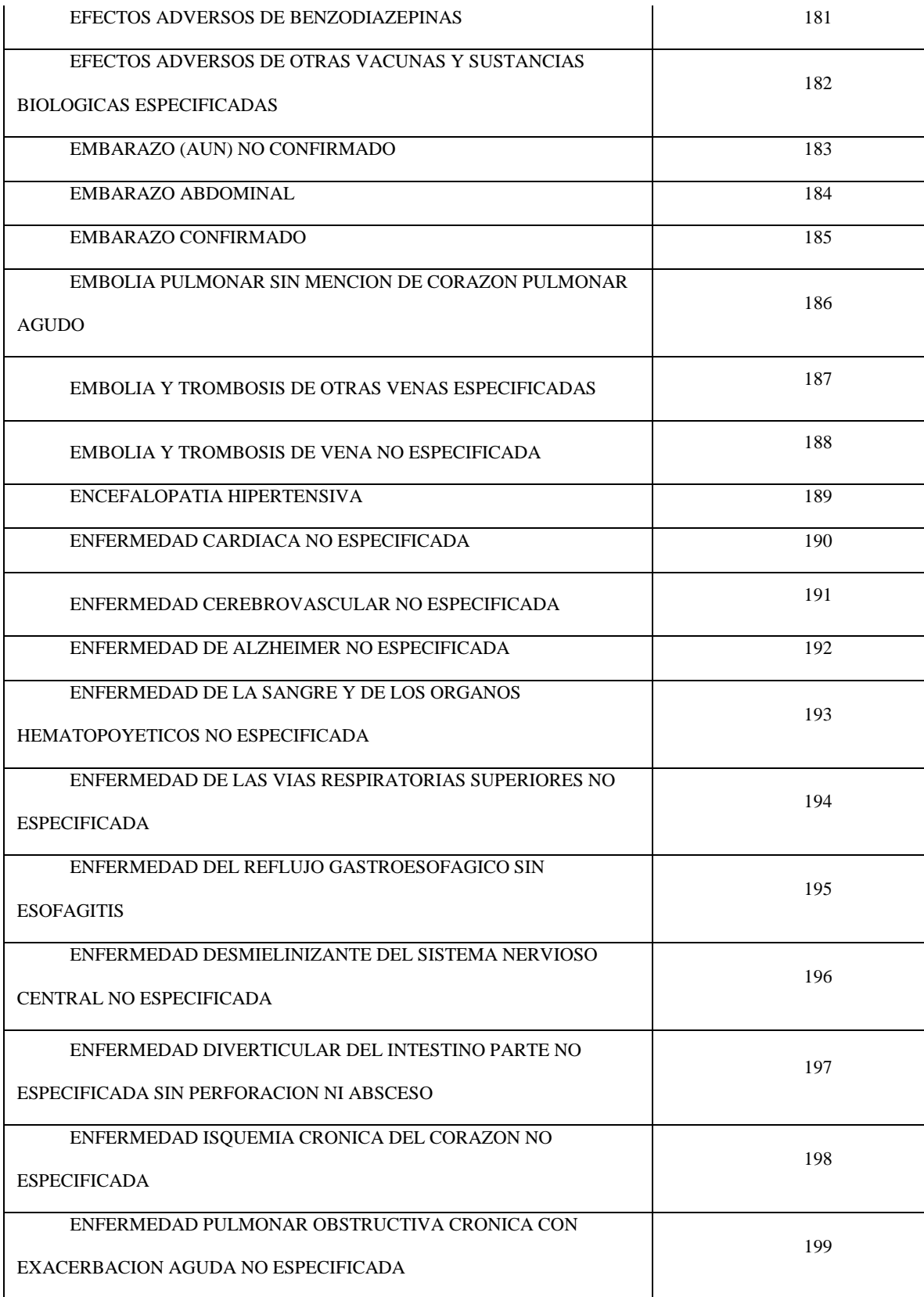

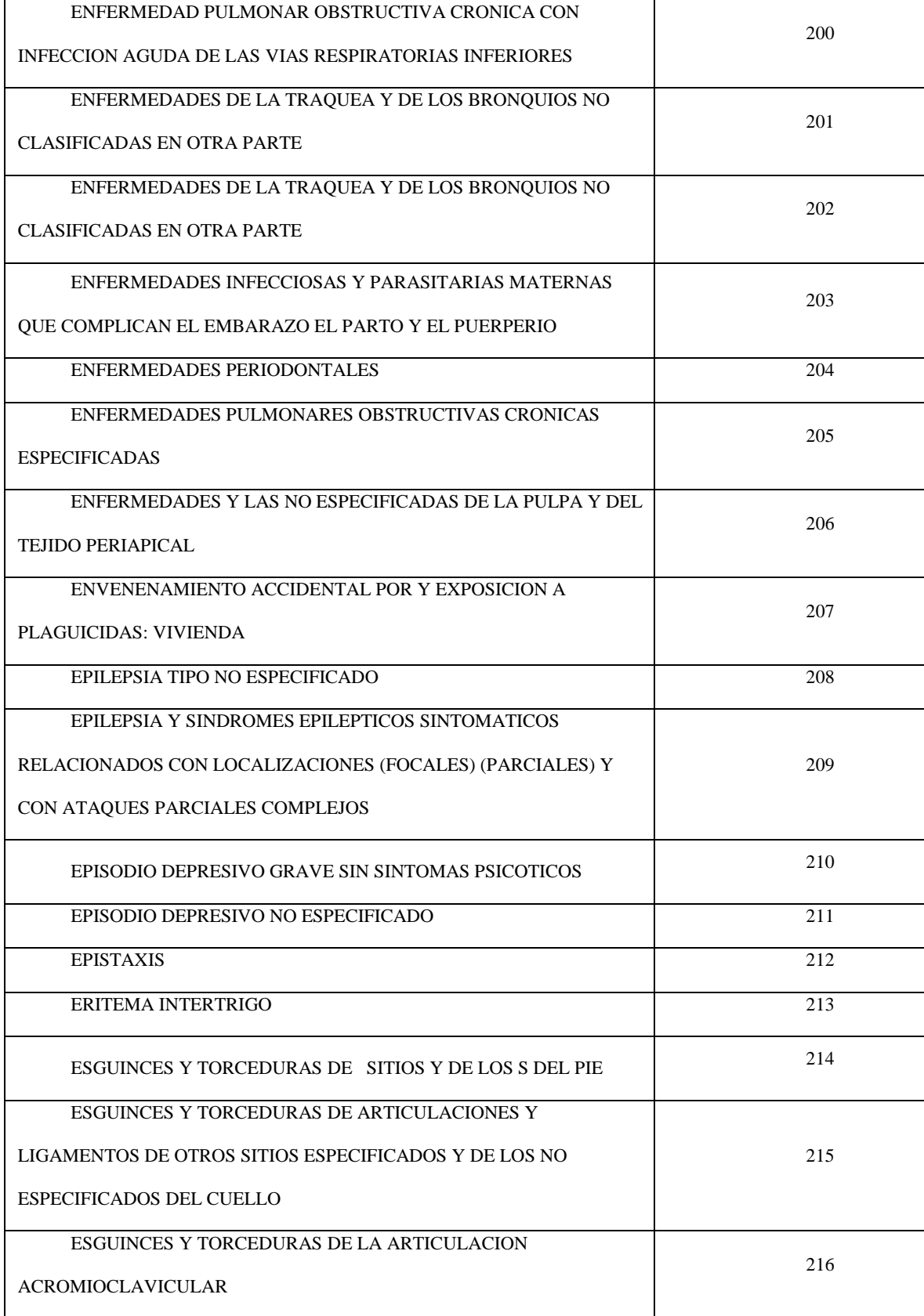

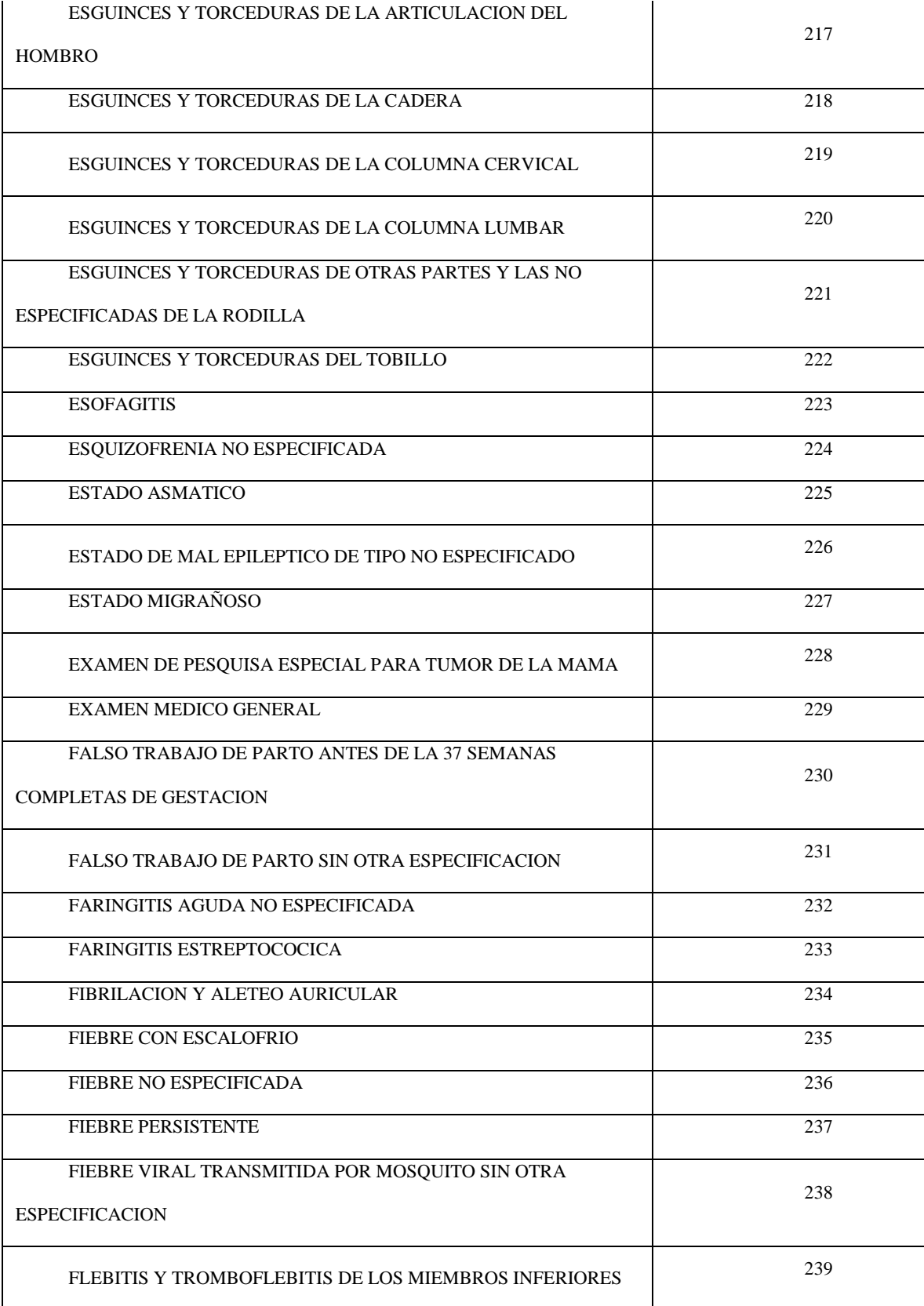

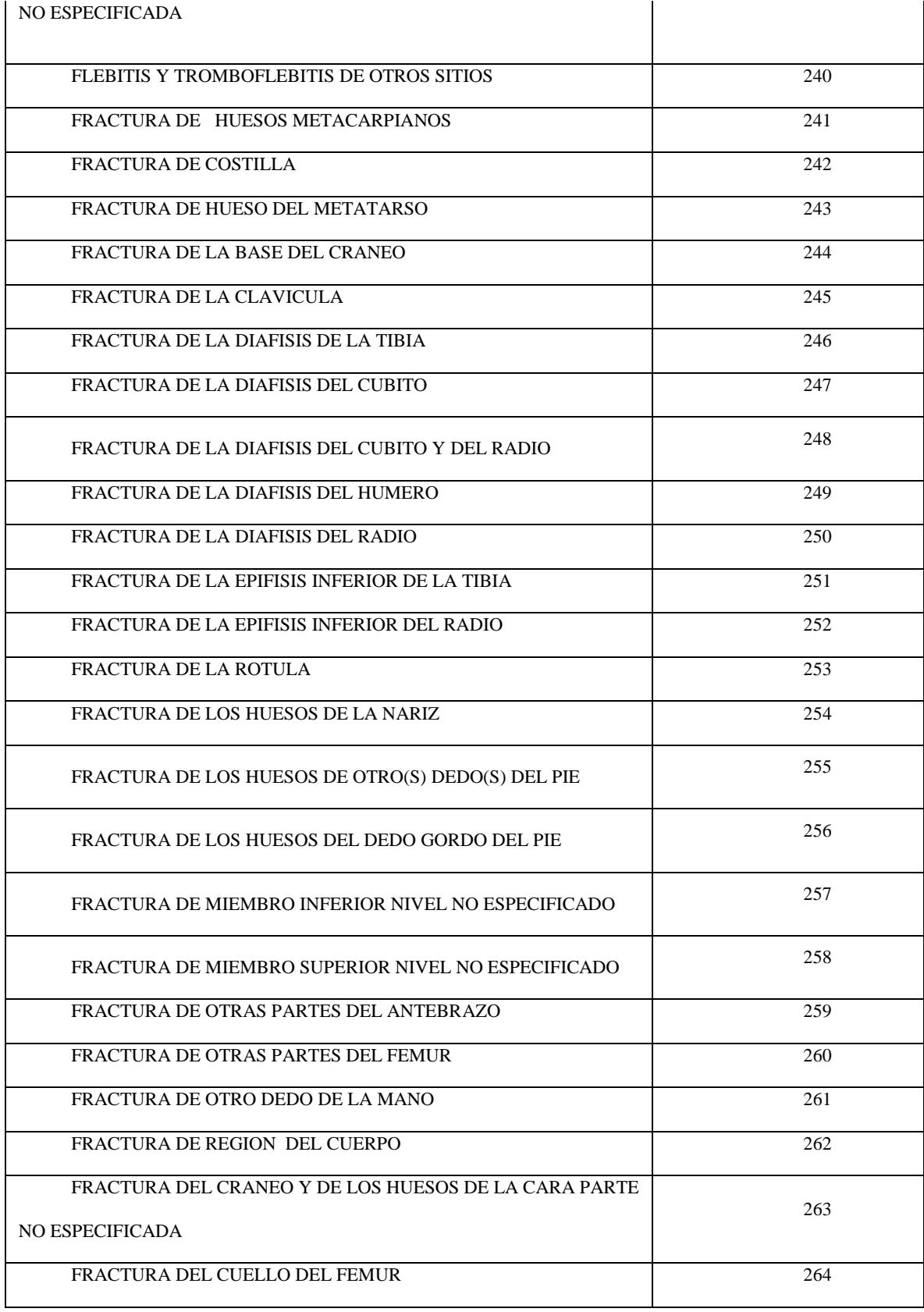

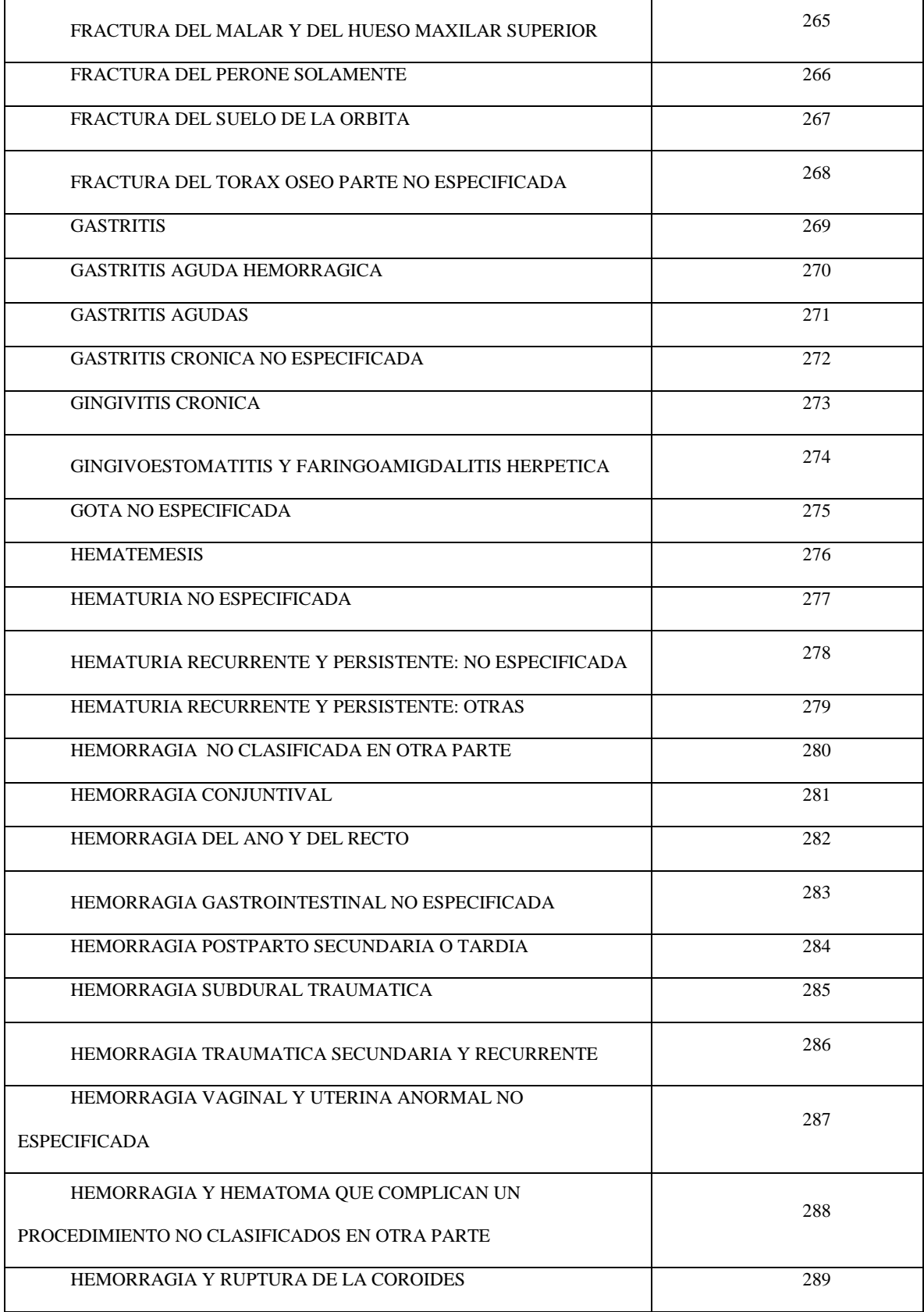

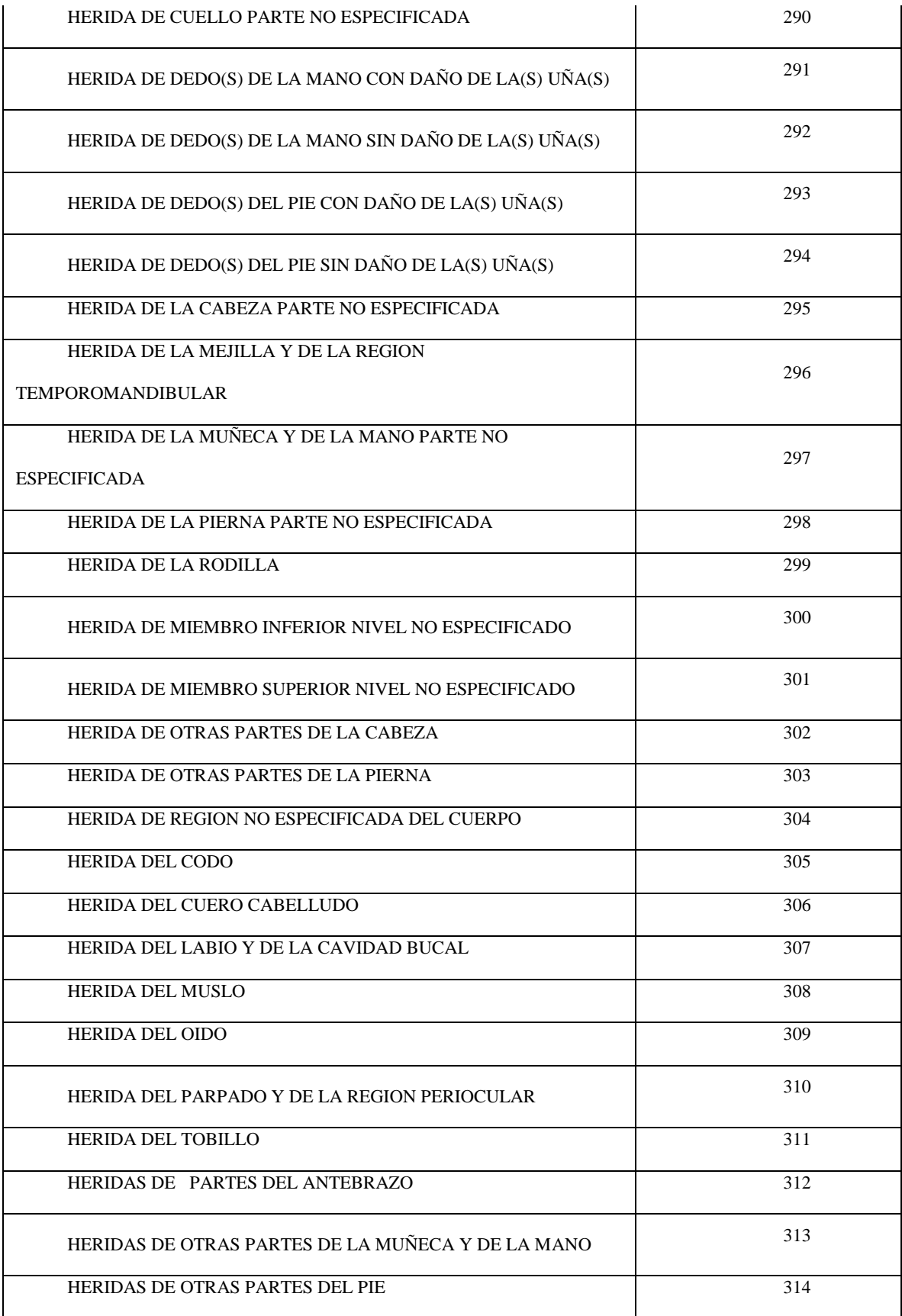

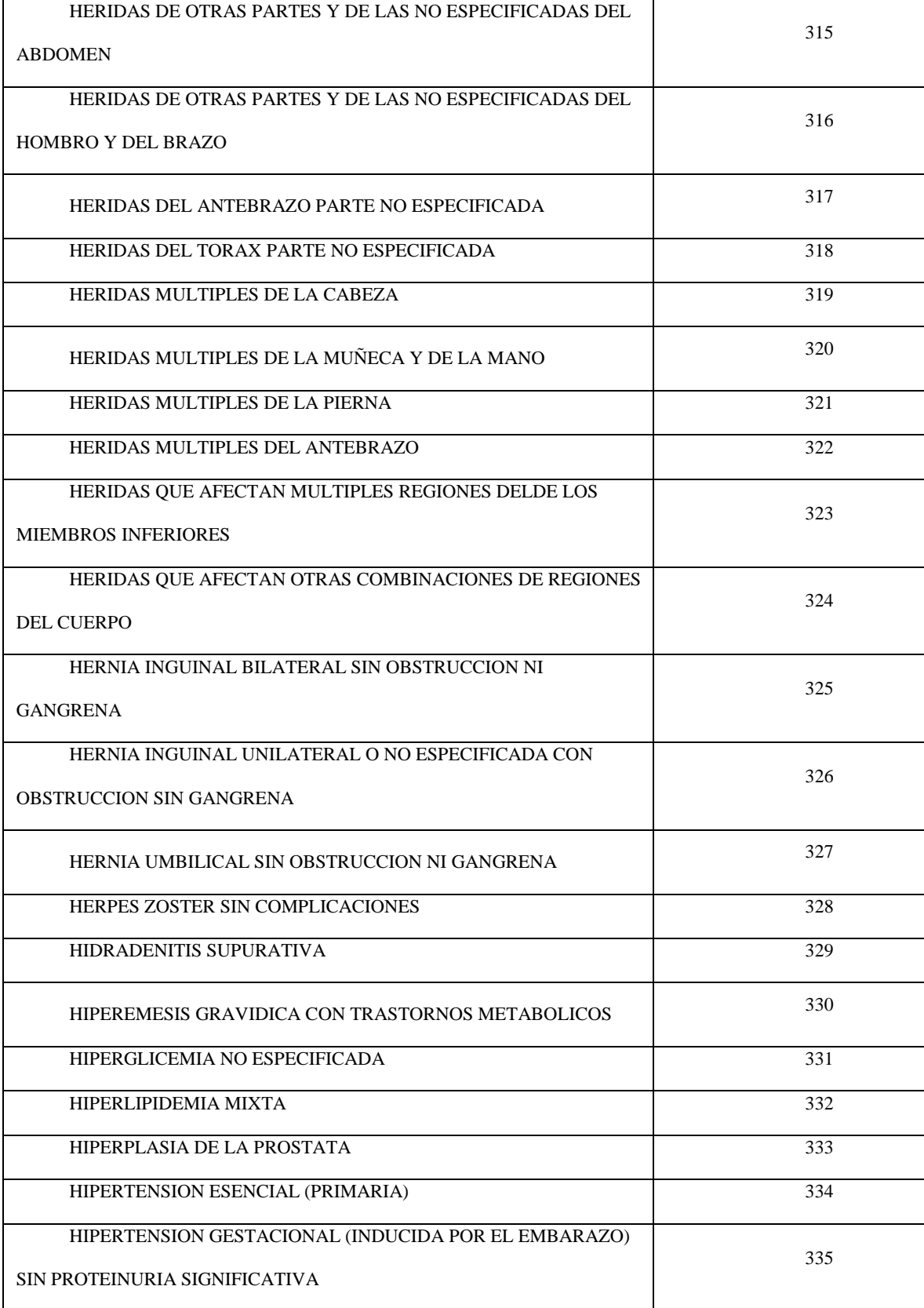

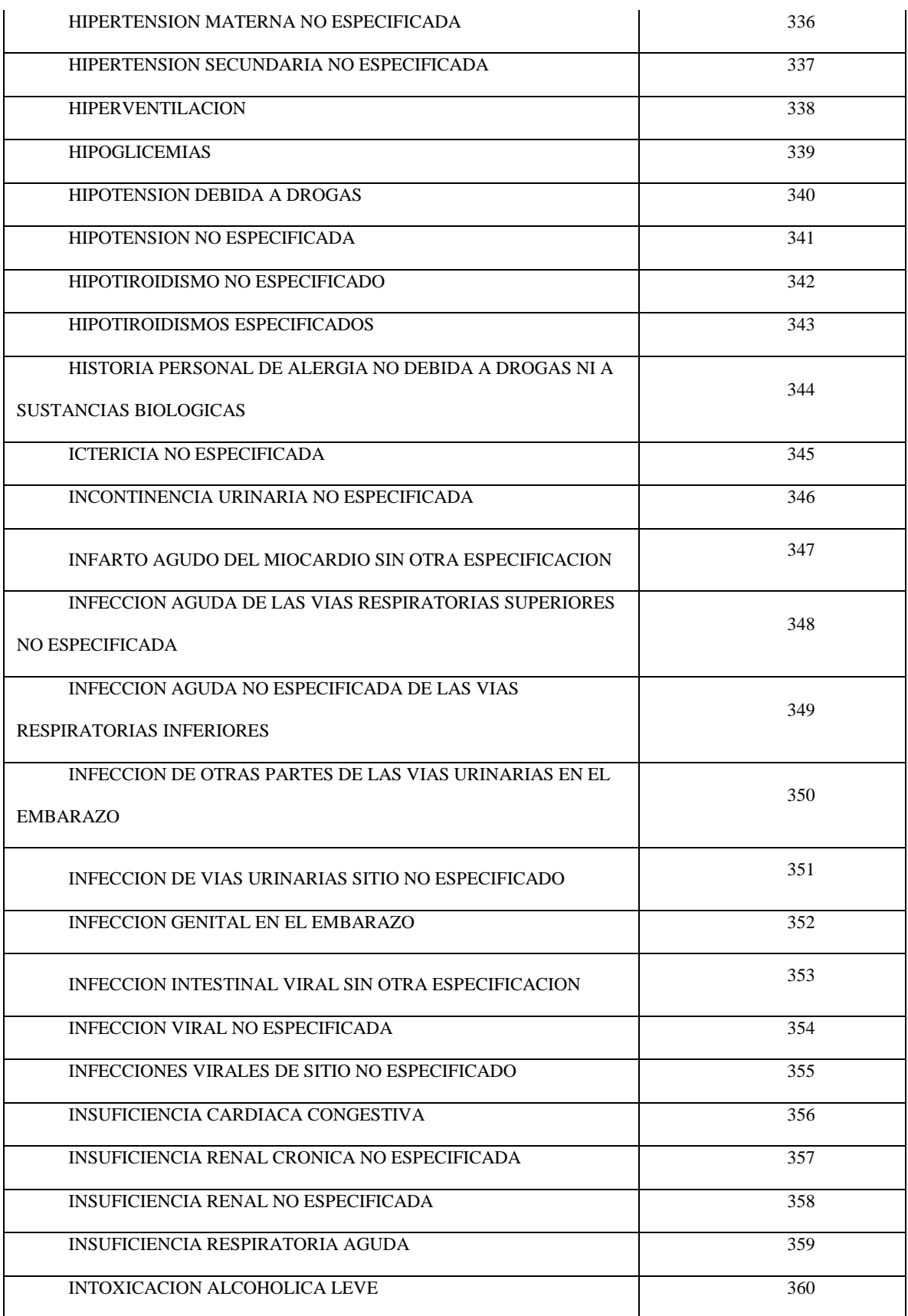

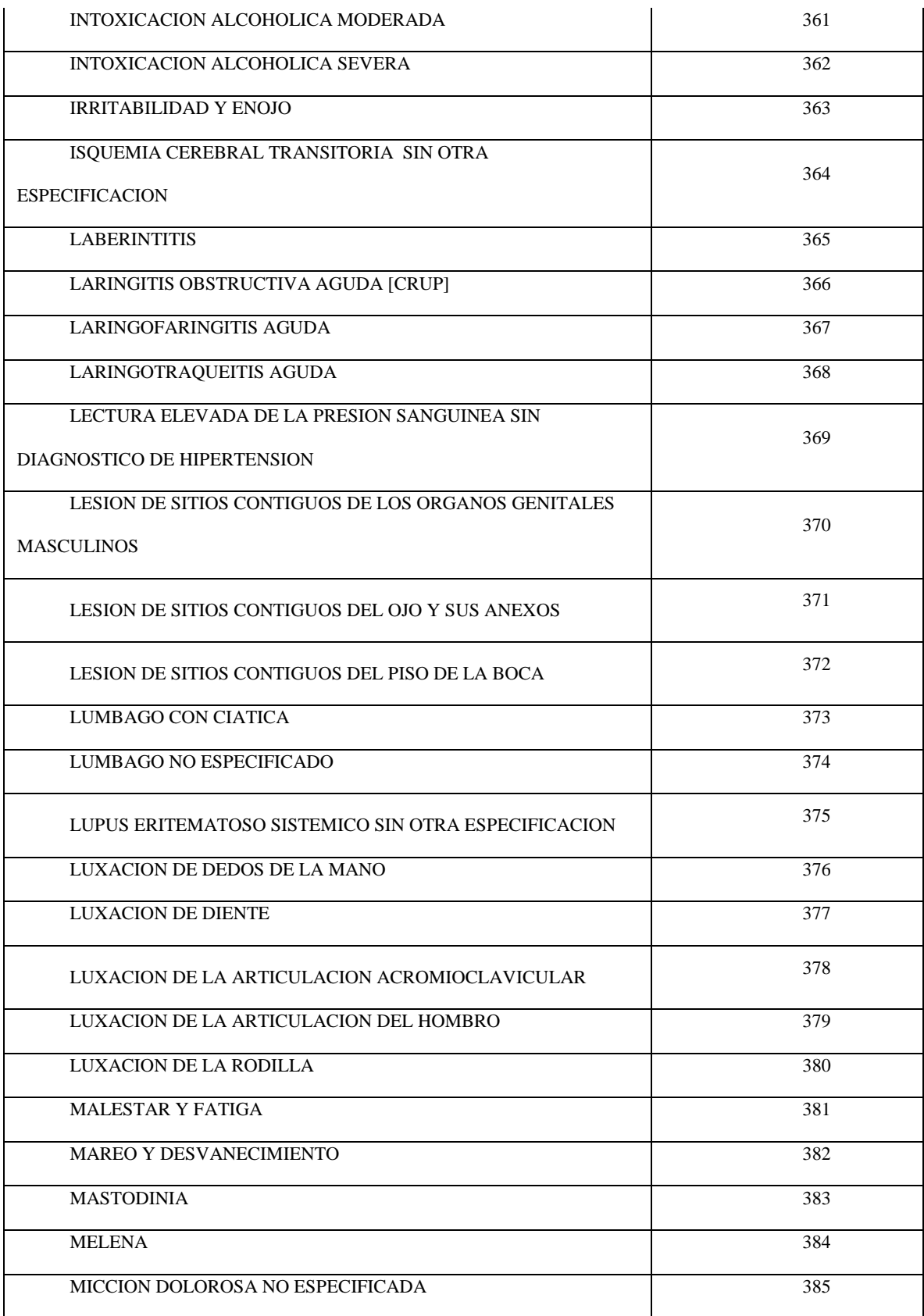

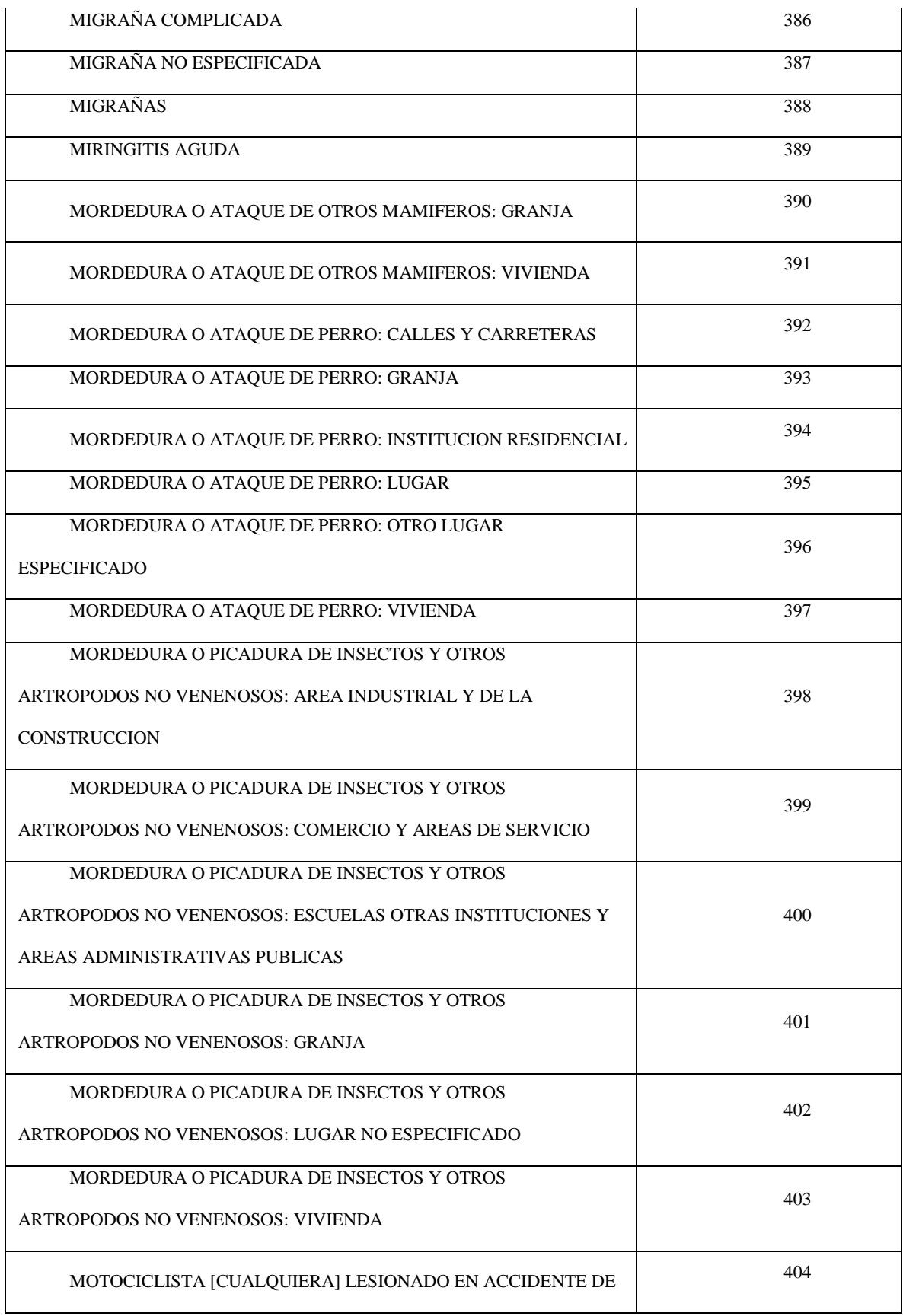

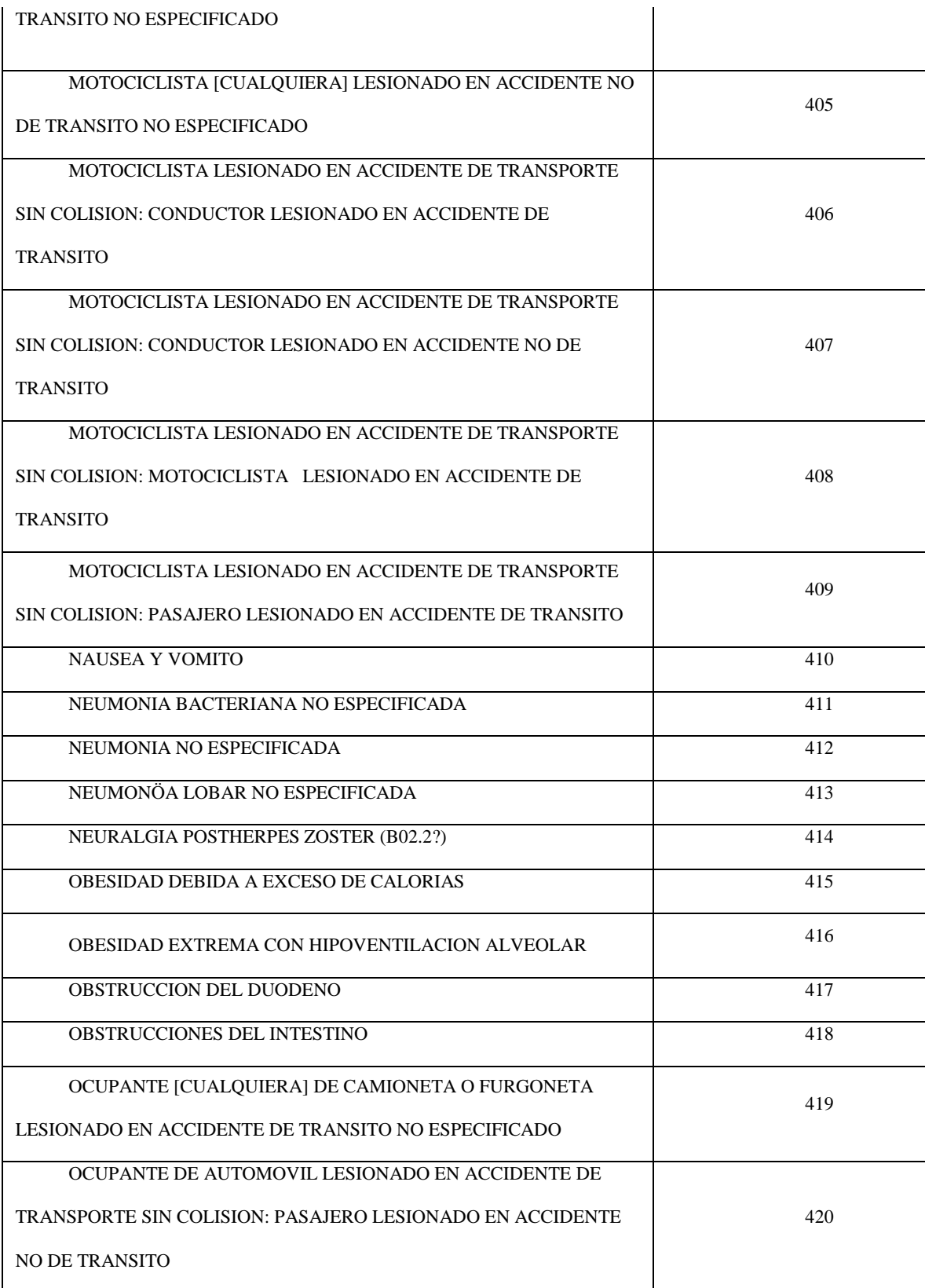

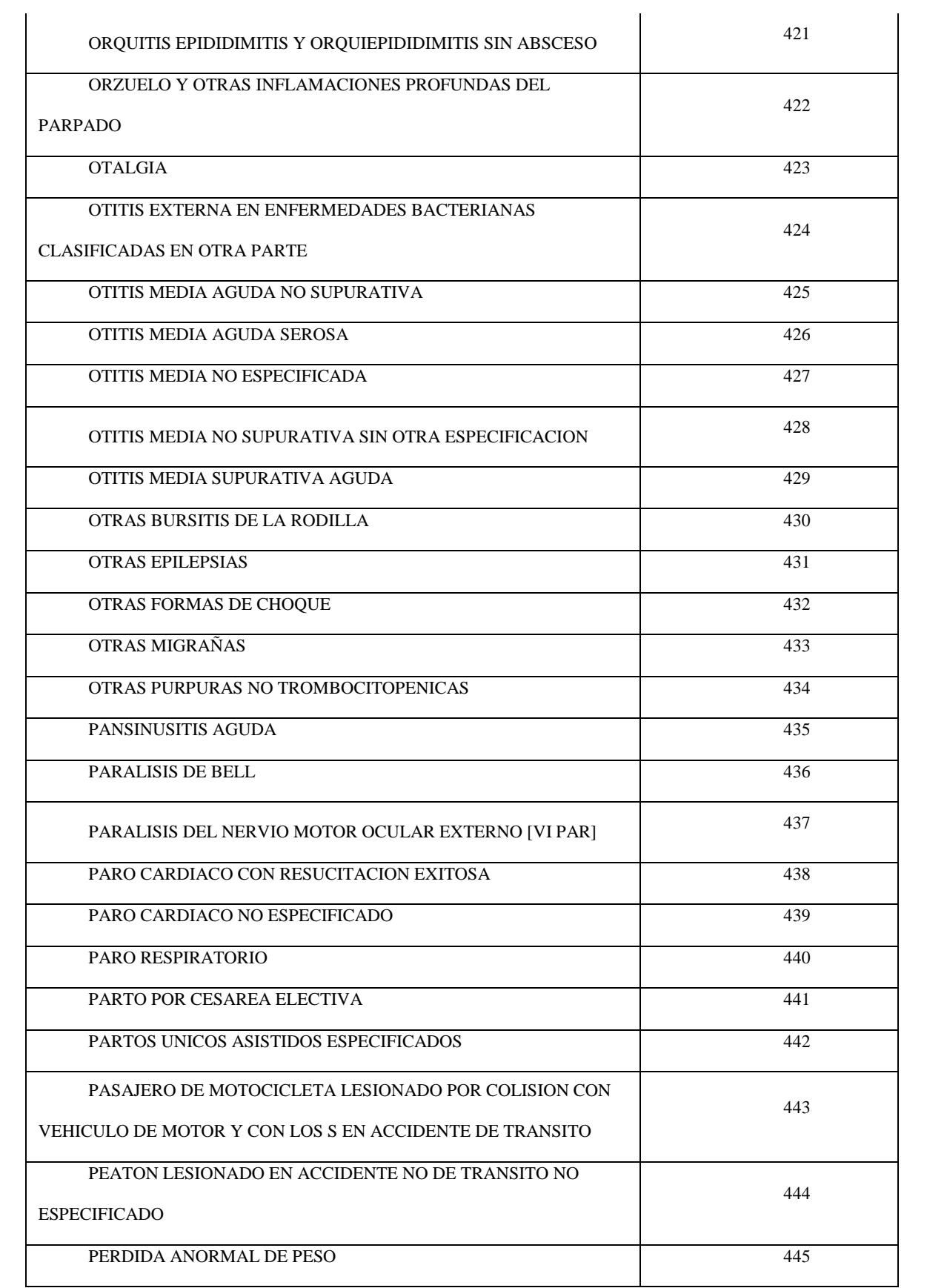

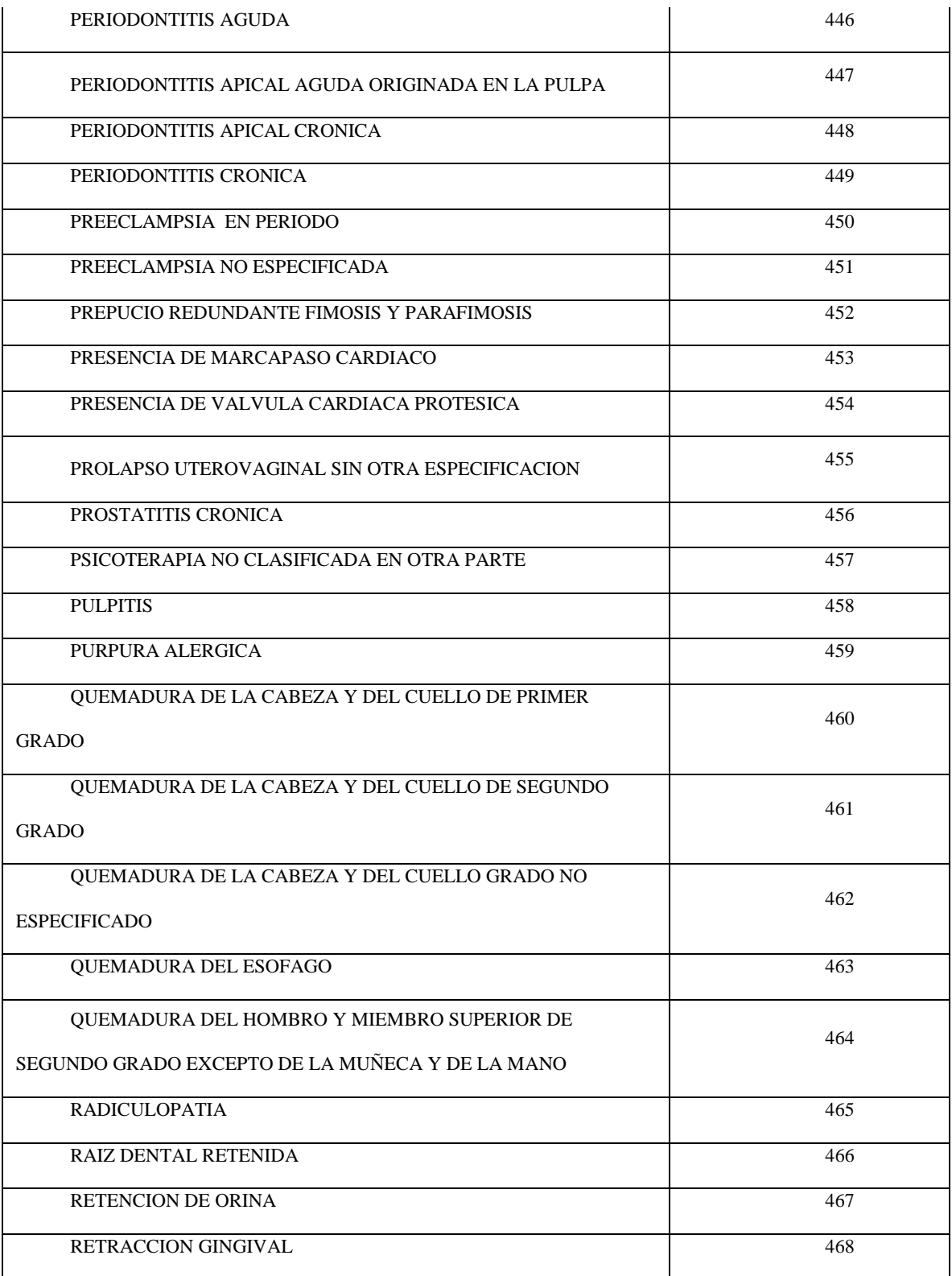
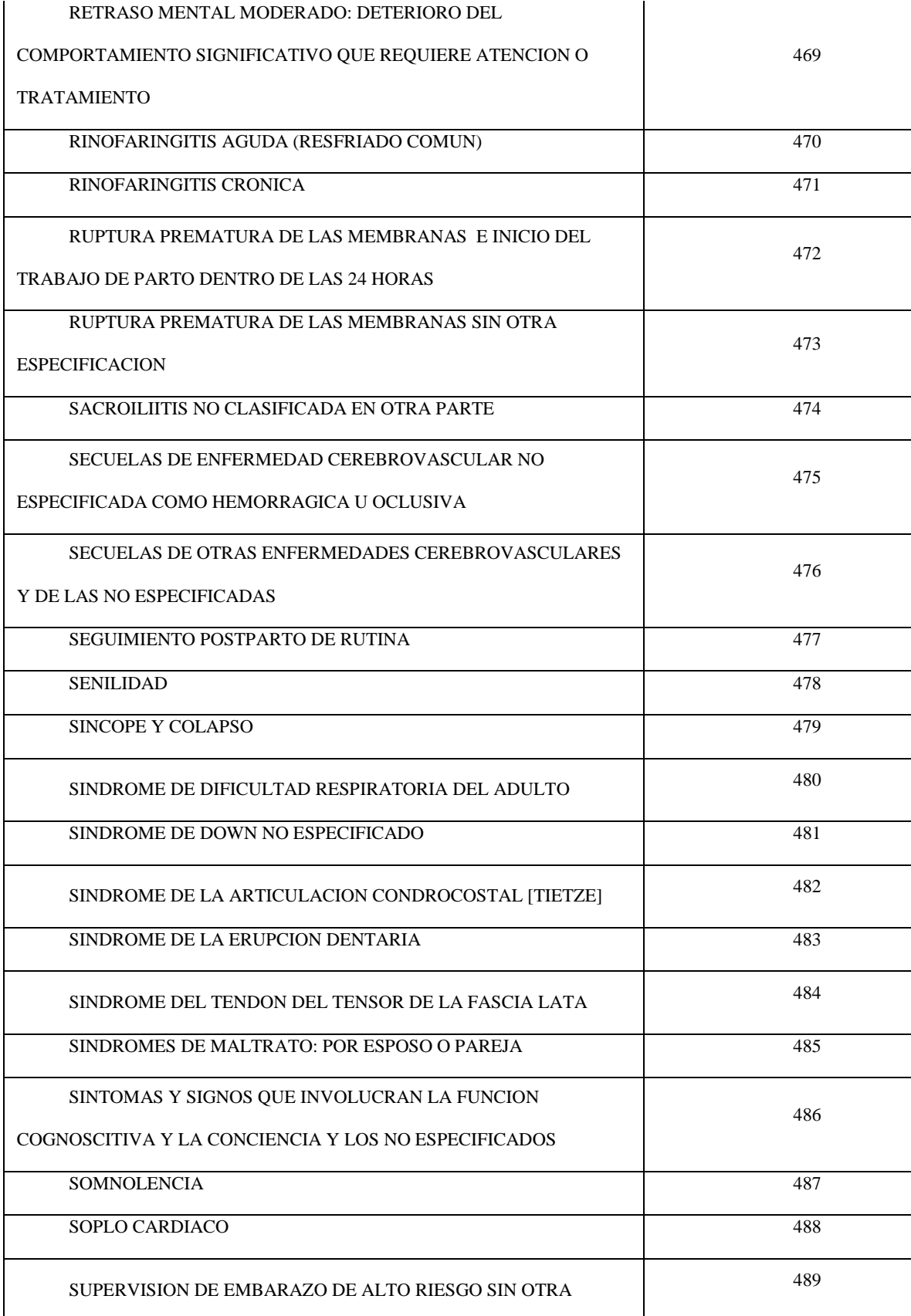

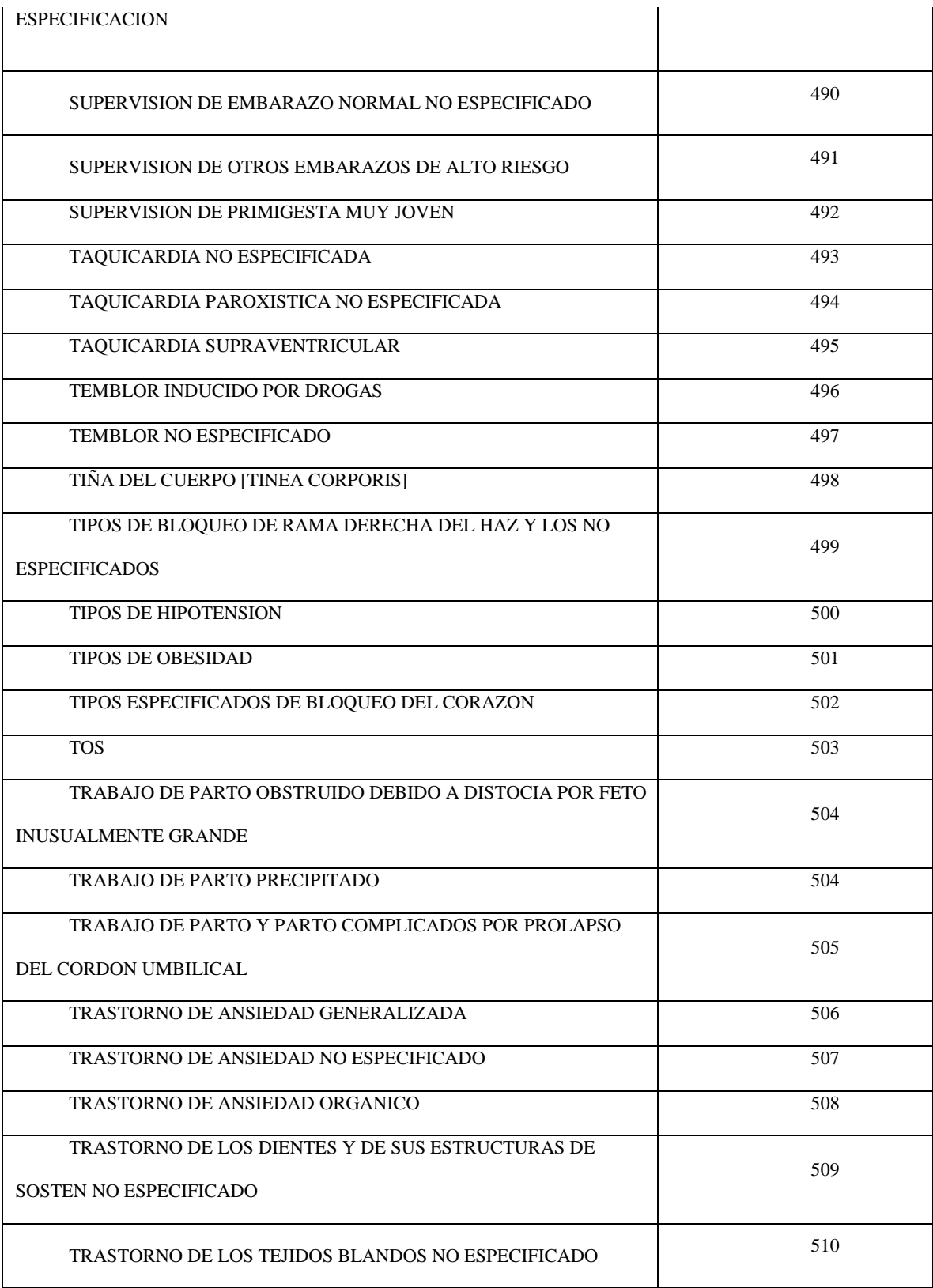

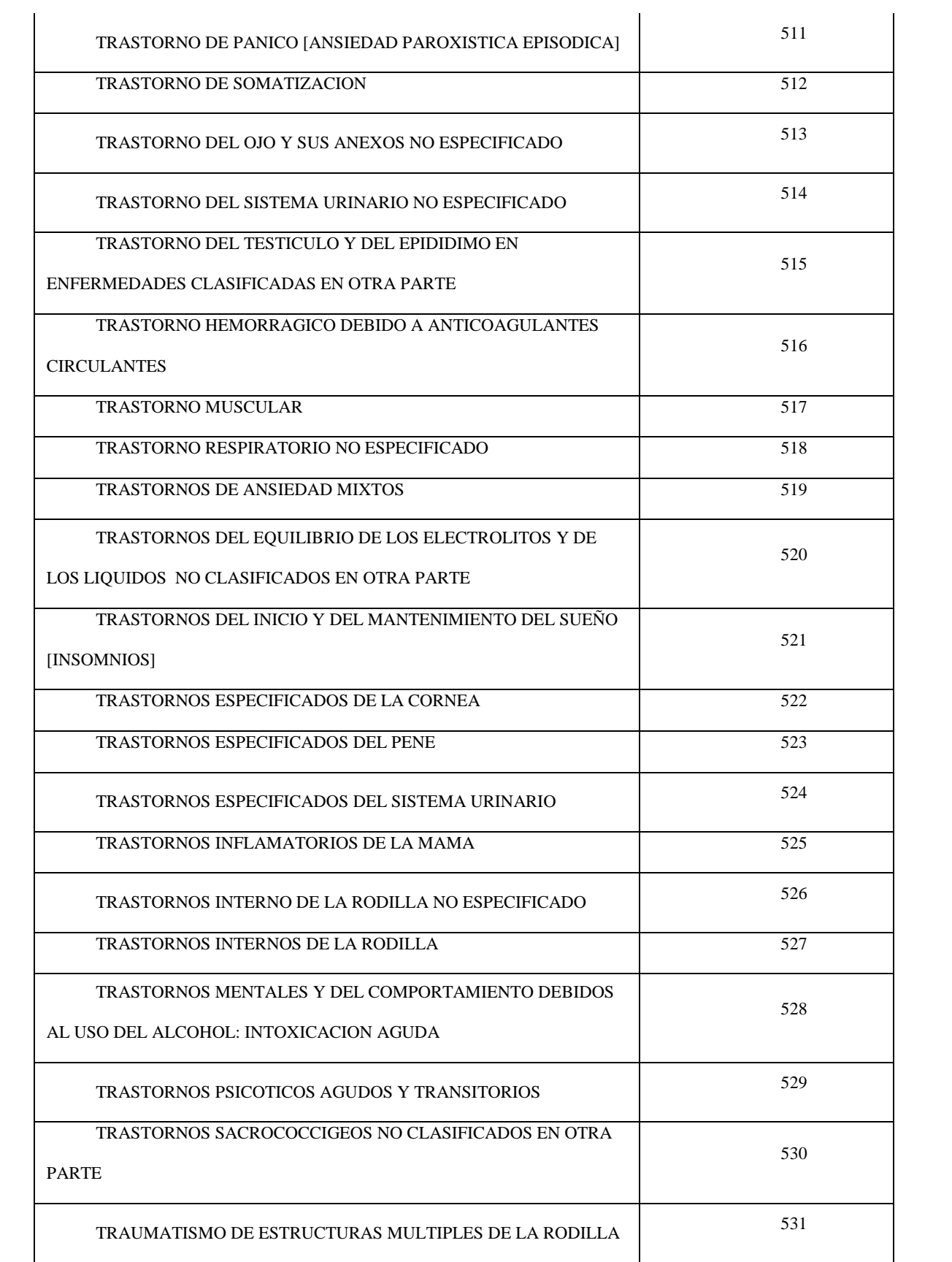

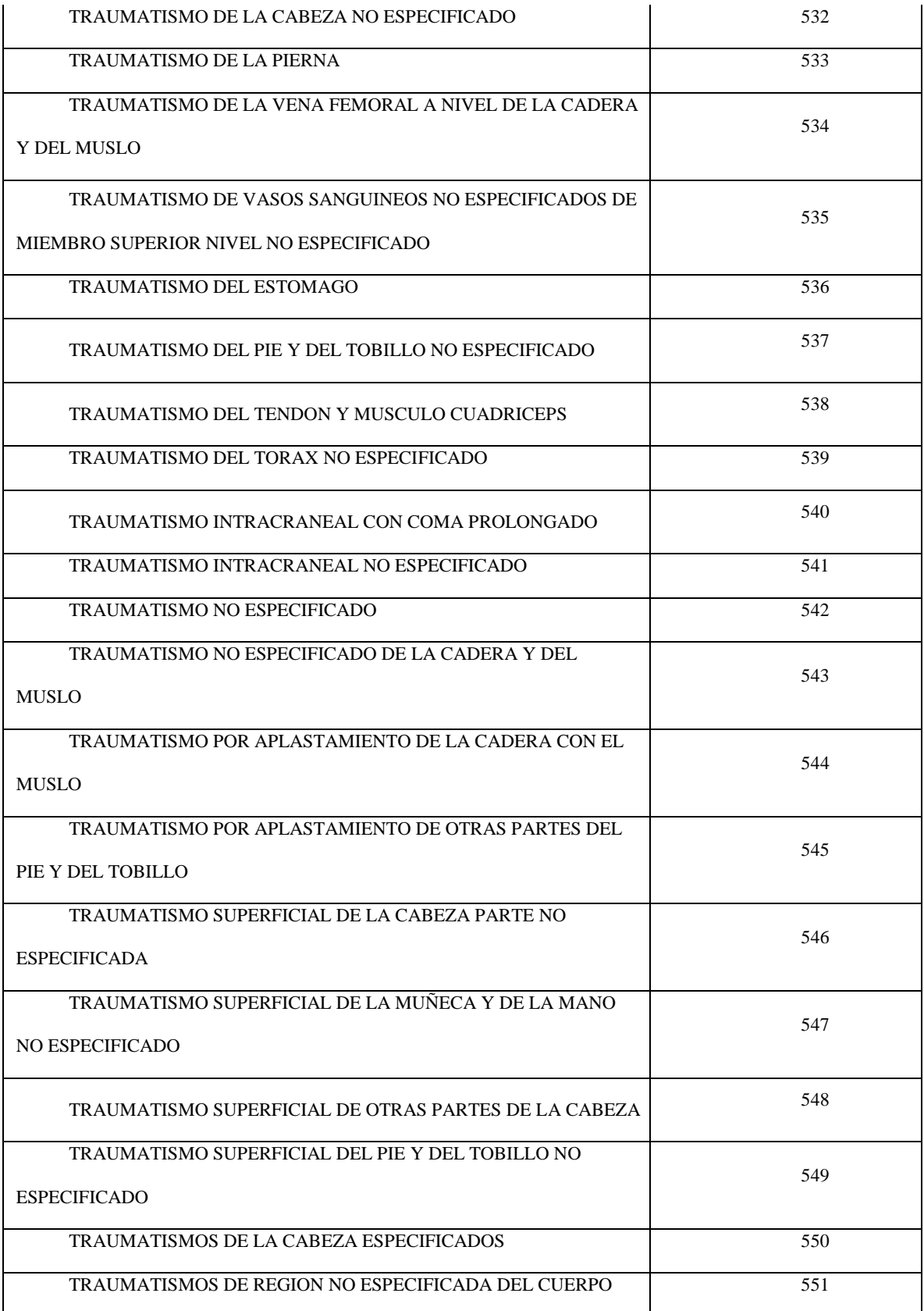

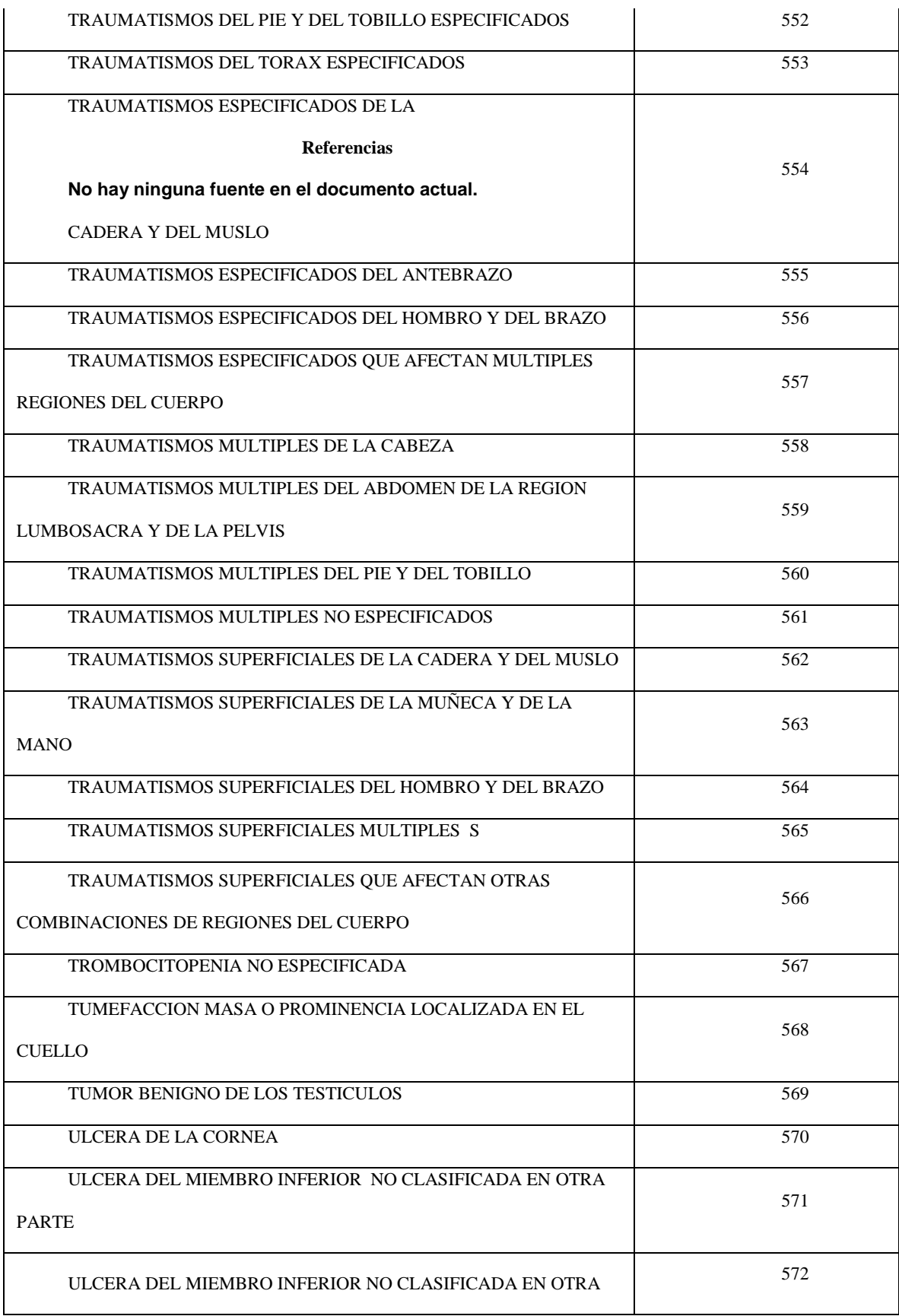

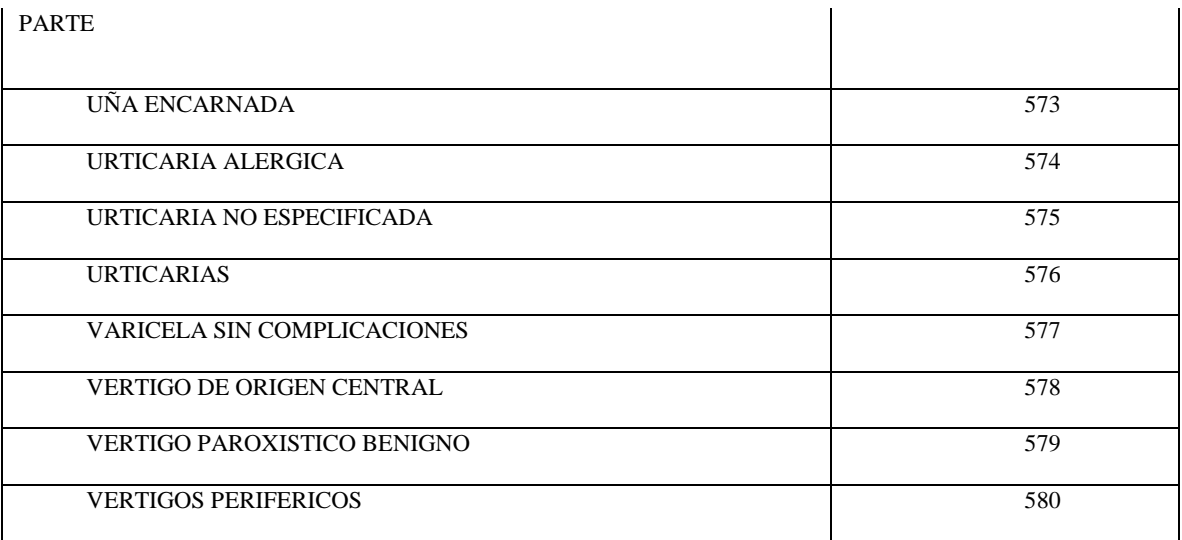

Figura 98:Codificación de cada una de las enfermedades por las cuales se acudió a urgencias

durante seis meses

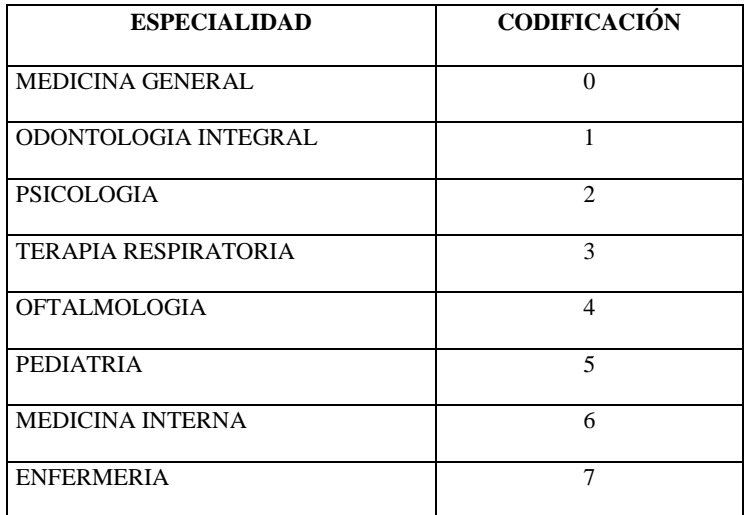

Figura 99:Codificación de cada de las especialidades de los médicos que atienden en urgencias

Evidencias capacitación al personal médico sobre uso del sistema de información para la entrega

de turno.

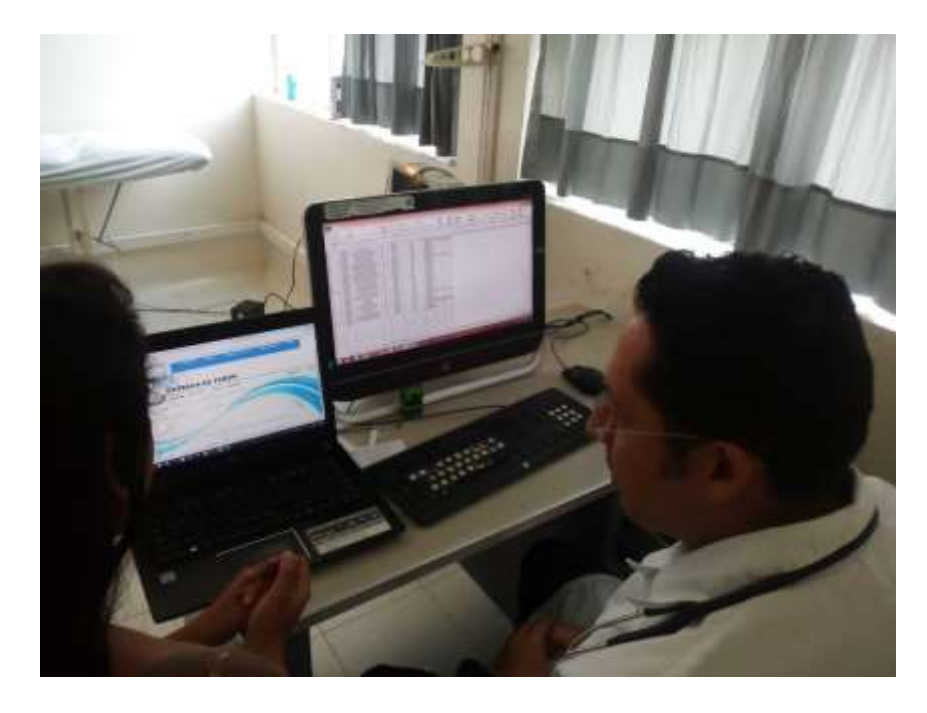

Figura 100: Capacitación al coordinador medico

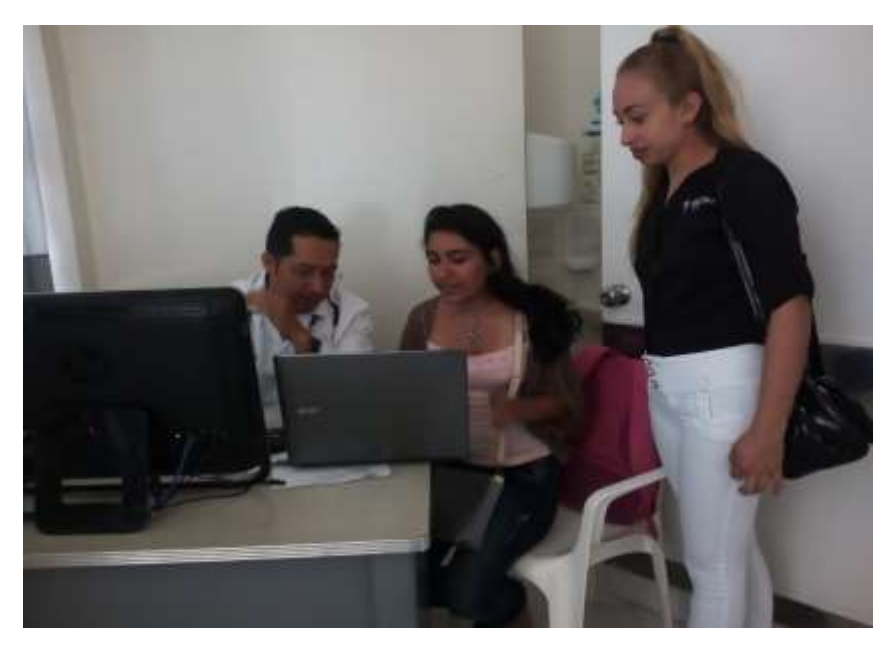

Figura 101: Capacitación coordinador médico, doctor Lamadrid

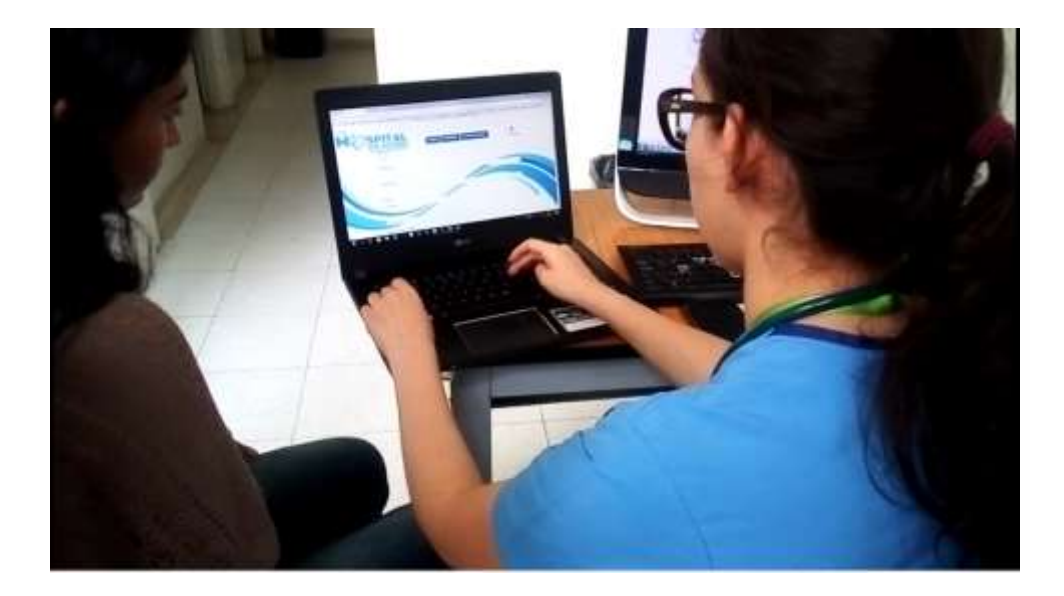

Figura 102: Capacitación doctora del área de urgencias

Evidencias correos enviados y recibidos del Hospital San Antonio de Arbeláez

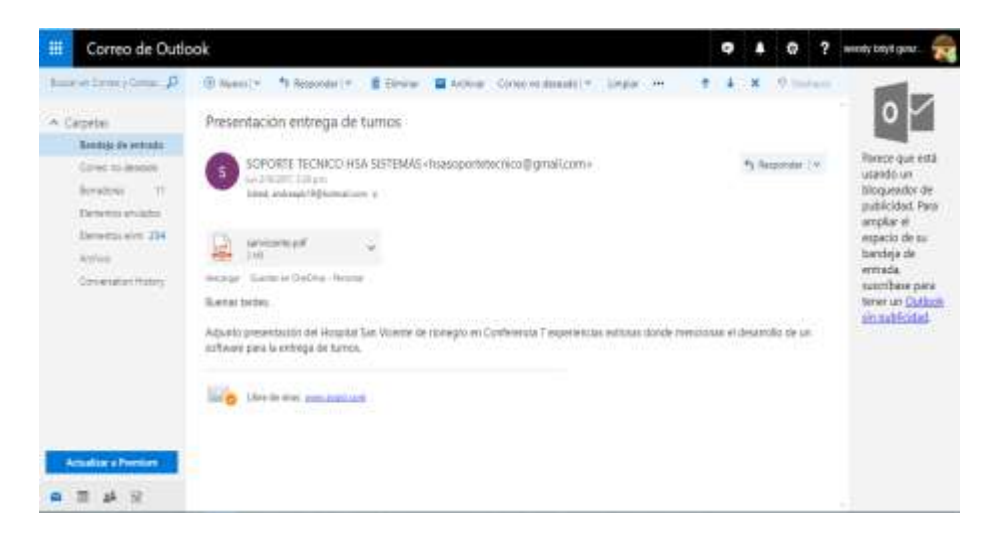

Figura 103:Correo de soporte técnico del Hospital para guía de desarrollo del proyecto

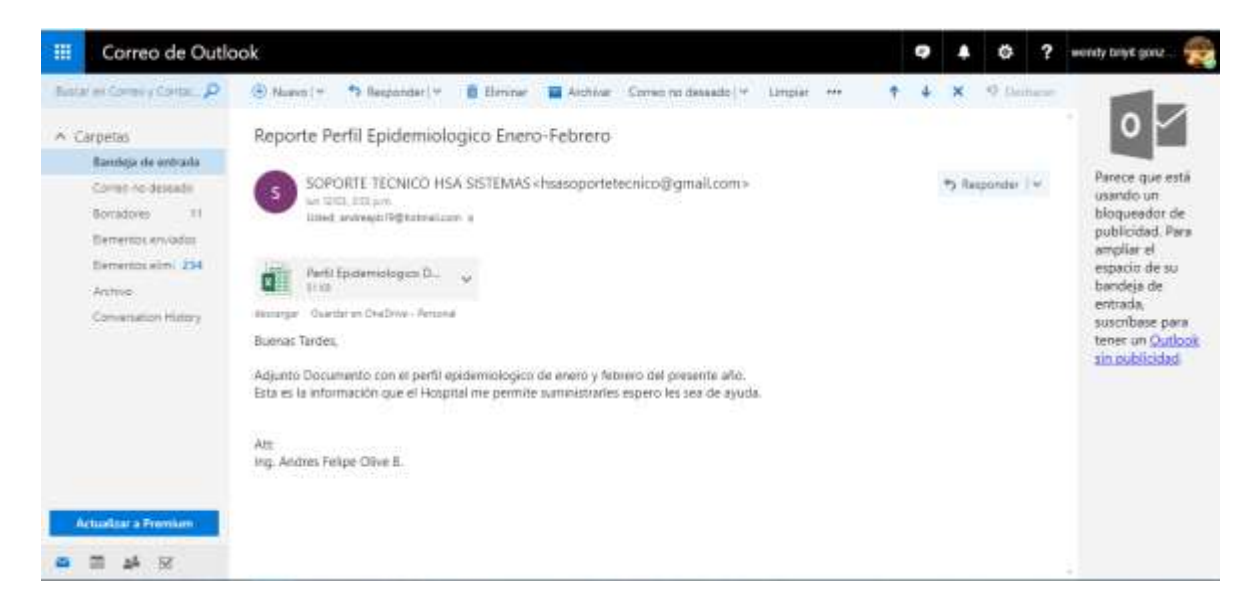

Figura 104:Reporte perfil epidemiológico de enero y febrero

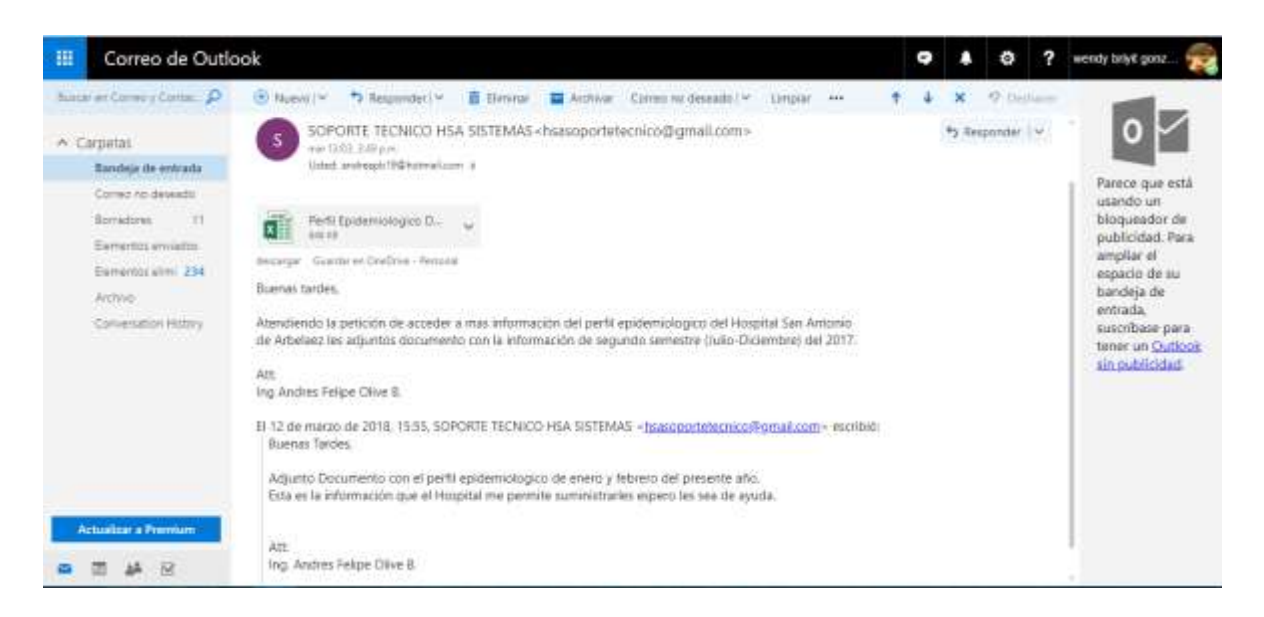

Figura 105:Reporte perfil epidemiológico de julio a diciembre

Procesos de inscripción del software

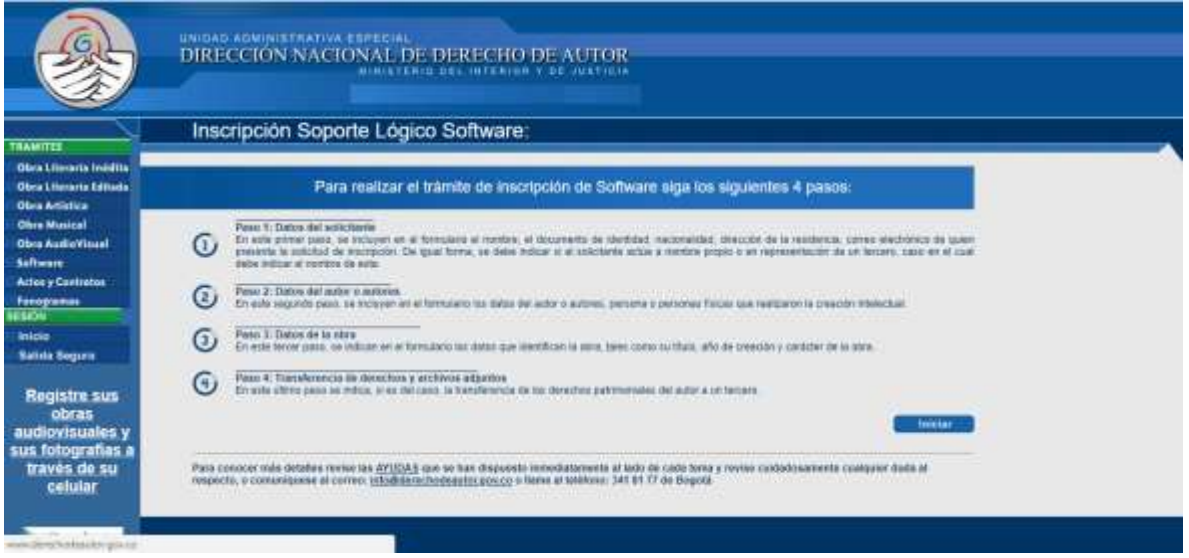

Figura 106:Pasos para registro del software

Evidencias reuniones para muestra y correcciones solicitadas en el desarrollo del proyecto

por ingeniero José Fernando Sotelo director del trabajo de grado.

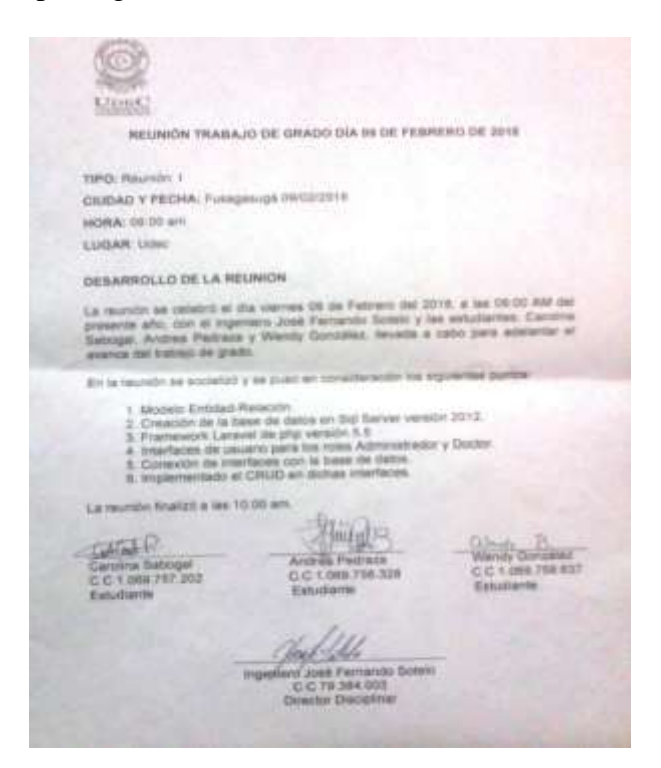

Figura 107:Acta número uno

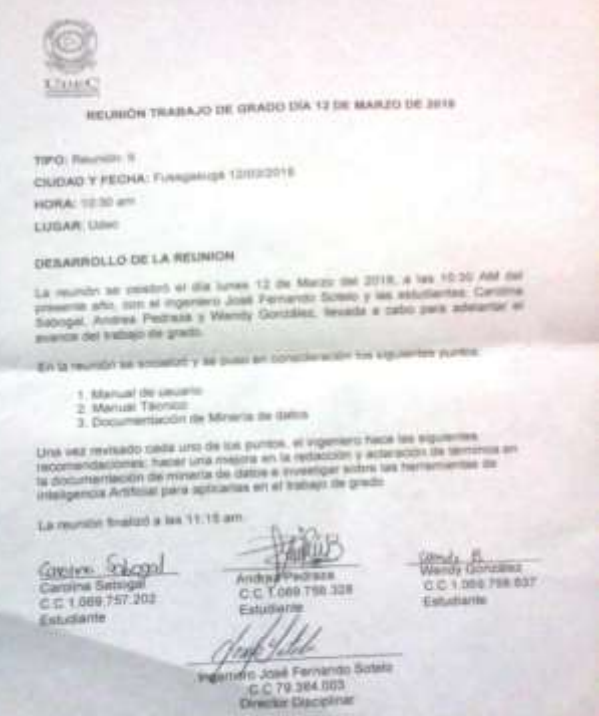

## Figura 108: Acta número dos

o.

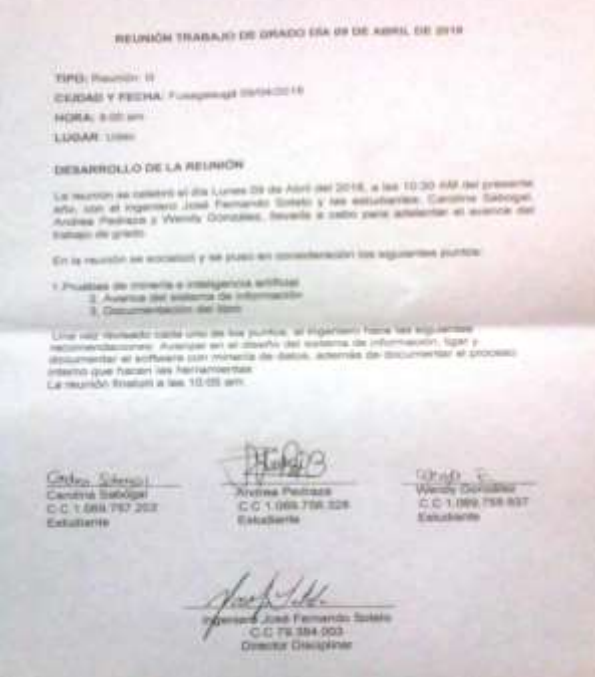

Figura 109: Acta número tres

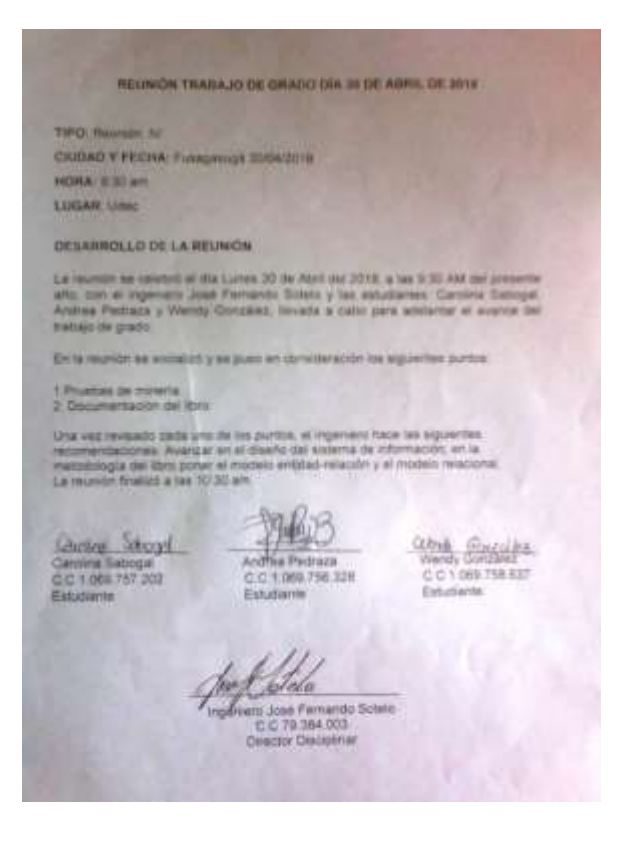

Figura 110: Acta número cuatro

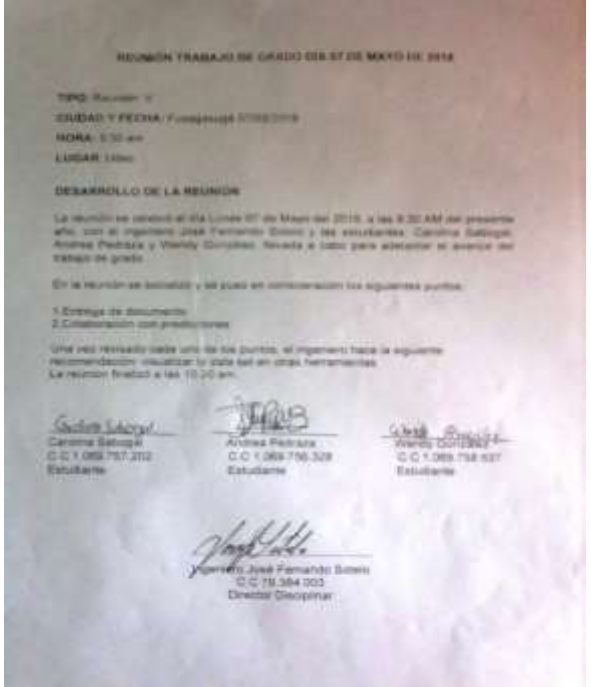

Figura 111: Acta número cinco